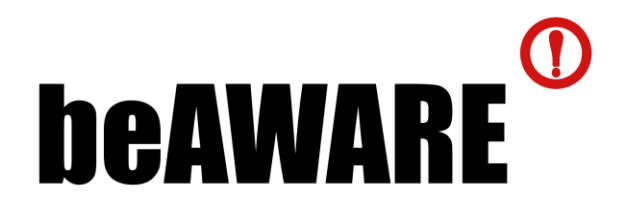

## **beAWARE**

Enhancing decision support and management services in extreme weather climate events

700475

# **D4.2**

# **Semantic Representation and Preliminary Report on Reasoning**

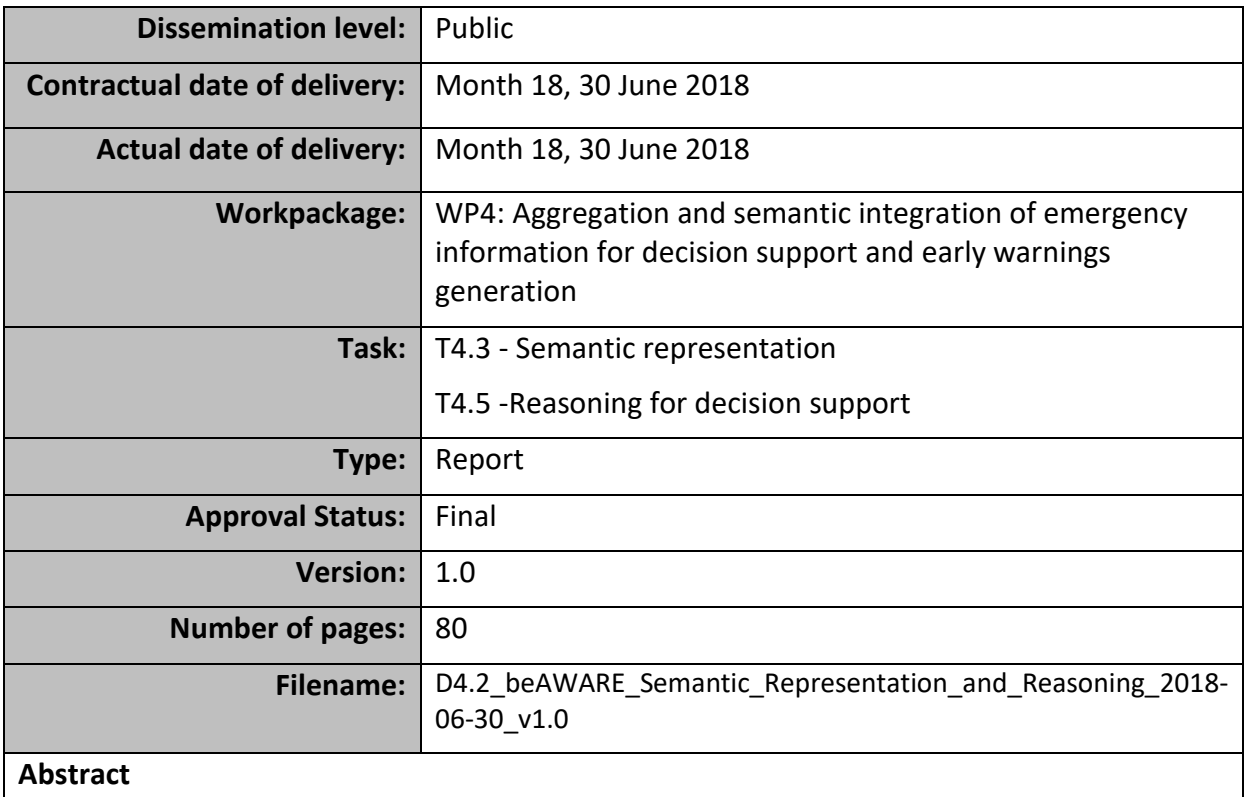

This project has received funding from the European Union's Horizon 2020 research and innovation program under grant agreement No 700475

This deliverable presents the first iteration of the beAWARE knowledge base, which is a knowledge representation model for semantically representing notions pertinent to the project. Two additional core components are presented: (a) the Knowledge Base Repository (KBR) for storing the ontology, and, (b) the Knowledge Base Service (KBS), which serves as the interface to the ontology. The document also presents our preliminary results on semantic reasoning (running on top of the ontology as part of the KBS), which will be further refined according to the needs that will emerge from the upcoming pilots.

The information in this document reflects only the author's views and the European Community is not liable for any use that may be made of the information contained therein. The information in this document is provided as is and no guarantee or warranty is given that the information is fit for any particular purpose. The user thereof uses the information at its sole risk and liability.

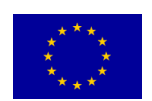

Co-funded by the European Union

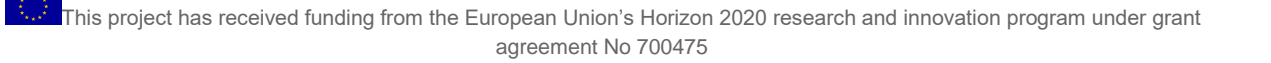

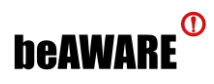

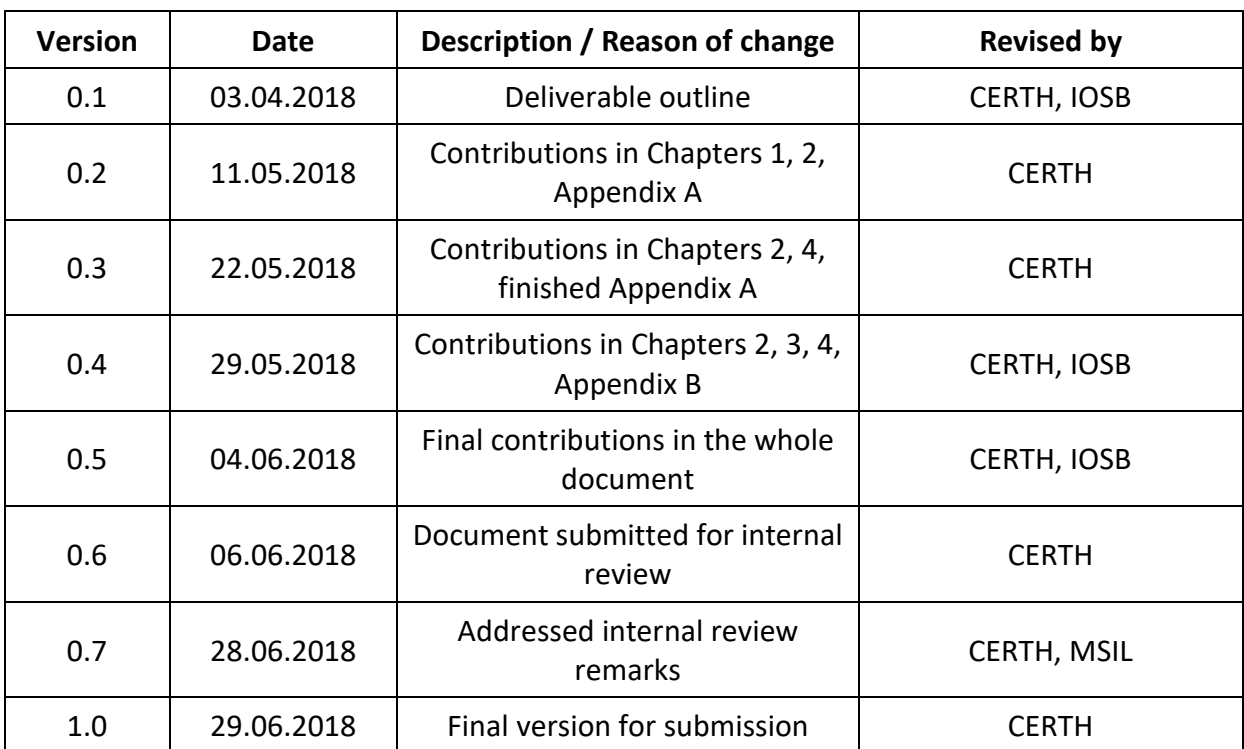

## **History**

## **Author List**

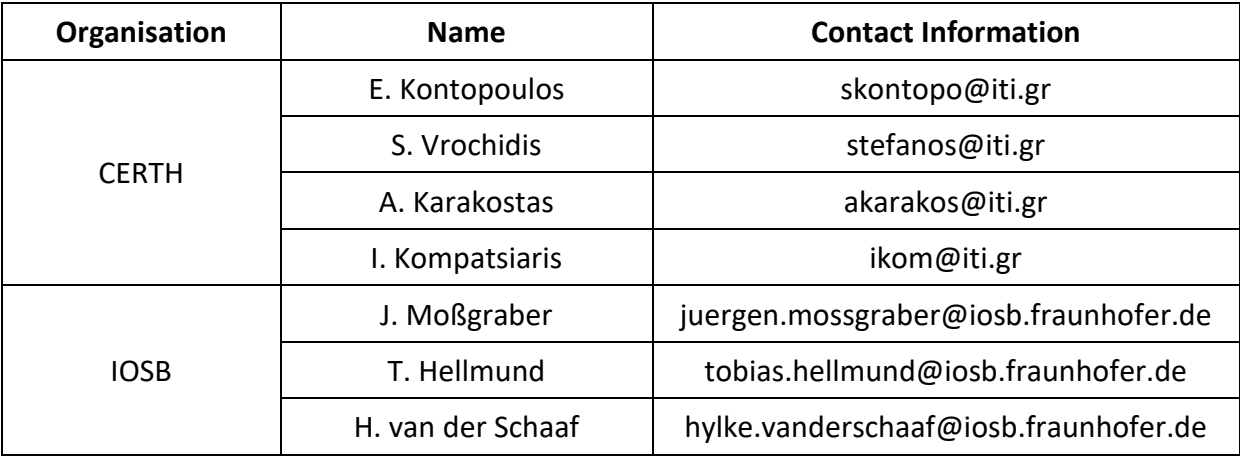

## **Reviewers**

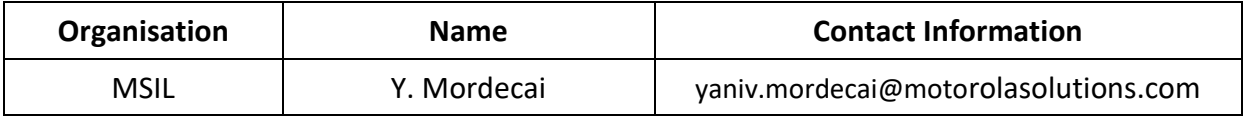

#### <span id="page-3-1"></span>**Executive Summary**

This document constitutes deliverable D4.2 "*Semantic Representation and Preliminary Report on Reasoning*" and focuses on presenting **the first iteration of the beAWARE ontology**. The latter, also referred to as "**the beAWARE Knowledge Base (KB)**", is a knowledge representation model for semantically representing notions pertinent to the project: (a) climate-related natural disasters, (b) analysis of data from the multimodal sensors, and, (c) rescue team assignments. The beAWARE KB is a central component in the system architecture, and is hosted by the **Knowledge Base Repository** (**KBR**), while other modules repeatedly interact with the KB via the **Knowledge Base Service** (**KBS**), which serves as the interface to the ontology. The KBS accepts input from other modules and semantically integrates it into the ontology. It also receives output from the semantic reasoning process running on top of the KB and forwards the inferred, high-level knowledge back to other interested system modules, like the report generator and the Public Safety Answering Point (PSAP). [Figure 1](#page-3-0) depicts the interaction between these components.

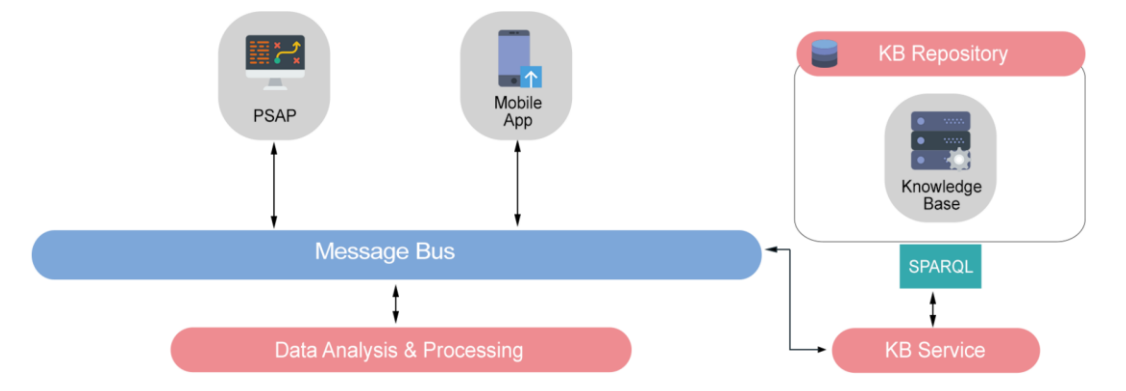

**Figure 1**. Interaction between the KB, KBS, KBR and other key beAWARE components.

<span id="page-3-0"></span>The above components are presented in more detail in the rest of the document, and, more specifically:

- **Chapter [0](#page-10-0)** presents all the relevant backround notions, like ontologies and the Semantic Web;
- **Chapter [2](#page-15-0)** reports on the design, implementation and evaluation of the first version of the beAWARE ontology;
- **Chapter** Error! Reference source not found. presents WebGenesis, the system that hosts the beAWARE KB, which is also a project output and serves as the KBR;
- **Chapter [4](#page-35-0)** presents the KBS component, which is responsible for the semantic integration and reasoning – preliminary results on the reasoning component are discussed, which will be further extended after the execution of the pilots in the coming months;
- Finally, **Chapter [5](#page-43-0)** concludes with closing remarks and directions for improving the ontology and all the accompanying tools and mechanisms towards the final version.

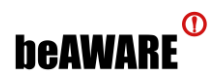

### <span id="page-4-0"></span>**Abbreviations and Acronyms**

The following abbreviations have been used in this document:

<span id="page-4-1"></span>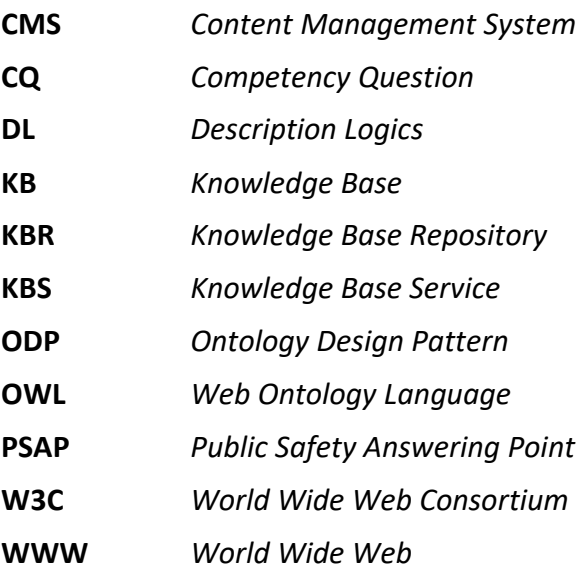

# **beAWARE**<sup>®</sup>

### **Table of Contents**

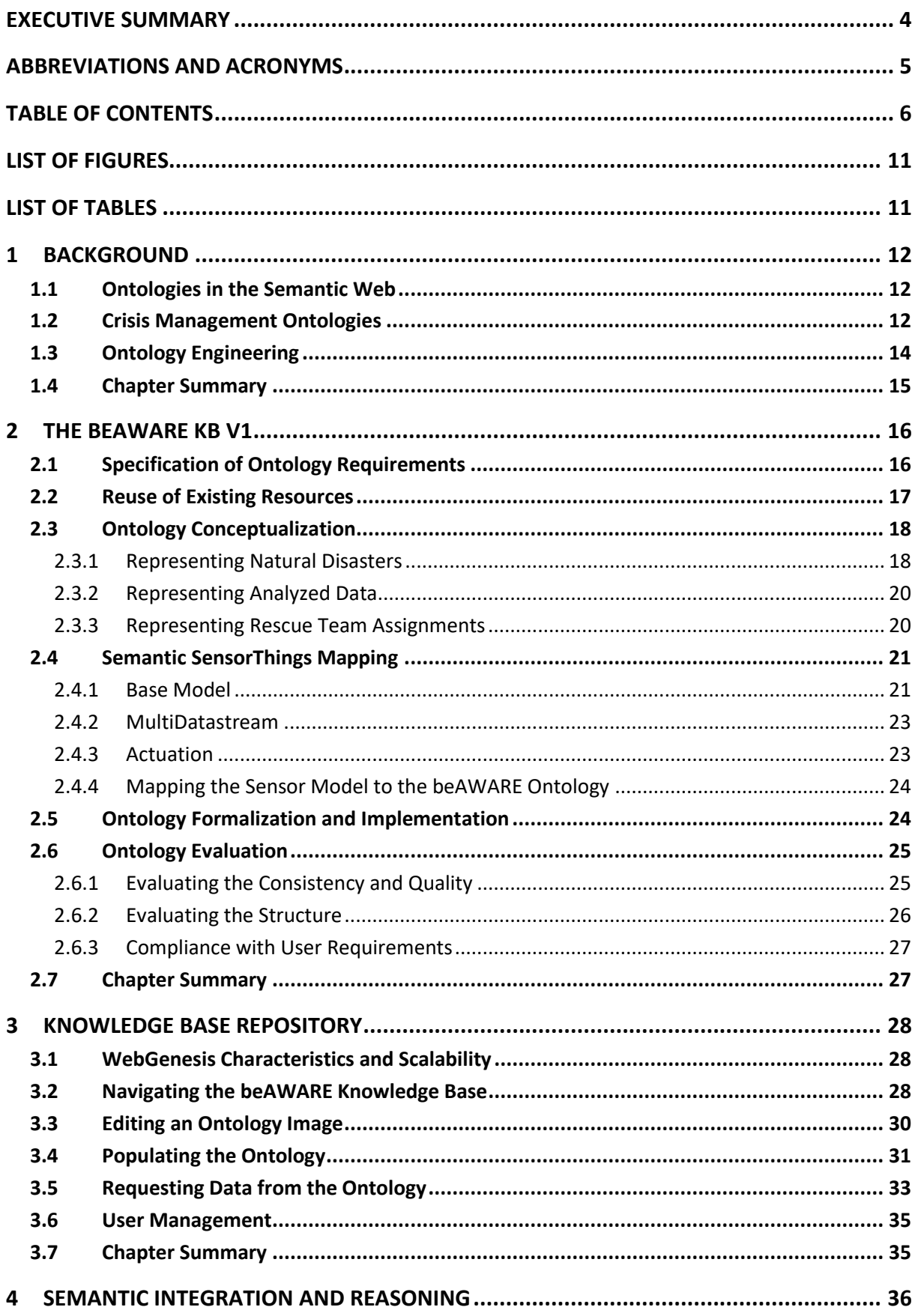

# **beaware**<sup>®</sup>

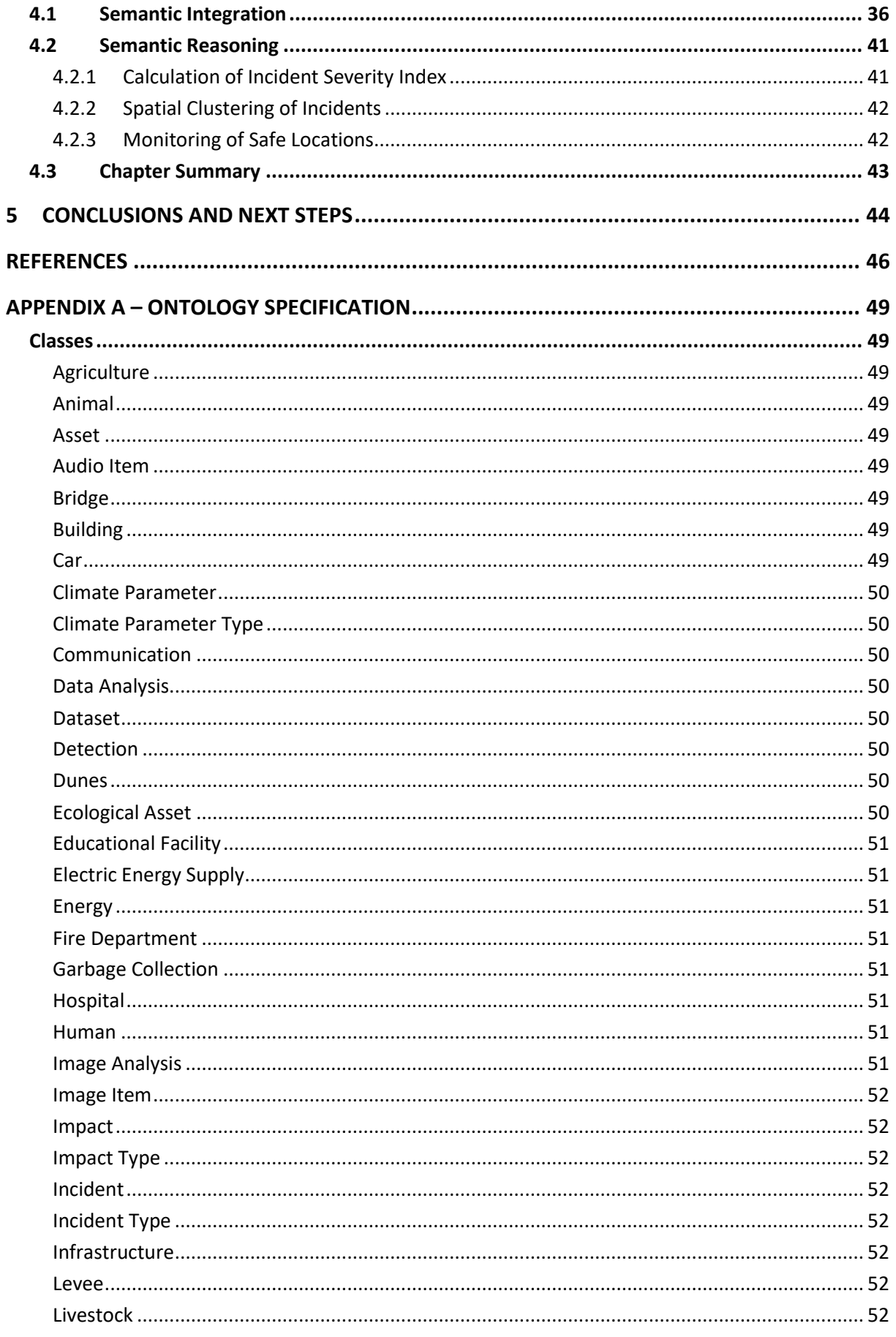

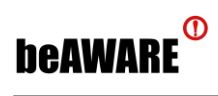

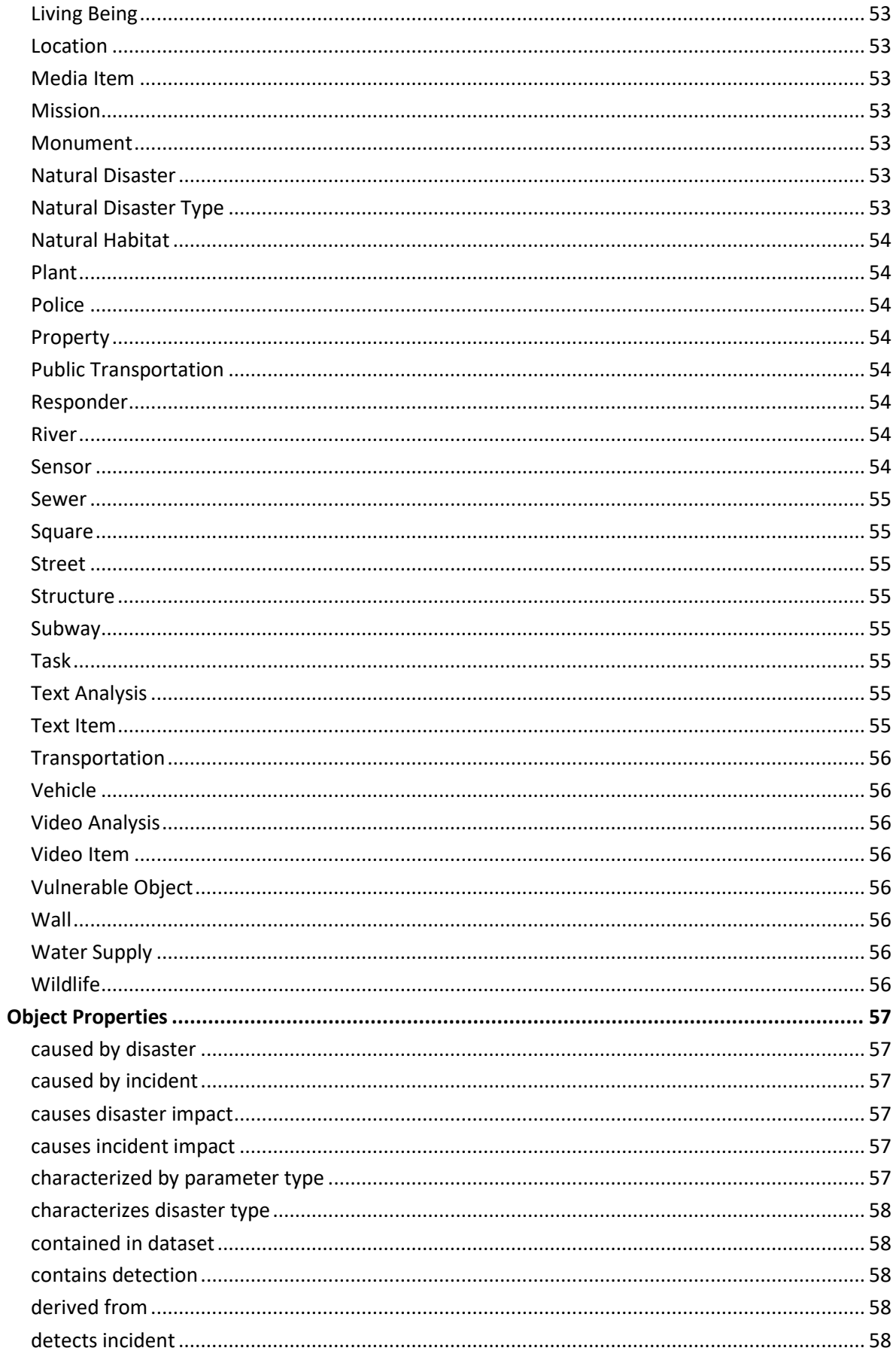

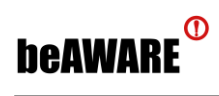

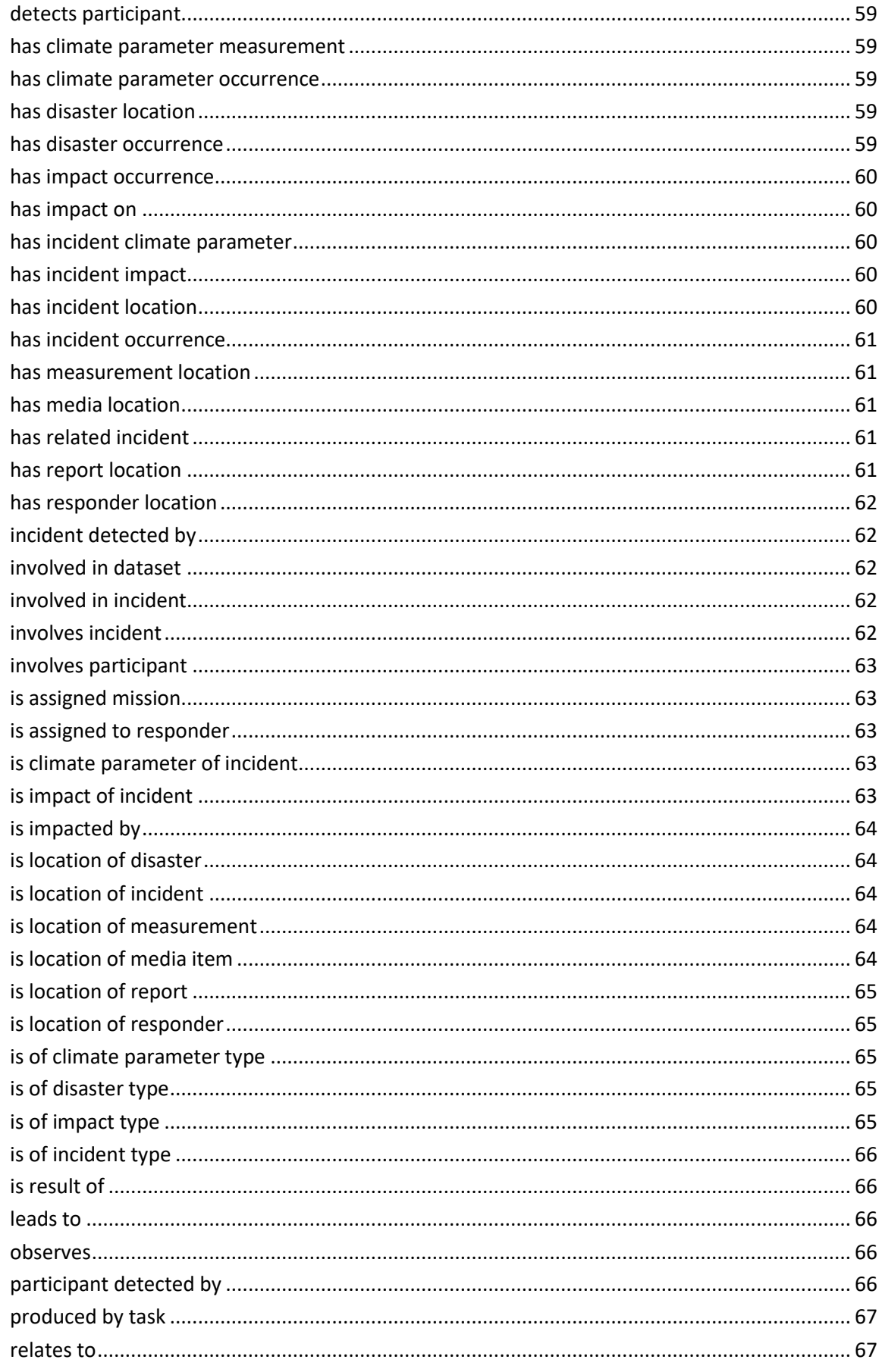

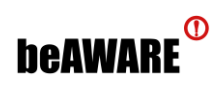

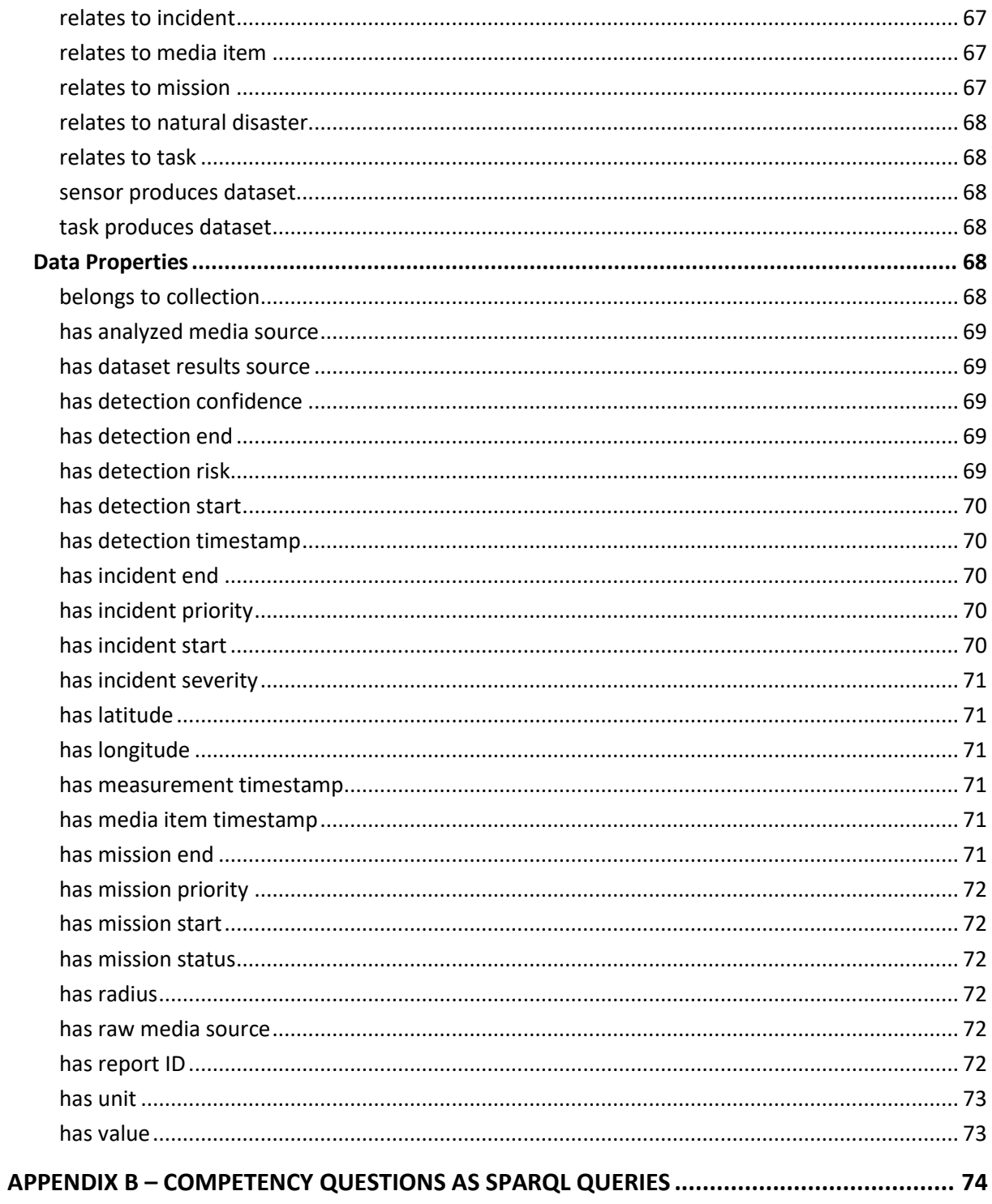

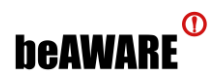

## <span id="page-10-1"></span>**List of Figures**

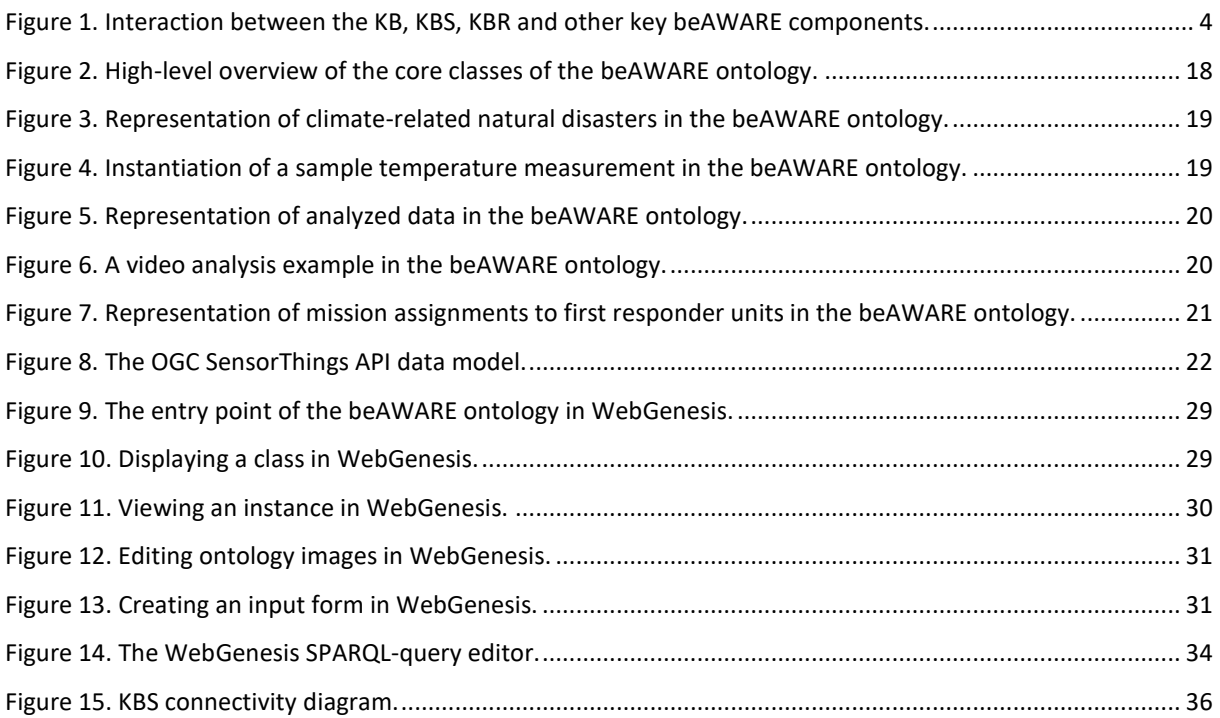

### <span id="page-10-2"></span>**List of Tables**

<span id="page-10-0"></span>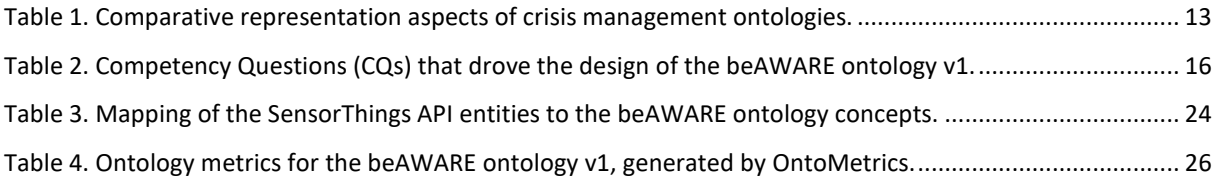

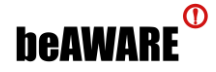

#### <span id="page-11-0"></span>**1 Background**

In order to facilitate the understanding, sharing and reuse of knowledge between different systems, it is essential to define common vocabularies that represent shared knowledge in a formal way. **Ontologies** constitute the specification of a vocabulary for semantically representing a shared domain of discourse [Gruber, 1993]. An ontology semantically models knowledge by defining a set of **classes** (objects, concepts, and other entities) existing in some domain of interest, and their **properties** (attributes, i.e. relationships that hold between them). The expressiveness of the ontology depends on the knowledge representation language used.

This chapter presents the relevant background notions. Starting with the role of the ontologies in the Semantic Web, we then give an overview of existing ontology-based models for representing domains pertinent to the beAWARE project. Finally, we justify the ontology engineering approach we followed for designing and developing the beAWARE ontology, before delving into the detailed presentation of the ontology in Chapter [2.](#page-15-0)

#### <span id="page-11-1"></span>**1.1 Ontologies in the Semantic Web**

The **Semantic Web** is "*a web of data that can be processed directly and indirectly by machines*" [Berners-Lee et al., 2001]. It is an extension of the World Wide Web (WWW), in which web resources are augmented with semantics describing their intended meaning in a formal, machine-understandable way. The term was coined by Tim Berners-Lee, the inventor of WWW and director of the World Wide Web Consortium (W3C), which oversees the development of proposed Semantic Web standards. The standards proposed by W3C promote common data formats and exchange protocols on the Web. The Semantic Web is thus regarded as an integrator across different content, information applications, and systems.

**Ontologies** play a key role in the Semantic Web, providing the machine-interpretable semantic vocabulary and serving as the knowledge representation and exchange vehicle. The **Web Ontology Language** (**OWL**) has emerged as the official W3C recommendation for creating and sharing ontologies on the Web [Bechhofer, 2009].

#### <span id="page-11-2"></span>**1.2 Crisis Management Ontologies**

The emergence of Semantic Web technologies [Hendler, 2009] has led to the widespread adoption of ontology-based approaches in various domains, including crisis management. A recent thorough review of the state of the art in crisis management ontologies is given in [Liu et al., 2013], while two of the most prominent approaches in crisis management and response are **MOAC** (Management of a Crisis) [Limbu, 2012] and **SoKNOS** [Babitski et al., 2011]. MOAC is a lightweight vocabulary that provides terms for linking crisis information

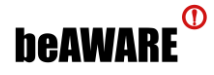

from three different sources: (a) traditional humanitarian agencies, (b) volunteer and technical committees and (c) disaster affected communities. The vocabulary has been developed based on contributions from various key stakeholders, like the Inter Agency Standing Committee (IASC), the Global Shelter Cluster, and the Ushahidi platform, who were also involved in assessing MOAC's usability, functionality, and structure.

SoKNOS, on the other hand, is a set of ontologies ensuring that newly created information, as well as integrated sensor information, is semantically characterized, supporting the goal of a shared and semantically unambiguous information basis across organizations managing crisis incidents. The central SoKNOS ontology is a core domain ontology defining the basic vocabulary of the emergency management domain. Additional dedicated ontologies are used for representing resources and damages, and deployment regulations defining the relations between resources and damages. Furthermore, for the definition of system components, ontologies of user interfaces and interactions as well as geo sensors have been developed. Based on the aforementioned ontologies, additional specialized application ontologies can be defined for each application used in the disaster scenario. All SoKNOS ontologies have been developed in close cooperation with domain experts.

Besides the above, other prominent approaches proposed in literature include SOFERS [Liu et al., 2014], ISyCri [Truptil et al., 2008], and the ontologies proposed by Lauras et al. (2015), Mescherin et al. (2013), and Zavarella et al. (2014).

| <b>Approach</b>         | $\left {{\mathit{Dis}}_{{\mathit{St}}_{{\mathit{S}}/{{\mathit{cris}}_{{\mathit{S}}/{{\mathit{e}}_{{\mathit{H}}}}}}}}\right }$ | Climate parameters   | Sensor data analysis | $\ $ Response units & equipment $\ $ | Response unit assignments | Incidents            | Impacts              |  |
|-------------------------|----------------------------------------------------------------------------------------------------|----------------------|----------------------|--------------------------------------|---------------------------|----------------------|----------------------|--|
| <b>BACAREX (2005)</b>   | Only fire                                                                                                    | $\blacktriangledown$ |                      | $\blacktriangledown$                 | ☑                         |                      |                      |  |
| ISyCri (2008)           | <b>Minimal</b>                                                                                                    |                      |                      |                                      |                           | $\blacktriangledown$ | $\blacktriangledown$ |  |
| SoKNOS (2011)           |                                                                                                    |                      |                      | ☑                                    | ☑                         | ☑                    | ☑                    |  |
| MOAC (2012)             | ☑                                                                                                    |                      |                      |                                      |                           | $\sqrt{}$            | ☑                    |  |
| Mescherin et al. (2013) | <b>Minimal</b>                                                                                                    |                      |                      | $\sqrt{}$                            | ☑                         | Minimal              | Minimal              |  |
| <b>SOFERS (2014)</b>    | $\blacktriangledown$                                                                                                    | $\sqrt{}$            |                      | $\triangledown$                      |                           | $\blacktriangledown$ | $\blacktriangledown$ |  |
| Zavarella et al. (2014) | ☑                                                                                                    |                      |                      |                                      |                           |                      | ☑                    |  |
| Lauras et al. (2015)    | $\triangledown$                                                                                                    |                      |                      | $\blacktriangledown$                 | ☑                         | ☑                    | $\triangledown$      |  |
| beAWARE v1 (2018)       | ☑                                                                                                    | ☑                    | $\triangledown$      | ☑                                    | ☑                         | ☑                    | ☑                    |  |

<span id="page-12-0"></span>**Table 1**. Comparative representation aspects of crisis management ontologies.

Finally, another highly relevant approach, albeit rather outdated, is the BACAREX ontology [de la Asunción et al., 2005], which is part of the SIADEX framework for facilitating the design of plans for fighting forest fires. More specifically, BACAREX is a heavyweight ontology of planning objects and activities related to the forest fighting plan in the Andalusian regional

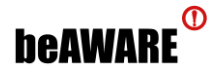

government. For every object stored, the ontology records both operational (e.g. geographic coordinates of the object) and informational metadata (i.e. information that may be needed by the technical staff during a forest fire incident, e.g. the radio channel of the responder responsible for a specific forest sector).

Conclusively, the existing third-party ontologies reported above share the drawback of covering only a subset of the notions involved in climate-related crisis management. Contrary to those, the beAWARE ontology semantically represents all aspects pertinent to crisis management, as indicated in [Table 1,](#page-12-0) and as further described in the next chapter.

#### <span id="page-13-0"></span>**1.3 Ontology Engineering**

For the design and formalization of the beAWARE ontology we considered the most recent established **ontology engineering methodologies**: METHONTOLOGY [Fernandez et al., 1997], DILIGENT [Pinto et al., 2004], On-To-Knowledge [Sure et al., 2004], DOGMA [Jarrar and Meersman, 2008], and NeOn [Suárez-Figueroa et al., 2009]. Other less modern approaches include Cyc [Lenat and Guha, 1989], Unified [Uschold, 1996], KACTUS [Bernaras et al., 1996], Sensus [Swartout et al., 1997], and the approach proposed by Grüninger and Fox [Grüninger and Fox, 1995].

From the above list of ontology engineering approaches, **we selected the NeOn methodology** for developing the beAWARE ontology model. Overall, NeOn is a modern scenario-based methodology that guides the ontology engineer to thoroughly define the requirements and characteristics of the ontology, supporting the reuse/reengineering of existing knowledge resources. The methodology's comparative advantages are:

- **Extremely well documented**, providing detailed guidance for all key aspects of the ontology engineering process.
- **Highly adaptable to project requirements** (people involved, end-users, domain(s) of interest, etc.).
- **Covers a multitude of ontology development scenarios**, capitalizing on existing ontologies and other relevant resources.
- **Structured representation of requirements** that formally describes the development requirements.
- **Exceptionally suited for collaborative ontology development**, as is also the case in beAWARE, with the ontology being collaboratively developed by project partners CERTH and IOSB, with frequent feedback by UPF.
- **Facilitates the adoption of Ontology Design Patterns** (**ODPs**) [Gangemi and Presutti, 2009] in the development process, increasing the standardization level and reinforcing the use of best practices and reusable successful solutions.

The steps we followed according to the adopted ontology engineering approach for designing and implementing the beAWARE ontology v1 are described in the next chapter.

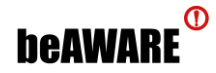

#### <span id="page-14-0"></span>**1.4 Chapter Summary**

This chapter presented all the relevant notions underlying the work presented in this deliverable. First, we introduced the concept of ontologies along with the pivotal role they play in the Semantic Web towards providing the foundations for machine-interpretable semantic knowledge representation and exchange. Then, we presented the most prominent existing ontologies for crisis management, and discussed the comparative advantages that the proposed beAWARE ontology brings into play. Finally, we presented the most recent established ontology engineering methodologies and justified our choice of the NeOn methodology for designing and developing the beAWARE ontology model. We have now set the stage for the next chapter, which will present in more detail the first iteration of the beAWARE knowledge base.

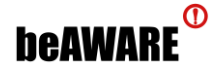

#### <span id="page-15-0"></span>**2 The beAWARE KB v1**

This chapter discusses the scope, intended uses and requirements of the **beAWARE knowledge base** (**KB**) (also referred to as **ontology**), and presents its first iteration. The beAWARE ontology will be further refined during the pilot use case trials, and its second and final iteration will be presented in the upcoming deliverable D4.3, which is due M34.

#### <span id="page-15-1"></span>**2.1 Specification of Ontology Requirements**

A key step in designing the ontology is to come up with a set of **Competency Questions** (**CQs**), i.e. queries expressed in natural language that express a pattern for a type of question the knowledge base should be able to answer [Grüninger & Fox, 1995]. The answerability of CQs, hence, becomes a functional requirement of the ontology.

After carefully going through the project's user requirements reported in beAWARE deliverable D2.1 [Norbiato et al., 2017], and through close collaboration with the end user partners, we came up with a list of CQs that the ontology should be able to respond to, such as providing the location of a specific media item (e.g. a tweet, video, image etc.), or indicating the number and type of vulnerable objects detected from videos.

Note that the beAWARE ontology semantically represents three core aspects: (a) **climaterelated natural disasters**, (b) **analysed data coming from the multimodal sensors**, and, (c) **rescue team assignments**. Thus, [Table 2](#page-15-2) includes the CQs per aspect that served as the foundation for the design of the ontology.

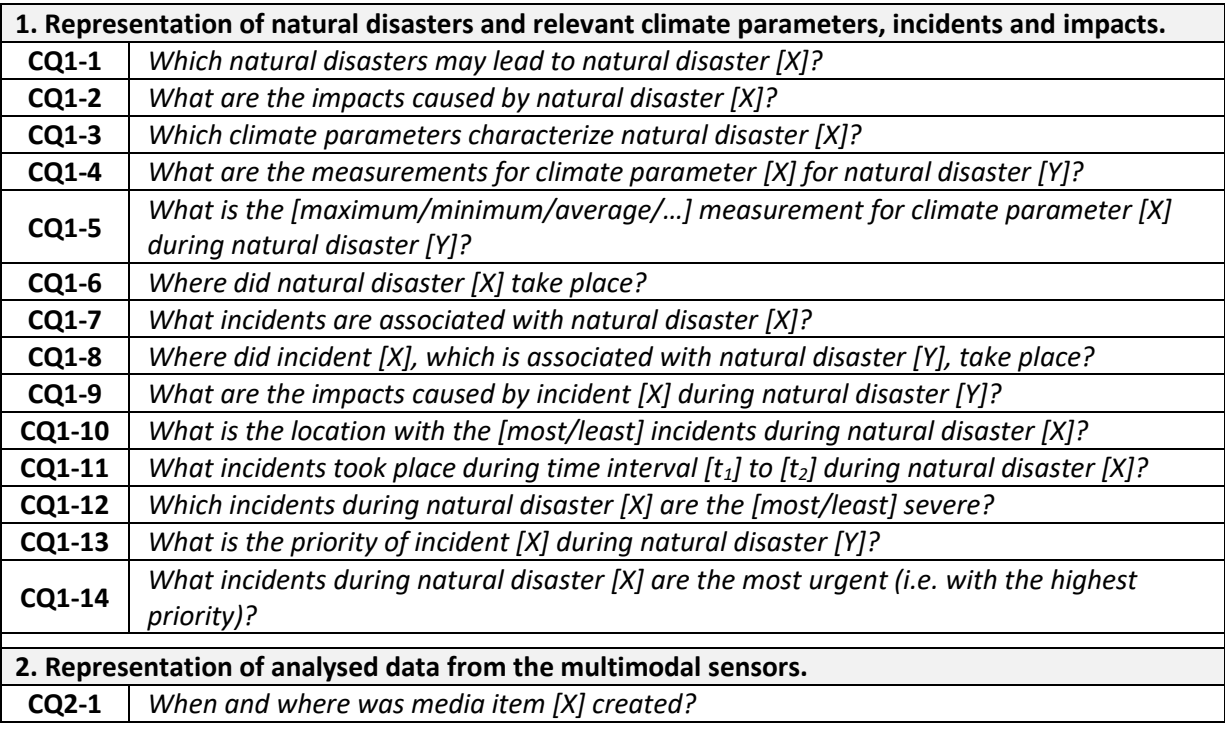

<span id="page-15-2"></span>**Table 2**. Competency Questions (CQs) that drove the design of the beAWARE ontology v1.

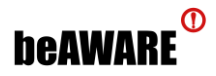

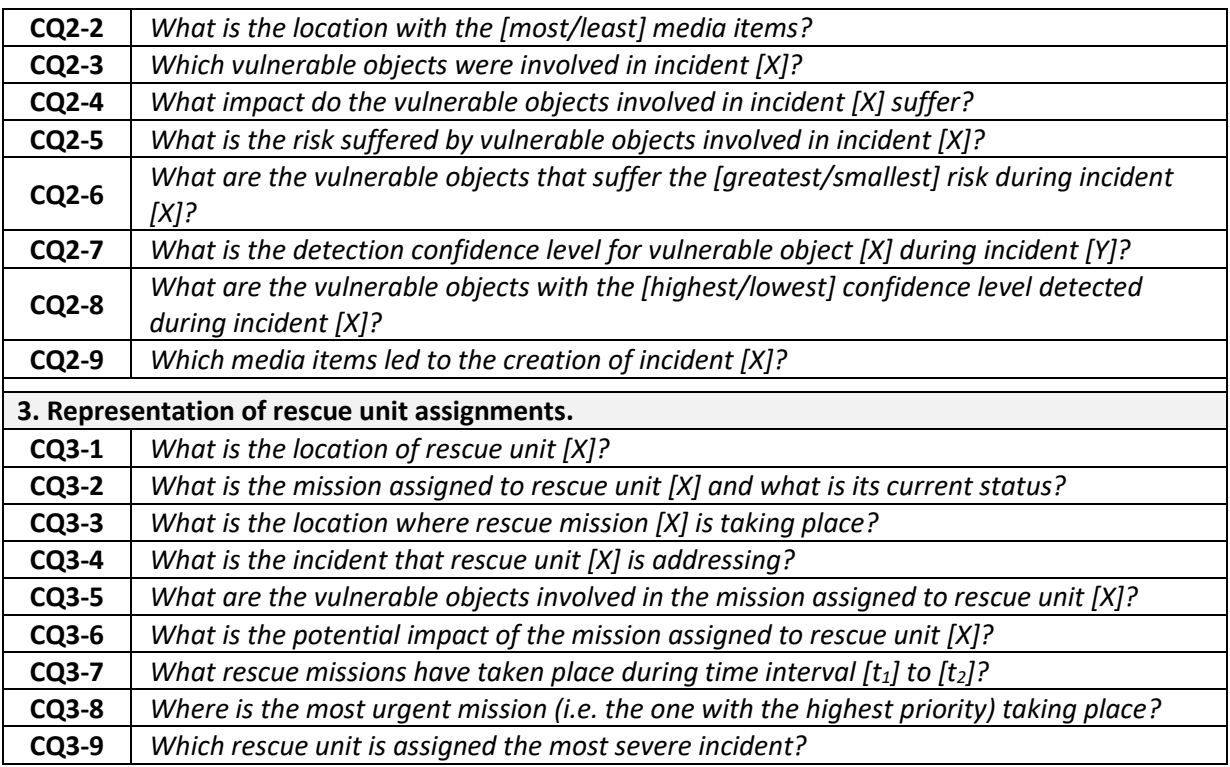

#### <span id="page-16-0"></span>**2.2 Reuse of Existing Resources**

A common practice in ontology engineering involves the **reuse of existing third-party models**; this way we rely on previously used and validated ontologies for developing (parts of) our beAWARE ontology.

Starting with the representation of environmental and meteorological conditions, we rely to some extent on the PESCaDO ontologies [Rospocher & Serafini, 2012], and, more specifically, we adopted a number of related properties from classes **EnvironmentalData** and **EnvironmentalNode**.

Regarding the representation of disaster impacts, we relied on MOAC [Limbu, 2012], mainly classes **AffectedPopulation**, **CollapsedStructure**, **CompromisedBridge**, **Deaths**, **InfrastructureDamage** and properties **affectedby** and **impact**. Moreover, for categorizing damages and resources, we are based on SoKNOS [Babitski et al., 2011], and, more specifically on the SoKNOS approach for representing damages and their association to resources [Babitski et al., 2009].

Furthermore, with regards to rescue unit assignments, our adopted representation is based on the approach proposed by the OASIS project [Couturier & Wilkinson, 2005], mainly the part for representing mission assignments to units and associating missions to incidents taking place during a crisis.

Finally, the beAWARE ontology v1 imports the Simple Knowledge Organization System (SKOS) [Miles & Bechhofer, 2009], which provides a set of metadata fields for enriching the

# **beAWARE**<sup>®</sup>

ontology documentation. Specifically, we used **skos:definition** for providing the definitions of the classes and properties, and **skos:example** for providing examples of usage.

#### <span id="page-17-0"></span>**2.3 Ontology Conceptualization**

This subsection describes the conceptualization of the ontology, in order to satisfy the ontology requirements represented above as CQs. The models presented here are based on the **Grafoo ontology visualization notation** [Falco et al., 2014]. [Figure 2](#page-17-2) displays an overview of the core ontology classes; for simplicity, we have omitted data type and inverse properties, as well as extensive class hierarchies. The full list of classes and properties is presented in Appendix A.

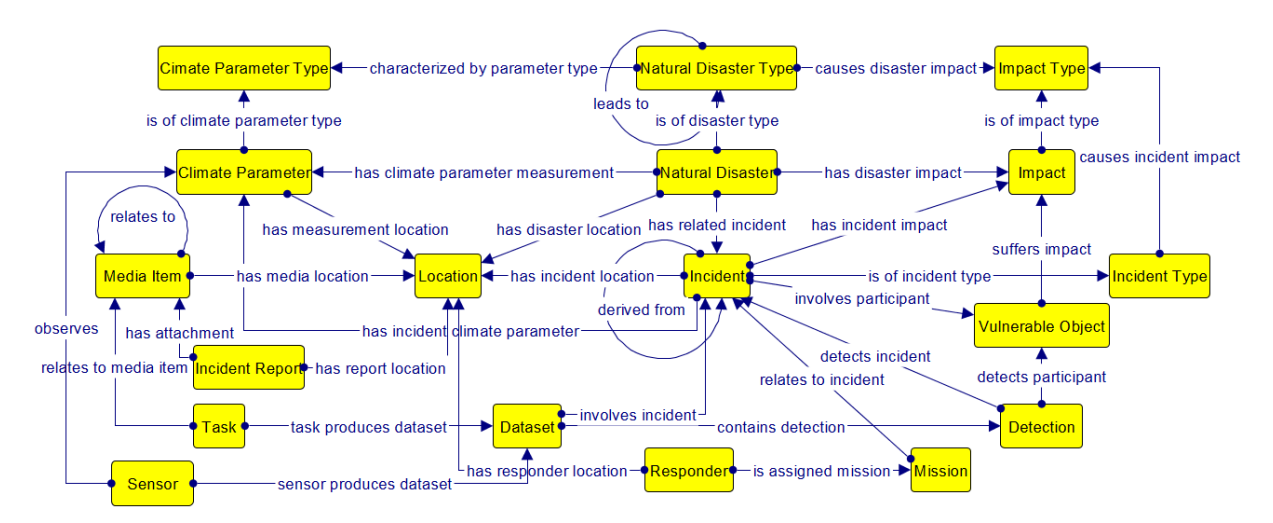

**Figure 2**. High-level overview of the core classes of the beAWARE ontology.

<span id="page-17-2"></span>The following subsections present the three core aspects of the ontology, as they were introduced before: (a) representation of natural disasters, (b) representation of analysed data coming from the multimodal sensors, and, (c) representation of rescue team assignments.

#### <span id="page-17-1"></span>**2.3.1 Representing Natural Disasters**

The representation of climate-related natural disasters in beAWARE ontology v1 is illustrated in [Figure 3.](#page-18-0)

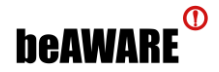

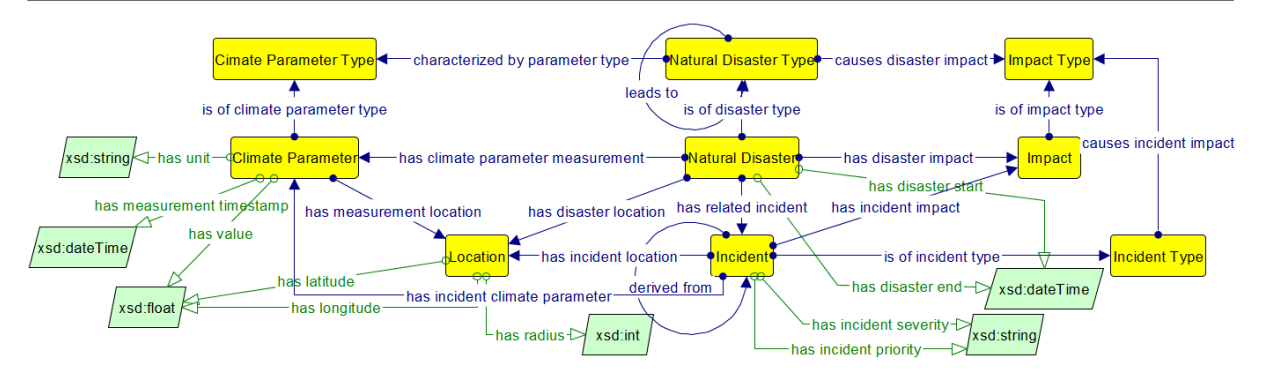

**Figure 3**. Representation of climate-related natural disasters in the beAWARE ontology.

<span id="page-18-0"></span>Class **Natural Disaster Type** represents the various types of disasters, e.g. floods, forest fires, storms or earthquakes etc. Disasters may lead to other disasters (via property **leads to**); for instance, a heat wave may lead to forest fires, or storms may lead to floods. Each type of disaster is characterized by certain climate parameters, represented via class **Climate Parameter Type**. The actual manifestation of a natural disaster is represented via class **Natural Disaster**, an instance of which has specific climate conditions (via class **Climate Parameter**) with specific values. Impacts and incidents are also associated to natural disasters, via the respective classes. [Figure 4](#page-18-1) displays a sample temperature measurement, which was recorded during the 2017 UK heatwave $^1$  (17-22 June).

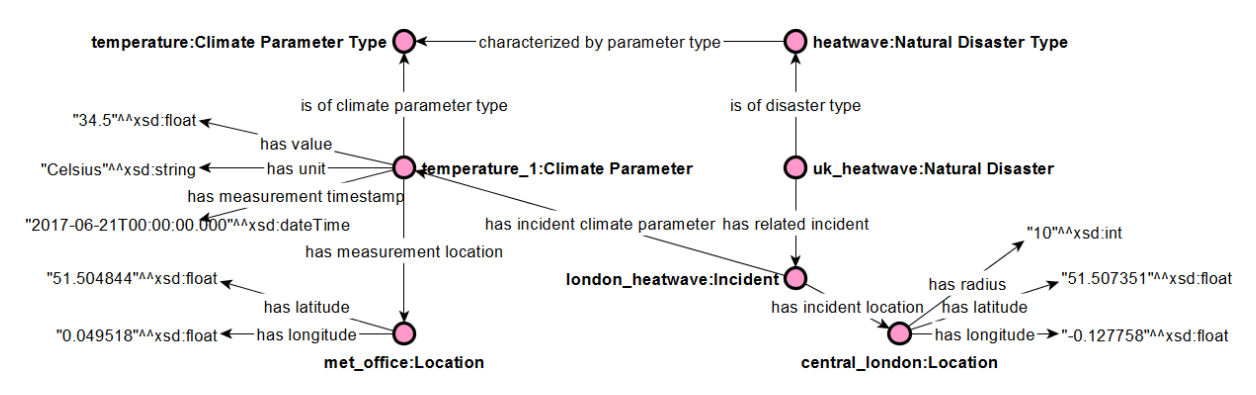

**Figure 4**. Instantiation of a sample temperature measurement in the beAWARE ontology.

<span id="page-18-1"></span>Note that several notions in the ontology come in pairs, <**Notion**> and <**Notion Type**>, associated via property <**is of type**>. This approach allows us to integrate two distinct layers of expressiveness into the ontology: <**Notion Type**> is the more abstract layer for interconnecting notions at a higher level (e.g. what types of impacts are caused by hurricanes? what are the climate parameters that characterize a heatwave?). While <**Notion**>, on the other hand, allows us to represent the actual manifestations of the notions and contains all metadata for the specific event. For instance, the **UK heatwave** in [Figure 4](#page-18-1) is a manifestation of the **Heatwave** natural disaster type. This dual scheme is adopted in the whole beAWARE ontology.

 $\overline{a}$ 

<sup>1</sup> <http://www.bbc.com/news/uk-40353118>

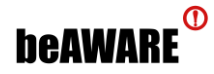

#### <span id="page-19-0"></span>**2.3.2 Representing Analyzed Data**

Besides the representation of climate-related natural disasters and pertinent notions, the beAWARE ontology also encompasses information relevant to the analysis of input data coming from the various sensors of the framework. This information is fed to the ontology from the analysis components; the core constructs in the ontology are illustrated in [Figure 5.](#page-19-2)

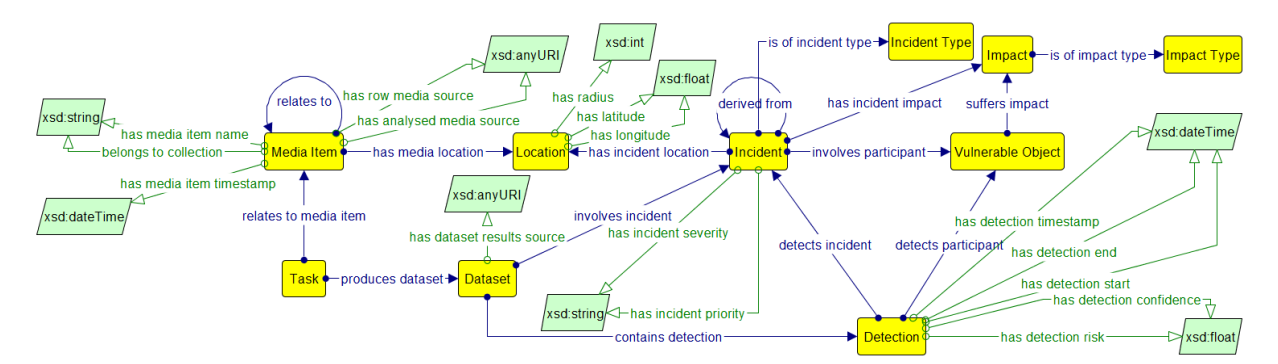

**Figure 5**. Representation of analyzed data in the beAWARE ontology.

<span id="page-19-2"></span>Class **Media Item** represents an item of analyzed data, which is related to some analysis task (via class **Task**). Media items can be pieces of text, images, videos, or social media posts, all of them submitted during the occurrence of the crisis. The analysis of the respective items (text analysis, image analysis or video analysis) produces a **Dataset** containing all relevant information (e.g., an object detection task may produce a dataset of detected incidents, objects, and confidence scores).

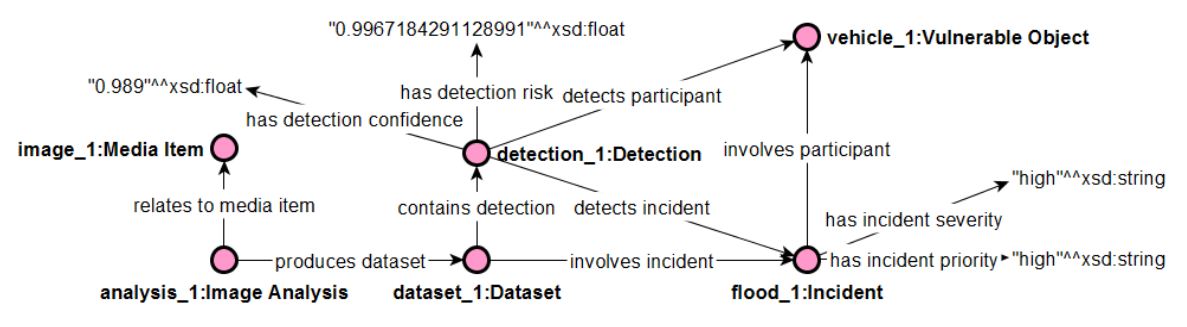

**Figure 6**. A video analysis example in the beAWARE ontology.

<span id="page-19-3"></span>[Figure 6](#page-19-3) demonstrates an example of a video analysis instance, where a vehicle is detected participating in a flood incident. Note that the beAWARE ontology contains a complete typology of media items (text, image, video, social media), vulnerable objects (e.g. assets, stakeholders, infrastructure, buildings etc.), impacts, data analyses, and incidents.

#### <span id="page-19-1"></span>**2.3.3 Representing Rescue Team Assignments**

The third component of the beAWARE ontology is responsible for semantically representing rescue team assignments. This component is not very mature yet, but will be extended in the next iteration of the ontology.

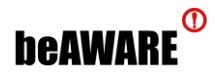

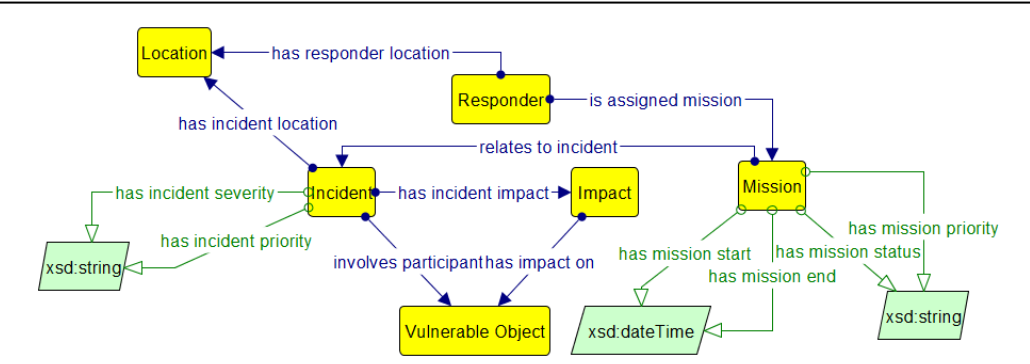

**Figure 7**. Representation of mission assignments to first responder units in the beAWARE ontology.

<span id="page-20-2"></span>[Figure 7](#page-20-2) displays the respective concepts in the proposed ontology. First responders (class **Responder**) are assigned one or more missions (class **Mission**), which in turn relate to incidents that involve participating entities (class **Vulnerable Object**). A mission is also characterized by start and end time, status and mission priority.

#### <span id="page-20-0"></span>**2.4 Semantic SensorThings Mapping**

In order to represent information related to a sensor and its readings, we are relying on the data model described in the **SensorThings API standard** [Liang, 2016; OGC\_1 2017]. The OGC SensorThings API standard defines a data model and a REST-API to access the data. It can be described as Sensor Web Enablement for the Internet of Things. It is a modern, light-weight REST API designed for storing and requesting sensor data, with advanced filtering options. The data model of this standard is based on the OGC/ISO Observations and Measurements model [OGC\_2, 2017].

#### <span id="page-20-1"></span>**2.4.1 Base Model**

The data model of the OGC SensorThings API consists of eight entities, with their properties and relations (see [Figure 8\)](#page-21-0). The entities are:

- **Thing**: A virtual or physical object. Depending on the use case, this entity can be the object being observed, or the sensor platform, such as a weather station or an unmanned aerial vehicle.
- **Location**: The locations of Things. These can be geographic locations, encoded as points or areas, or symbolic locations, like "Mateotti Square".
- **HistoricalLocation**: the link between a Thing and a Location, with the time indicating when the Thing was in a certain Location.
- **Sensor**: A sensor that can generate data.
- **ObservedProperty**: A property of the Feature of Interest that is being observed by a sensor. For instance, the temperature in a city, or the river level in a river section.
- **Datastream**: a collection of Observations of one ObservedProperty, made by one Sensor, and linked to one Thing.

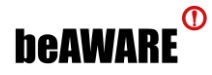

- **Observation**: a measurement made by a Sensor.
- **FeatureOfInterest**: The geographic area or location for which an Observation was made. This can be the same as the Location of the Thing, which is often the case for in-situ sensing. In the case of remote sensing, the feature of interest can be different from the location of the Thing, depending on what is chosen as the Thing. The feature is a geographical point or a polygon encompassing an area or volume, usually encoded in GeoJSON.

The relations between these entities are also defined by the data model (see [Figure 8\)](#page-21-0). Most relations are one-to-many: An **Observation** must have one **FeatureOfInterest** and one **Datastream**, while a **Datastream** and **FeatureOfInterest** can have zero or more **Observations**. A **Datastream** must have one **ObservedProperty**, one **Sensor** and one **Thing**, while a **Thing**, **ObservedProperty** and **Sensor** can have zero or more **Datastreams**. A **HistoricalLocation** must have one **Thing**, while a **Thing** can have zero or more **HistoricalLocations**.

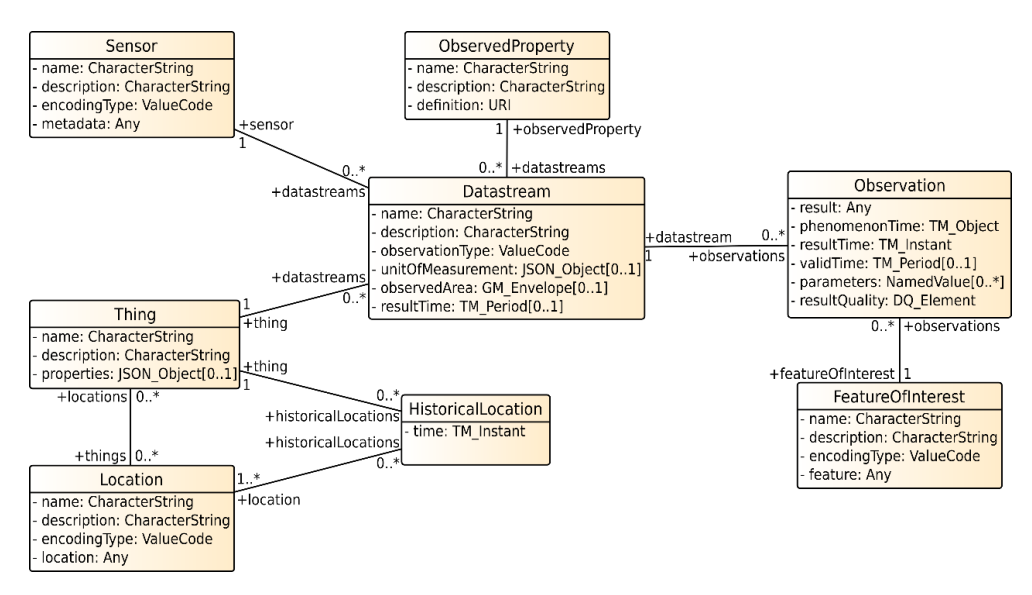

**Figure 8**. The OGC SensorThings API data model.

<span id="page-21-0"></span>Multiple relations exist for **Location**: A **Thing** can have zero or more **Locations**, but these **Locations** must all be different representations of the same physical location; for instance, one geospatial location, represented by GPS coordinates, and one symbolic location. A **Location** can have zero or more **Things**.

Each time a **Thing** is linked to a new **Location** (or set of **Locations**), a new **HistoricalLocation** is generated that tracks the time when the **Thing** was at this **Location**. A **HistoricalLocation** also has the restriction that if it has more than one **Location**, these **Locations** have to be different representations of the same real-world location.

When applied to beAWARE, for example to a water level sensor in a specific river section, the Thing could be the river section within which the sensor is measuring the water level.

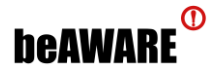

The **Thing** would have a **Location** with the position of the river section. Since the section cannot move, there would be only one **HistoricalLocation**. The **Sensor** entity would describe the exact properties of the sensor, like type and brand. The **ObservedProperty** would be named "water level" and contain an exact reference to the water level entry in the knowledge base. For this set of **Thing**, **Sensor** and **ObservedProperty** there would be a **Datastream**, grouping the observations for this sensor in this section. Each value measured by the sensor would be stored as an **Observation**. Since the sensor is static, each **Observation** is linked to the same **FeatureOfInterest**, which has the position of the river section.

For a water velocity sensor in the same system, the same **Thing**, **Location** and **FeatureOfInterest** entities would be used. Only new **Sensor**, **ObservedProperty** and **Datasteam** entities would need to be added.

#### <span id="page-22-0"></span>**2.4.2 MultiDatastream**

In some cases, a sensor produces multiple, related, result values. For instance, a weather station measuring wind usually returns a value for wind speed and a separate value for wind direction. A user requesting these kinds of sensor data will almost always want all of these related values grouped together.

To support this type of observation with multiple result values, the SensorThings API has the **MultiDatastream** entity. A **MultiDatastream** is similar to a **Datastream**, but instead of only one **ObservedProperty** and one unit, a **MultiDatastream** has multiple **ObservedProperties** and units. The **Observations** in a **MultiDatastream** have a JSON array as result, containing the same number of values as the **MultiDatastream** has **ObservedProperties**.

#### <span id="page-22-1"></span>**2.4.3 Actuation**

The OGC specification "OGC SensorThings API Part II - Tasking Core", released for public comment on the 20<sup>th</sup> of February, 2018, adds actuation to the SensorThings API. Using this standard it is possible to describe the parameters used to control actuators, and to define tasks that an actuator should execute. The term actuator here is not limited to hardware devices; an actuator can be anything that can accept a task to be executed, including mathematical models.

The Tasking Core adds three entities to the SensorThings API: Actuator, TaskingCapability and Task:

- **Actuator**: A hardware or software component that can execute tasks.
- **TaskingCapability**: Describes the parameters that can be supplied to a task.
- **Task**: A task to be executed, with values for the parameters described in the linked TaskingCapability.

#### <span id="page-23-0"></span>**2.4.4 Mapping the Sensor Model to the beAWARE Ontology**

The representation of sensor data and metadata in the ontology requires that the entities of the SensorThings API are mapped to concepts in the ontology and linked to the other relevant concepts. The result of this mapping is that each entity in the data model of the SensorThings API is mapped in a concept of the beAWARE ontology. This mapping process is ongoing and will be finalized in the final iteration of the ontology; the current mapping is presented in [Table 3.](#page-23-2)

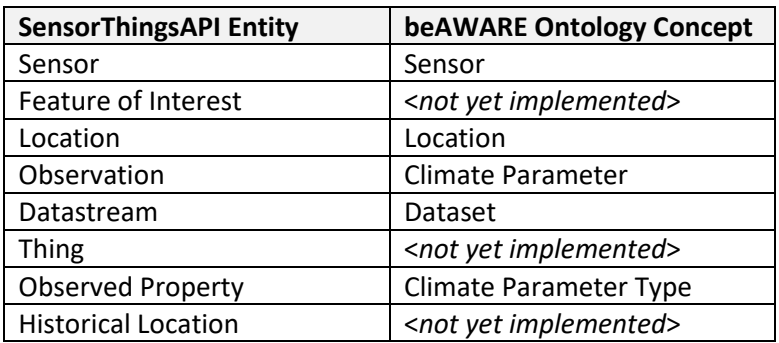

<span id="page-23-2"></span>**Table 3**. Mapping of the SensorThings API entities to the beAWARE ontology concepts.

Note that the SensorThings API entity **ObservedProperty** is mapped to concept **Climate Parameter Type** in the ontology, but will need to be extended to other types of non-climate observations. A **Datastream** is mapped to **DataSet**. Furthermore, since entities in the SensorThings API can be referenced directly with a URL, the ontology can contain those references, allowing for easy navigation between the ontology and the data in a SensorThings API service. Since the service is REST-based, it is also possible to include a search query in the URL.

#### <span id="page-23-1"></span>**2.5 Ontology Formalization and Implementation**

The beAWARE ontology expressed in **OWL 2** [W3C, 2012], a knowledge representation language widely used within the Semantic Web community for developing ontologies. Thus, we capitalize on its wide adoption as well as its formal structure and syntax, which is based on **Description Logics** (**DLs**), a family of knowledge representation formalisms characterised by logically grounded semantics and well-defined reasoning services.

The main building blocks of DLs are concepts representing sets of objects (e.g. **Person**), roles representing relationships between objects (e.g. **worksIn**), and individuals representing specific objects (e.g. **Alice**). Starting from atomic concepts, such as **Person**, arbitrary complex concepts can be described through a rich set of constructors that define the conditions on concept membership. For example, the concept ∃**hasFriend.Person** describes those objects that are related through the **hasFriend** role with an object from the concept **Person**; intuitively this corresponds to all those individuals that are friends with at least one person.

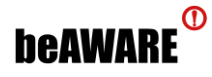

For developing and deploying the ontology we relied on the following tools:

- **Protégé-OWL v5.0** [Musen, 2015], the popular ontology development environment;
- **GraphDB**<sup>2</sup> for locally hosting test versions of the ontology;
- **SPARQL** [Harris et al., 2013] served as the semantic query language for submitting queries to the ontology and running rules on top of the model;
- **YASGUI**<sup>3</sup> for formalizing the SPARQL queries.

Note that the official repository for hosting the ontology is **WebGenesis** (see next chapter), which is being developed and maintained by project partner IOSB.

**A publicly available version of the beAWARE v1 ontology can be found at the following URL**:<https://goo.gl/5VR4qB>

#### <span id="page-24-0"></span>**2.6 Ontology Evaluation**

This subsection presents an evaluation of the beAWARE ontology with regards to its consistency, quality, structure and compliance with user requirements.

#### <span id="page-24-1"></span>**2.6.1 Evaluating the Consistency and Quality**

For evaluating the overall consistency and quality of the ontology we used **OOPS** (**OntOlogy**  Pitfall Scanner), an online tool for detecting the most common pitfalls<sup>4</sup> in ontologies [Poveda-Villalón et al., 2014]. After analyzing the ontology, OOPS provides a list with all the pitfalls it detected along with the associated negative consequences, and suggests modifications in order to improve the quality of the ontology. The tool can detect:

- **Critical pitfalls** affecting the ontology's consistency, which are crucial to be corrected;
- **Important pitfalls**, which are not equally critical, but are considered also important to be corrected;
- **Minor pitfalls**, which do not cause any critical problems, but correcting them will improve the quality of the ontology.

We submitted a prior version of the ontology to OOPS for the purposes of the work presented in [Kontopoulos et al., 2018] and corrected all the detected pitfalls. The current version of the ontology has no more pitfalls, with the exception of some pitfalls concerning the imported SKOS ontology (see subsection [2.2 \)](#page-16-0), which were, thus, left unresolved.

 $\overline{a}$ 

<sup>2</sup> <https://ontotext.com/products/graphdb/>

<sup>3</sup> <http://yasgui.org/>

<sup>&</sup>lt;sup>4</sup> A catalogue of common pitfalls is given at <http://oops.linkeddata.es/catalogue.jsp>

#### <span id="page-25-0"></span>**2.6.2 Evaluating the Structure**

For evaluating the structure, we relied on **OntoMetrics**<sup>5</sup> , an online framework that validates ontologies based on established metrics. [Table 4](#page-25-1) presents the results derived from the analysis by OntoMetrics. Base Metrics comprise of simple metrics, like the count of classes, axioms, objects etc.; these metrics show the quantity of ontology elements. Schema metrics, on the other hand, address the design of the ontology; metrics in this category indicate the richness, width, depth, and inheritance of an ontology schema design.

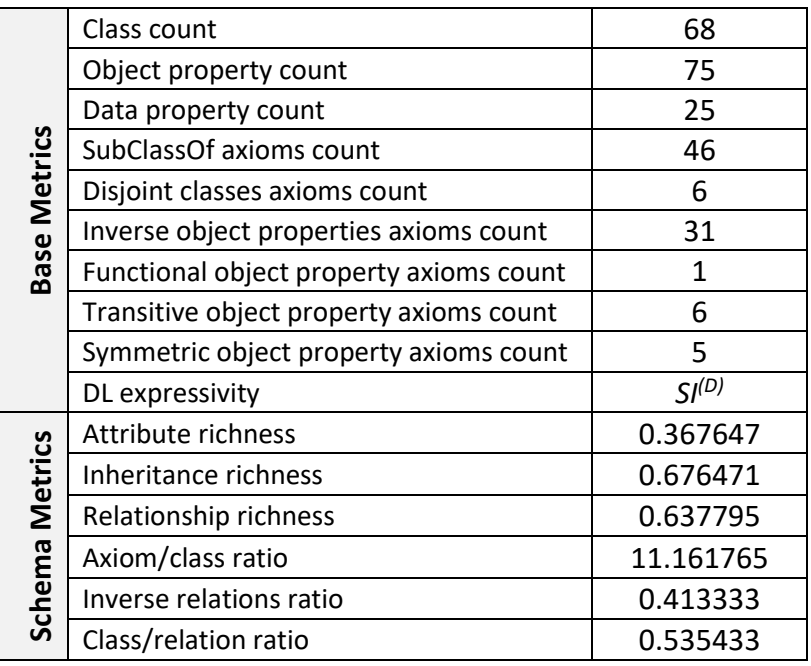

<span id="page-25-1"></span>Table 4. Ontology metrics for the beAWARE ontology v1, generated by OntoMetrics.

Starting with the base metrics, the total count of classes and properties indicates that the proposed ontology is a rather lightweight model, which could be easily adopted by various applications, contrary to heavier "monolithic" ontologies that pose significant challenges in integration. Furthermore, DL expressivity refers to the Description Logics variant the ontology belongs to (see also subsection [2.5 \)](#page-23-1). *SI(D)* indicates a simple ontology (universal restrictions, limited existential quantification) with inverse, transitive, and datatype properties.

Regarding schema metrics, the measurements in the table are adopted from [Gangemi et al., 2005] and [Tartir et al., 2010]. **Attribute richness** is defined as the average number of attributes per class and can indicate both the quality of ontology design and the amount of information pertaining to instance data. The more attributes that are defined the more knowledge the ontology conveys. **Inheritance richness** is defined as the average number of

 $\overline{a}$ 

<sup>5</sup> [https://ontometrics.informatik.uni-rostock.de](https://ontometrics.informatik.uni-rostock.de/)

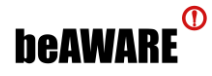

subclasses per class and is a good indicator of how well knowledge is grouped into different categories and subcategories in the ontology. This measure can distinguish a horizontal ontology (where classes have a large number of direct subclasses) from a vertical ontology (where classes have a small number of direct subclasses). The respective value in the table indicates that the proposed ontology is somewhere in between; this is reasonable, since the ontology covers many aspects (breadth) while thoroughly modelling some of them (depth). **Relationship richness** refers to the ratio of the number of non-inheritance relationships (i.e. object properties, equivalent classes, disjoint classes) divided by the total number of inheritance (i.e. subclass relations) and non-inheritance relationships defined in the ontology. This metric reflects the diversity of the types of relations in the ontology. Finally, **axiom/class ratio**, **class/relation ratio**, and **inverse relations ratio** describe the ratio between axioms-classes, classes-relations, and inverse relations-relations, respectively, and are indications of the ontology's transparency and understandability.

#### <span id="page-26-0"></span>**2.6.3 Compliance with User Requirements**

As discussed in section [2.1 ,](#page-15-1) user requirements are mapped to CQs that the ontology is expected to answer. Following the methodology proposed in [Zemmouchi-Ghomari & Ghomari, 2013], we translated the CQs into SPARQL queries and evaluated the retrieved results. Appendix B includes the set of CQs, along with their SPARQL translation and an evaluation of the retrieved result sets. As seen in the table, all of the CQs have been evaluated positively.

#### <span id="page-26-1"></span>**2.7 Chapter Summary**

This chapter presented the first iteration of the beAWARE ontology. Starting with the user requirements, we formulated the competency questions underlying the ontology design and then presented the set of existing third-party resources we used for implementing parts of the knowledge base. We then presented the conceptualization of the three core aspects of the ontology, and we also discussed the mapping of the beAWARE ontology to the SensorThings model, for representing input coming from the various sensors. Finally, we presented the evaluation of the ontology's consistency and quality, as well as the evaluation of its structure and the verification of its compliance to the user requirements. The following chapter will introduce WebGenesis, the repository for hosting the ontology.

#### <span id="page-27-0"></span>**3 Knowledge Base Repository**

WebGenesis is the platform that hosts the beAWARE KB Repository (KBR). Developed by beAWARE partner IOSB, WebGenesis is a content, community, and knowledge management system, providing several options for manipulating, requesting, inserting and visualizing data. Unlike many other Content Management Systems (CMSs), it is also able to work with ontologies. This chapter outlines the capabilities of the platform regarding ontology management and maintenance.

#### <span id="page-27-1"></span>**3.1 WebGenesis Characteristics and Scalability**

WebGenesis separates content and layout, offering standardized templates for information categories and harmonizes the appearance. If the standard formatting does not meet the user's needs, one can customize every entry with HTML.

With regards to scalability, the system is highly dependant on the environment it is deployed in. For example: in another project several thousand users had access to the platform at the same time. During this stress test, WebGenesis provided reliable support and functionality.

Moreover, WebGenesis supports several databases and can also use distributed or clustered databases, if they are accessible via a single JDBC interface. Since it is programmed in Java, the performance can easily be improved by allocating RAM to the Java Virtual Machine.

#### <span id="page-27-2"></span>**3.2 Navigating the beAWARE Knowledge Base**

The default layout of WebGenesis has been customised for the beAWARE project. [Figure 9](#page-28-0) shows the entry point to the ontology within WebGenesis.

The tree diagram on the left shows the concepts within the ontology, and one can navigate the ontology by clicking an entry in this tree. Alternatively, it is possible to navigate through the ontology diagram on the right, by clicking on one of the elements inside. These diagrams have been created to help the user to better understand the beAWARE ontology, its relations and the network of knowledge, and can be customized to show the user-required relations. This feature will be discussed in subsection [3.3 .](#page-29-0)

Clicking a concept in the tree gives a detailed view of a class (see [Figure 10\)](#page-28-1). All object properties of a class can be seen at once under *Object Properties*. The subject, predicate and object for each triple can be selected to learn more about them. Similarly, all datatype properties describing the class can be found in *Datatype Properties*, while, in order to view the instances of a specific class, one should choose *Show Instances* from the *Actions* tab. This will bring a list of all instances of this class and a preview of their description.

Clicking on an instance will deliver all information about this instance (see [Figure 11\)](#page-29-1). The left side gives information, whereas the right side shows the relationships with other

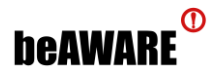

instances. The right side is clickable, enabling the user to get a deeper understanding and find out about causalities or the properties of related instances. The right down side also offers the possibility to access documents of eventual interest.

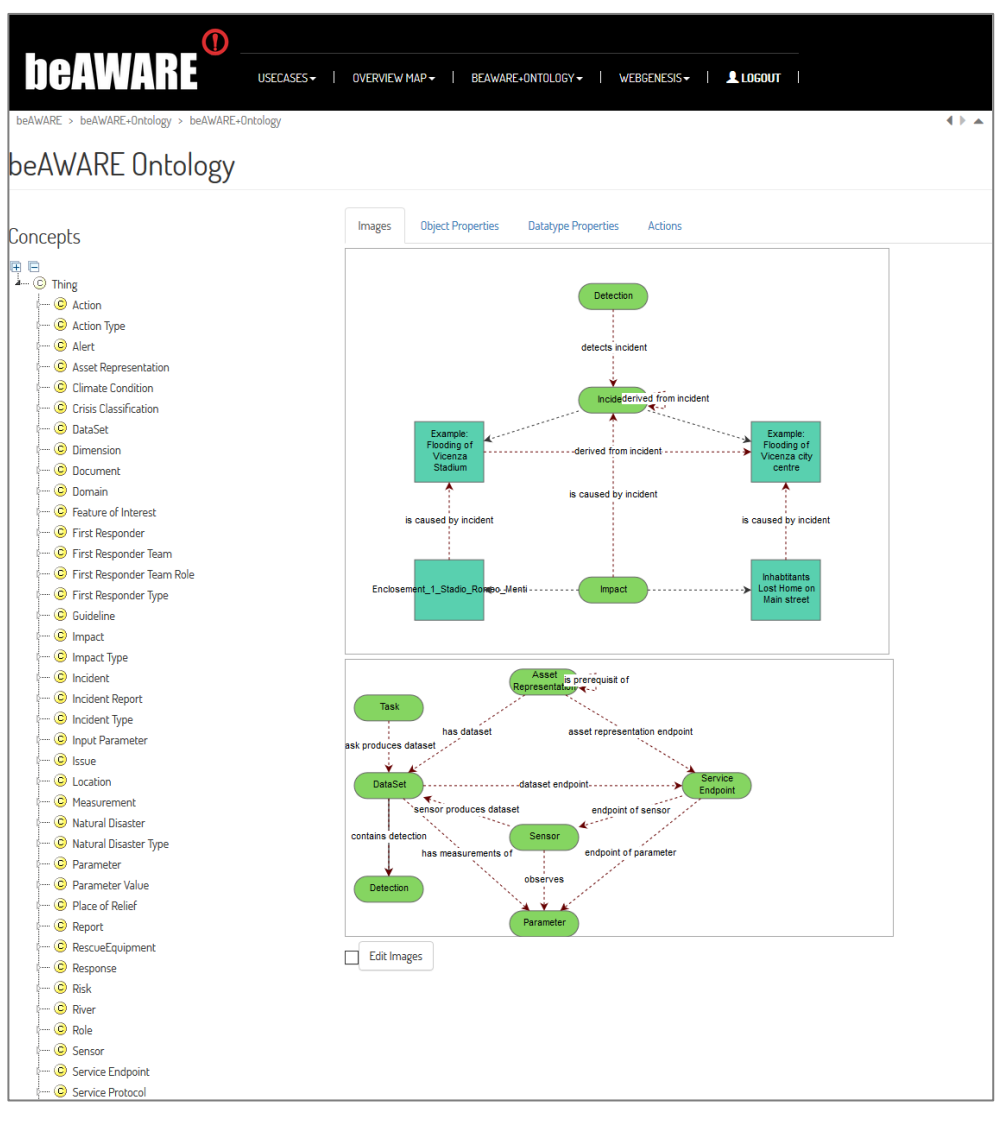

**Figure 9**. The entry point of the beAWARE ontology in WebGenesis.

<span id="page-28-0"></span>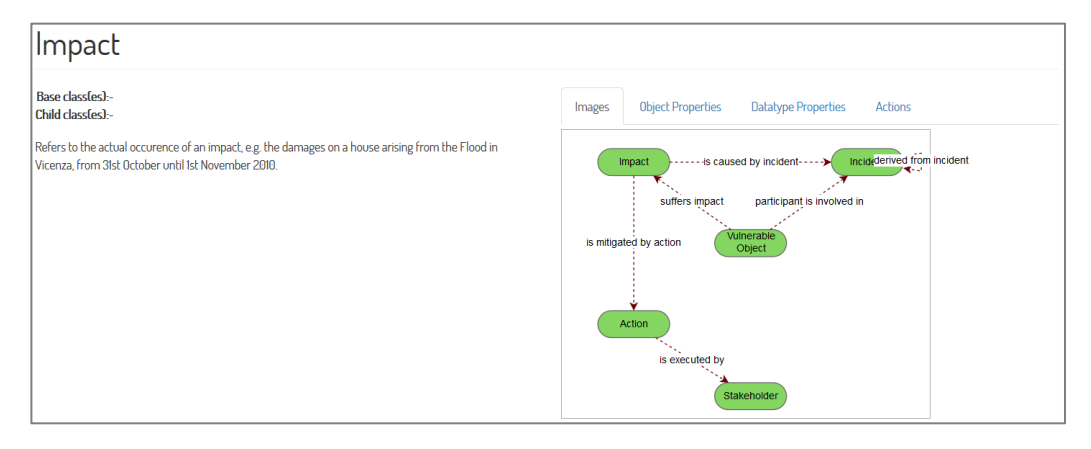

<span id="page-28-1"></span>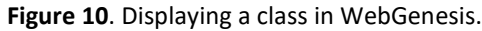

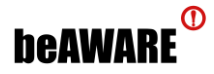

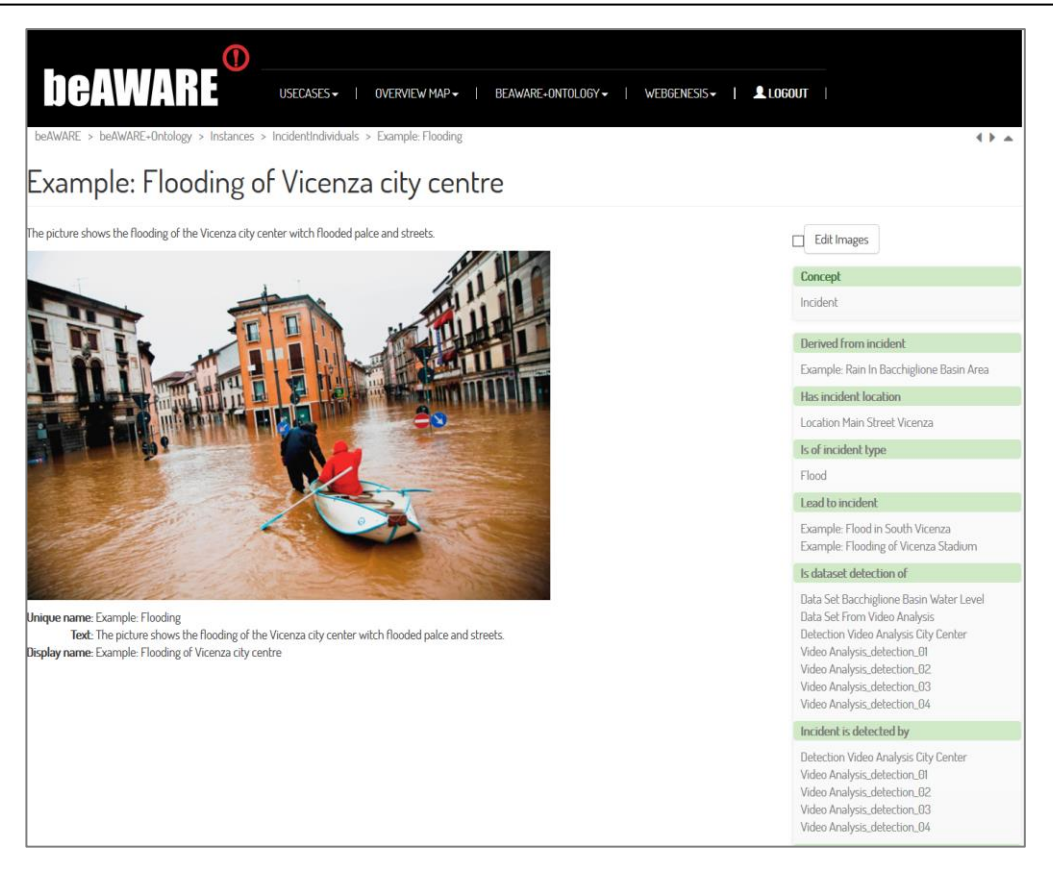

**Figure 11**. Viewing an instance in WebGenesis.

#### <span id="page-29-1"></span><span id="page-29-0"></span>**3.3 Editing an Ontology Image**

On the right side of the main ontology entry and each class, the user can create one or more diagrams for the class relationships (see [Figure 12\)](#page-30-1). By clicking on *Edit Images* the edit mode will be enabled. Choosing *Add New* Image creates a new image only containing the class that is displayed at the moment, while other classes and instances can be added as required: right clicking an element shows all available super classes, subclasses, object properties or instances that are related to or contained in the concept. Classes are shown in green roundish figures. Instances are shown in angled turquoise figures. A continuous arrow indicates parent-child class relations. Dotted arrows indicate object properties.

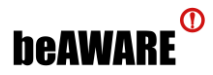

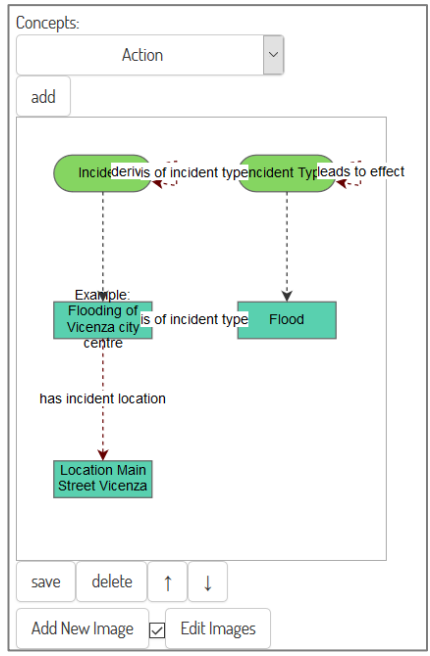

**Figure 12**. Editing ontology images in WebGenesis.

#### <span id="page-30-1"></span><span id="page-30-0"></span>**3.4 Populating the Ontology**

To populate the knowledge base, two possible approaches can be distinguished. First, WebGenesis offers the insertion of information via an Input Form.These forms can be created for any class from the *Action Tab* – *Create input form*, and WebGenesis will display the form in [Figure 13.](#page-30-2)

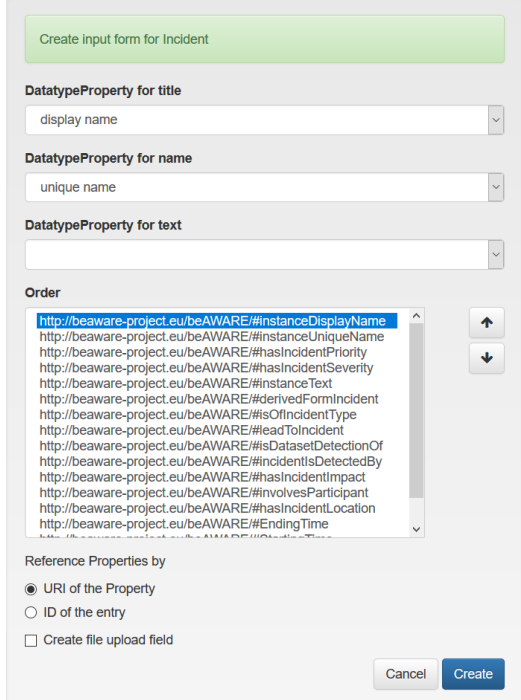

<span id="page-30-2"></span>**Figure 13**. Creating an input form in WebGenesis.

## **beAWARE**<sup>®</sup>

Here the user can link title and name for the new instances to elements of the input form that is being created. The box order lets you change the order of appearance of the text boxes and forms in the input form. Clicking create will store the input form as *Inputform for [Class]* and save it in a respective folder *Input Forms*, which is located in the same folder as the ontology entry.

After clicking on any input form, one can insert the name and all information of the instance that shall be stored into the KB. If the new instance is interlinked with other information in the knowledge base, the referring instances can be selected by clicking the *Select* button in the form. The user can choose the desired instances here – no instance is also a valid option. After confirming and saving the instance with *Save*, the user is redirected to the newly created instance. Note that, while this is not the inteneded use in beAWARE (where the ontology will be populated by analysis algorithms), it is a helpful for creating test scenarios and sample data.

An alternative ontology population mode is through the WebGenesis REST interface. As seen below, the header must indicate the Content-Type as *multipart/form-*data and Accept as *application/json.* This is possible via a POST request to the following address, described in the box below. The body contains the user credentials.

```
https://beaware.server.de/servlet/is/rest/grantee/login/
```
<Header>

```
Content-Type:application/x-www-form-urlencoded
Accept:application/json
```
<Body>

```
aspect:doLogin
user:YourUserName
key:YourPassword
```
Also, one can authenticate the client with a GET request containing the user credentials, as seen below:

```
https://beaware.server.de/servlet/is/rest/grantee/login/?user=YourUs
erName&key=YourPassword
```
Now, the interface can be accessed by sending JSON via POST request to the interface URLs written below.

- <https://beaware.server.de/servlet/is/rest/entry/1932/addABoxData/>
- <https://beaware.server.de/servlet/is/rest/entry/1932/removeABoxData/>

After authentication, a REST client can post data to the endpoint. An example is shown below. In the header, application and content-type must be set to *application/json*. The client has to provide the new instance, its relationships to other instances and eventual alphanumerical values in *data*. After posting, the KB publishes the new data. This is the

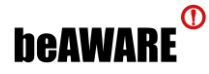

favourable approach to enable automated population of the knowledge base and is adopted by the KBS (see next chapter).

```
https://beaware.server.de/servlet/is/rest/entry/1932/addABoxData/
<Header>
application:application/json
Content-Type:application/json
<Body> 
{
"defaultprefix" : "http://beaware-project.eu/beAWARE/",
"data" : { … }
}
```
#### <span id="page-32-0"></span>**3.5 Requesting Data from the Ontology**

The ontology has implicit and explicit attributes and interrelationships between classes – the instances are interlinked. Therefore, elements create a complex network, which can be queried. If specific data and their causalities are of interest, a SPARQL query will yield the desired result. One can configure a query with the user interface displayed in [Figure 14.](#page-33-0) It supports the user by offering a graphical query editor, which helps creating necessary queries and translates them directly into SPARQL. If desired, the user can also manually enter SPARQL requests.

For SPARQL clients it is also possible to retrieve the information via an endpoint. To access the SPARQL endpoint, the client needs to identify itself. The process is similar to what was described in the previous subsection.

After authentication, a client can query data via HTTP POST or GET requests, while the response from WebGenesis will be delivered in JSON. It is also possible to include other knowledge bases in the query: WebGenesis allows the retrieval of data from remote SPARQL endpoints.

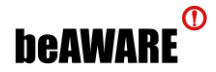

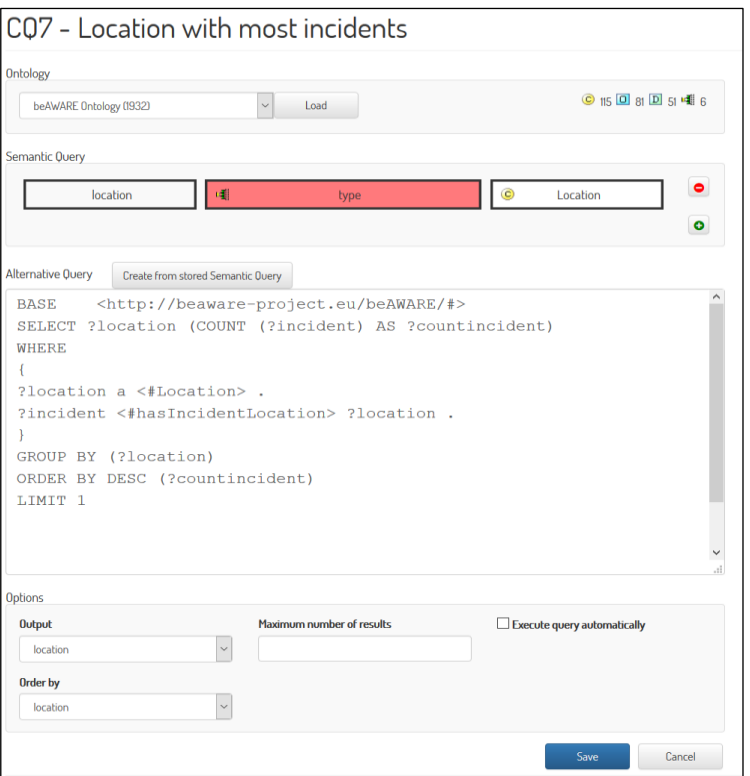

**Figure 14**. The WebGenesis SPARQL-query editor.

<span id="page-33-0"></span>For a POST request, the client must inform the server about the *Content-Type:application/sparql-query* in the header. The body contains the key *query* and the query itself (see below).

```
https://beaware.server.de/servlet/is/entry.1932.SPARQLEndpoint/
<Header>
Content-Type:application/sparql-query
<Body>
query:
BASE <http://beaware-project.eu/beAWARE/#>
SELECT ?incident (COUNT (?human) as ?cHuman)
WHERE
{
     ?impact <#isCausedByIncident> ?incident .
     ?human <#suffersImpact> ?impact .
     ?human a <#Human> .
}
GROUP BY (?incident)
ORDER BY ASC(?name)
```
A GET request sent to the endpoint contains the query in the URL. Therefore, the query must be URL encoded.

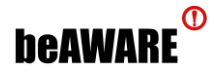

#### <span id="page-34-0"></span>**3.6 User Management**

WebGenesis also offers user management, which allows the system to distinguish several users and limit their capabilities to what is necessary. The admin can grant specific access rights; the following access rights are available:

- No access
- Display
- Read
- Read and modify
- Add
- Add and modify
- Full Access without change access
- Full Access

#### <span id="page-34-1"></span>**3.7 Chapter Summary**

This chapter presented WebGenesis, the system that hosts the beAWARE KB, and focused on its capabilities for ontology management and maintenance. The next chapter introduces another key component, the Knowledge Base Service, which plays the role of the interface with the ontology and acts as an intermediate layer between WebGenesis and the rest of the beAWARE modules.

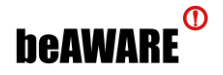

{

#### <span id="page-35-0"></span>**4 Semantic Integration and Reasoning**

As described in the previous chapter, the beAWARE KB is hosted on WebGenesis. On top of that, the **Knowledge Base Service** (**KBS**) is a system component that acts as an intermediate layer between the WebGenesis triplestore and the rest of the beAWARE modules. This chapter describes how system data are semantically integrated into the beAWARE ontology, allowing the application of semantic reasoning and the transfer of inferred, high-level knowledge back to other system components.

#### <span id="page-35-1"></span>**4.1 Semantic Integration**

The KBS component is implemented in Python. It features subscribe/publish capabilities to the beAWARE communication bus (MSB), enabling a full-fledged two-way interaction with other system components for the exchange of information. Indicatively, a set of connections is presented in [Figure 15.](#page-35-2)

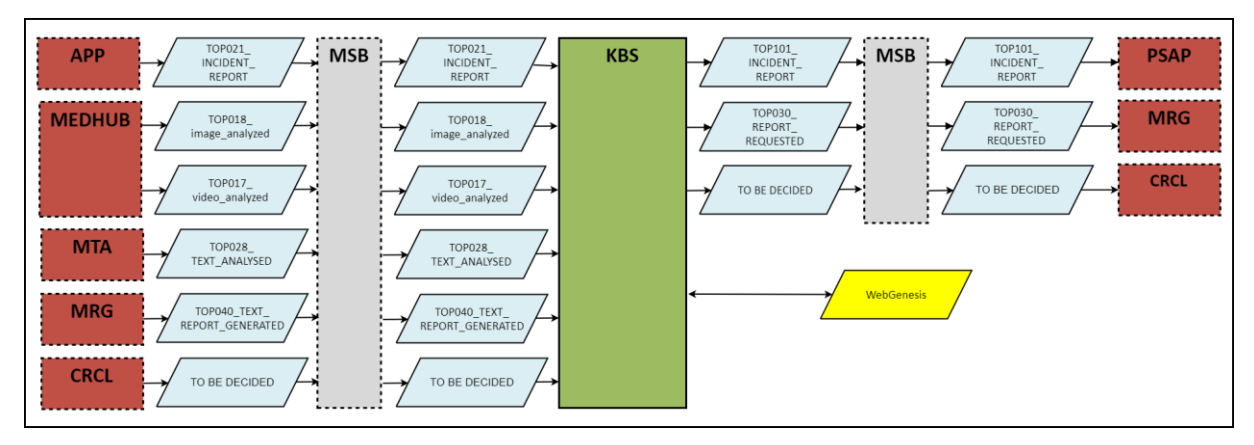

**Figure 15**. KBS connectivity diagram.

<span id="page-35-2"></span>In a sense, the KBS monitors all reported information, sourced from civilians, first responders and sensors, along with analysis results from images, videos, audio and text. Consequently, these low- and high-level pieces of information are interrelated, mapped and semantically integrated (i.e. populated) into the appropriate beAWARE ontology concepts.

More specifically, the MSB allows the exchange of JSON-formatted messages within a set of predefined topics. These messages are parsed by the KBS and, based on the topic, specific parts of information from the message body are stored into the ontology. Then, the interested system components are informed via the MSB with an appropriately structured message. For instance, when a civilian posts an incident report using the beAWARE mobile application, a message with the following structure is broadcasted to the MSB:

```
"header": {
     "topicName": "TOP021 INCIDENT REPORT",
     "topicMajorVersion": 1,
```
```
beAWARE<sup>®</sup>
```

```
"topicMinorVersion": 0,
           "sender": "SCAPP",
           "msgIdentifier": "1578c96b-d0bc-4ba7-b65c-54e472fe94dc",
           "sentUTC": "2018-03-27T11:40:23Z",
           "status": "Actual",
           "actionType": "Alert",
           "specificSender": "mobileAppTechnicalUser",
          "scope": "Restricted",
           "district": "Thessaloniki",
           "recipients": "",
           "code" : 0,"note": "",
           "references": ""
     },
     "body": {
          "incidentOriginator": "SCAPP",
          "incidentID": "incident id x",
          "language": "en-US",
           "startTimeUTC": "2018-03-27T11:40:23Z",
           "title": "Fire!",
           "position": {
                "latitude": 39.648914,
                "longitude": -0.300993
           }
     }
}
```
Thereupon, the KBS, which is subscribed to topic *TOP021\_INCIDENT\_REPORT*, will identify this as an alert (*actionType*) of a new incident report, taking place at a certain position, at a specific time (*startTimeUTC*). This alert of an incident report also incorporates a unique ID (*incidentID*), which will help to match information from upcoming updates to this specific report. As a result, in accordance with the beAWARE ontology schema (see Chapter [2\)](#page-15-0), new instances are populated into WebGenesis, into classes **IncidentReport** and **Location**. Additionally, the necessary connections between these instances are established, using object properties like **hasReportLocation**, while other knowledge is stored using datatype properties like **hasReportID**, **latitude** and **longitude**.

To describe this process in more detail, the KBS has two main Python classes that receive the incoming messages as arguments from the MSB comsumer module and consequently handle them. The first class, called *Message2KB*, is responsible for identifying information in the messages and for populating them to the KB, while class *Reasoner* accesses the KB to apply semantic reasoning - after *Message2KB* has taken action - and forwards the inferred knowledge to the MSB, as described in the next subsection. Both classes have a similar constructor, where the message is formatted as a Python dictionary and the topic is extracted, as shown in the following code snippet:

```
self. message = json. loads (message text)self.topic = self.message['header']['topicName']
```
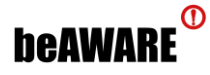

Then, the name of the topic (e.g. *TOP021\_INCIDENT\_REPORT*) acts as a guide to which path should be followed and what action should be taken. Therefore, for each different topic a homonymous class function has been defined (e.g. function *top021\_incident\_report()*) and is called with the following command:

```
# Run the corresponding topic function
try:
     getattr(self, self.topic.lower())()
except:
     pass
```
With regard to the earlier example of a new incident report, the *Message2KB*.*top021\_incident\_report()* function will first try to validate the existence of certain required fields:

```
try:
    incident_id = self.message['body']['incidentID']
    position latitude =self.message["body"]["position"]["latitude"]
    position_longitude=self.message["body"]["position"]["longitude"
]
except Exception as e:
    print("Error @ Message2KB.top021 incident report():\n", e)
    return
```
This is an important sanitization level to ensure that the KBS will not crush upon malformed messages on the MSB. Next, a JSON-formatted insert query will be assembled and sent to the *AddABoxData* WebGenesis service:

```
# Initialize data dictionary
data dict = {}{}
# Add location
data dict["location " + incident id] = {
     "type": "Location",
     "properties": {
           "latitude": position_latitude,
           "longitude": position_longitude
     }
}
# Add incident report
data dict["incident report " + incident id] = {
     "type": "IncidentReport",
     "properties": {
           "hasReportID": incident_id,
           "hasReportLocation": "location " + incident id,
           "hasReportText": json.dumps(self.message, indent=3)
     }
}
# Initialize query dictionary
```
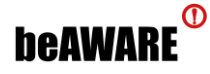

{

```
query dict = {"data": data dict,
     "defaultprefix": "http://beaware-project.eu/beAWARE/#"
}
self.insert into webgenesis(json.dumps(query dict, indent=3))
```
Respectively, the *Reasoner.top021* incident report() function will be executed. It will alter the incoming message accordingly and forward it back to the MSB. More specifically, the topic name will be changed:

```
# Copy incoming message
outgoing message = self.incoming message
# Change topic name in header
outgoing_message['header']['topicName'] = "TOP101_INCIDENT_REPORT"
```
Moreover, the reasoner will check if this new report is within the spatial range of previous incidents. In this case, it will also change the incident ID in order to place the report within the existing incident cluster on the PSAP map. This new ID will also be stored to the KB:

```
# Check if this incident is nearby previous incidents
psap incident id = self.calculate psap incident id(incident id, lat,
long)
# Insert the PSAP incident ID to the KB
self.webgenesis client.set incident report psap_id(incident_id,
psap_incident_id)
# Set the PSAP incident ID to the outgoing message
outgoing_message['body']['incidentID'] = psap_incident_id
```
Finally, the assembled outgoing message will be produced to the MSB:

```
# Produce outgoing message
self.produce message(outgoing message['header']['topicName'],
outgoing_message)
```
Now that the knowledge base contains a minimal set of instances which represent this specific incident report, all future incoming updates (attached media files, attachment analysis results, etc.) of the report, originating from multiple beAWARE components, will be used to enrich the stored knowledge with new instances and relationships. Indicativelly, in case that an incident report update contains an attached image, the image analysis component will provide its results to the KBS in a form similar to this:

```
"image": {
     "crisis level": "severe",
     "width": 749,
     "height": 500,
     "crisis type": "flood",
     "timestamp": "2017-10-13 09:12:42.519408",
     "name": "image_x",
```
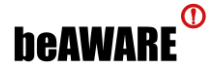

```
"target": [{
                 "left": 336,
                 "risk": 0.17402849342347693,
                 "width": 129,
                 "top": 67,
                 "height": 326,
                 "confidence": 0.984,
                 "type": "person"
           },
           {
                 "left": 613,
                 "risk": 0.669205328161215,
                 "width": 31,
                 "top": 215,
                 "height": 28,
                 "confidence": 0.974,
                 "type": "car"
           },
           {
                 "left": 327,
                 "risk": 0.877536324101336,
                 "width": 95,
                 "top": 21,
                 "height": 144,
                 "confidence": 0.838,
                 "type": "person"
           }]
     }
}
```
This sample output indicates that two persons and a car were discovered in a flooded location, with corresponding risk and confidence scores. The KBS will parse the results and will populate the appropriate classes shown in [Figure 5](#page-19-0) (**MediaItem**, **DataAnalysis**, **Detection**, **Incident**, **VulnerableObject**, etc.). Moreover, the following properties will be instantiated accordingly:

- **has attachment** Associates an incident report to an attached media item (image, video, audio, text or HTML file).
- **relates to task** When a media item is received, an analysis task is performed by the corresponding system component (image analysis, video analysis, etc.). This property will relate the media item with this task.
- **task produces dataset** Associates the analysis task to the dataset it produced.
- **contains detection** An analysis dataset may contain multiple detections, which are stored using this property.
- **involves incident** Certain analysis components recognize the major incident (e.g. fire, flood, etc.) portrayed in a media item.
- **detects incident** In some cases, a detection (and not the whole dataset, as above) detects an incident (e.g. traffic, collapse, etc).

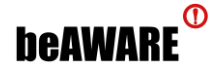

- **detects participant** In other cases, a detection might detect a vulnerable object (e.g. person, vehicle, building, etc.) as a participant.
- **involves participant** This property associates a vulnerable object that has been found to participate in a detected incident.

Once all relevant data are populated in the ontology, the KBS will perform semantic reasoning (see next subsection) to infer new knowledge, and will, then, update the user interface component (PSAP) for this incident report. This will happen with the production of a new message in topic *TOP101\_INCIDENT\_REPORT*.

It is worth mentioning that the interaction of the KBS with the triplestore is achieved through SPARQL select queries for knowledge retrieval, while the *addABoxData* service of WebGenesis is used for data insertion.

# **4.2 Semantic Reasoning**

Besides monitoring the message bus and semantically integrating information, the KBS incorporates a semantic reasoning mechanism to infer underlying knowledge and discover links between incidents during a crisis. This mechanism is rule-based, implemented with a combination of Python code and an elaborate SPARQL ruleset. The module is still in progress and will be further refined and presented in the upcoming deliverable D4.3, which is due M34. The following subsections briefly present some tasks handled by this reasoning mechanism.

## **4.2.1 Calculation of Incident Severity Index**

Based on user requirements, when human beings are involved in an incident of high risk (fire, flood, etc.), this incident should be classified as severe, in order to attract attention during the decision making process. This calculation is implemented via SPARQL as follows:

```
DELETE { ?incident :hasIncidentSeverity ?previous severity }
INSERT { ?incident :hasIncidentSeverity "severe" }
WHERE {
     ?incident rdf:type :Incident .
     { ?incident :isOfIncidentType :flooding }
     UNION
     { ?incident :isOfIncidentType :fire } .
     ?participant :participantIsInvolvedIn ?incident .
     ?participant rdf:type :Population .
     OPTIONAL {
           ?incident :hasIncidentSeverity ?previous_severity .
     }
}
```
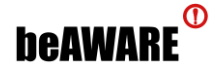

#### <span id="page-41-0"></span>**4.2.2 Spatial Clustering of Incidents**

The beAWARE system records incidents using a variety of sources (dedicated application, social media, etc.). Certain recordings tend to refer to the same incident, thus need to be clustered based on their location (latitude and longitude). The reasoning mechanism uses SPARQL to retrieve the exact position of all recorded incidents:

```
SELECT ?incident ?latitude ?longitude
WHERE {
     ?incident rdf:type :Incident .
     ?incident :hasLocation ?location .
     ?location :latitude ?latitude .
     ?location :longitude ?longitude .
}
```
Consequently, a piece of Python code classifies them in groups within a certain radius:

```
# For each existing incident
for existing incident in existing incidents:
    if existing incident['lat'] != "unknown" and
        existing incident['long'] != "unknown":
        # Calculate the distance from the given location
        distance = self.calculate distance between locations(lat,
              long, existing incident['lat'],
              existing incident['long'])
        if distance < min distance from existing incident:
                    psap_incident_id = existing_incident['psap_id']
                    min distance from existing incident = distance
         # If a previous psap incident was found closer than 500m
        if min distance from existing incident \leq 500:
             return psap_incident_id
       # Else, the incident should not be grouped with any previous 
       psap incident and create a new group
       else:
            return report_id
```
If the adopted triplestore provides support for GeoSPARQL [Perry & Herring, 2012], this functionality can be implemented by a more complex SPARQL query without the use of Python, with built-in geolocation functions such as **geof:distance**. In any case, this clustering process is intended to be enriched with other semantic criteria, other than location, such as temporal information and the taxonomy of incidents. This direction will be pursued in the final version of the ontology and the KBS component.

## **4.2.3 Monitoring of Safe Locations**

beAWARE supports the initialization of safe locations and relief spots, mainly in the form of structures (buildings, parks, etc.) and infrastructure (streets, bridges, etc.). During a crisis,

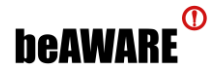

citizens are notified through the dedicated application about the existence of such locations, safe detours and more. The reasoner is responsible for inferring the availability of these spots, using incoming semantics, and determining optimal alternatives in case of low availability levels. For example, if a bridge is reported to have collapsed during a flood crisis, the closest and safest river passage should be calculated and announced to the citizens.

# **4.3 Chapter Summary**

This chapter presented the Knowledge Base Service (KBS) component that handles the vital task of semantic integration and reasoning in the beAWARE system. The KBS lies in the middle of all system communications, storing knowledge in the WebGenesis triplestore, and forwarding semantically enriched incident report messages towards other components. New knowledge is inferred through reasoning, while incidents and attachments are aggregated using spatial criteria.

# **5 Conclusions and Next Steps**

This deliverable reported on the work conducted within tasks T4.3-4.5 and, more specifically, it presented the following key contributions:

- The **first iteration of the beAWARE ontology**, which is a lightweight knowledge representation model for semantically representing notions pertinent to the project. Contrary to existing third-party ontologies for crisis management, which share the drawback of covering only a subset of the notions involved in climate-related crisis management, the beAWARE ontology delivers a more holistic, all-around model for semantically representing: (a) climate-related natural disasters, (b) analysis of data from the multimodal sensors, and, (c) rescue unit assignments.
- The **Knowledge Base Repository** (**KBR**) that hosts the ontology, served by WebGenesis, a powerful and highly customizable content management system for ontology management and maintenance developed by beAWARE partner IOSB.
- The **Knowledge Base Service** (**KBS**), the front-end service of the KB, which provides reasoning services to the beAWARE platform and utilizes the KBR and the rest of the system modules. The KBS is responsible for semantically integrating the multimodal input from other modules into the ontology. It also forwards the high-level knowledge inferred from the semantic reasoning process to other interested system components, like the report generator module and the PSAP.

The above components will be further refined during the second half of the beAWARE project timeframe, which also includes the execution of the pilot trials. The final version will be presented in D4.3 which is due M34. The following directions for improvements are foreseen:

- **Extension of the beAWARE ontology**, in order to cover more extensively aspects that are not adequately covered yet, like e.g. the semantic representation of rescue units and mission assignments (see subsection [2.3.3 \)](#page-19-1).
- **Implementation of ontology population techniques** for semantically enriching the beAWARE ontology with information from external sources, like e.g. DBpedia. This thread will be based on previous work of ours [Mitzias et al., 2016; Kontopoulos et al., 2017].
- **Mapping beAWARE ontology constructs to other existing models**. This has not been implemented yet, since the ontology is still evolving, but such mappings will be integrated in the final iteration of the ontology, in order to establish semantic interoperability with other third-party solutions. This process typically involves the definition of ontology mappings in a separate ontology document that contains the mappings between the beAWARE ontology concepts and those of third-party vocabularies. This document facilitates the direct alignment and easy comprehension of terms, data and relations from multiple domains.

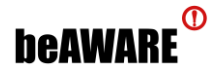

- **Improvements to the existing set of semantic reasoning rules**, like e.g. incident clustering based on criteria other than spatial (see subsection [4.2.2 \)](#page-41-0).
- **Extension of the semantic reasoning ruleset** with new and more elaborate rules for providing more meaningful assistance to the decision making processes. The pilot trials will play a significant role in expanding the ruleset.
- **Integration of more advanced semantic reasoning techniques**, including uncertainty and/or probabilistic reasoning methodologies, like e.g. fuzzy ontologies [Bobillo & Straccia, 2011] and defeasible reasoning [Garcia & Simari, 2004].
- **Revision of geographic query languages** and their implementation into WebGenesis to facilitate location-dependant information retrieval.

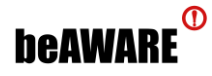

# **References**

- de la Asunción, M., Castillo, L., Fdez-Olivares, J., García-Pérez, Ó., González, A., & Palao, F. (2005). SIADEX: An interactive knowledge-based planner for decision support in forest fire fighting. *AI Communications*, 18(4), 257-268.
- Babitski, G., Bergweiler, S., Grebner, O., Oberle, D., Paulheim, H., & Probst, F. (2011, May). SoKNOS–using semantic technologies in disaster management software. In *Extended Semantic Web Conference* (pp. 183- 197). Springer, Berlin, Heidelberg.
- Babitski, G., Probst, F., Hoffmann, J., & Oberle, D. (2009). Ontology Design for Information Integration in Disaster Management. *GI Jahrestagung*, 154, 3120-3134.
- Bechhofer, S. (2009). OWL: Web ontology language. *Encyclopedia of Database Systems*, pp. 2008-2009. Springer US.
- Bernaras, A., Laresgoiti, I. and Corera, J. (1996). Building and reusing ontologies for electrical network applications. *Proceedings of the European Conf. on Artificial Intelligence (ECAI'96)*, pp. 298-302.
- Berners-Lee, T., Hendler, J., & Lassila, O. (2001). The semantic web. *Scientific american*, *284*(5), 34-43.
- Bobillo, F., & Straccia, U. (2011). Fuzzy ontology representation using OWL 2. *International Journal of Approximate Reasoning*, 52(7), 1073-1094.
- Couturier, M., & Wilkinson, E. (2005, April). Open advanced system for improved crisis management (OASIS). In *Proceedings of the 2nd International Information Systems for Crisis Response and Management (ISCRAM) Conference*, Brussels, Belgium.
- Falco, R., Gangemi, A., Peroni, S., Shotton, D., & Vitali, F. (2014, May). Modelling OWL ontologies with Graffoo. In *European Semantic Web Conference* (pp. 320-325). Springer, Cham.
- Fernandez, M., Gomez-Perez, A. and Juristo, N. (1997). METHONTOLOGY: From Ontological Art Towards Ontological Engineering. *AAAI Technical Report SS-97-06*, pp. 33-40.
- Gangemi, A., Catenacci, C., Ciaramita, M., & Lehmann, J. (2005). Ontology evaluation and validation: an integrated formal model for the quality diagnostic task. *Technical Report*. Laboratory for Applied Ontology, ISTC-CNR, Rome/Trento, Italy.
- Gangemi, A. and Presutti, V. (2009). Ontology design patterns. *Handbook on ontologies*, pp. 221-243. Springer Berlin Heidelberg.
- Garcia, A., & Simari, G. (2004). Defeasible logic programming: An argumentative approach. *Theory and practice of logic programming*, 4(1+2):95–138, 2004.
- Gruber, T. (1993). A translational approach to portable ontologies. *Knowledge Acquisition*, 5(2), 199-229.
- Grüninger, M. and Fox, M.S. (1995). Methodology for the design and evaluation of ontologies. In Skuce D (ed) *IJCAI95 Workshop on Basic Ontological Issues in Knowledge Sharing*, pp 6.1–6.10.
- Harris, S., Seaborne, A. and Prud'hommeaux, E. (2013), *SPARQL 1.1 query language, W3C recommendation*, 21(10).
- Hendler, J. (2009). Web 3.0 Emerging. *Computer*, 42(1).
- Jarrar, M. and Meersman, R. (2008). Ontology Engineering The DOGMA Approach. *Advances in Web Semantics I*, LNCS Vol. 4891, pp. 7-34.
- Kontopoulos, E. Mitzias, P. Moßgraber, J. Hertweck, P. van der Schaaf, H. Hilbring, D. Lombardo, F. Norbiato, D. Ferri, M. Karakostas, A. Vrochidis, S. and Kompatsiaris, I. (2018), Ontology-based Representation of Crisis Management Procedures for Climate Events, 1<sup>st</sup> Int. Workshop on Intelligent Crisis Management *Technologies for climate events (ICMT), collocated with ISCRAM 2018*, to be presented.

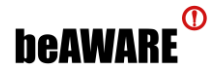

- Kontopoulos, E., Mitzias, P., Riga, M., Kompatsiaris, I. (2017). A Domain-Agnostic Tool for Scalable Ontology Population and Enrichment from Diverse Linked Data Sources. In: Kalinichenko, L.A., Manolopoulos, Y., Skvortsov, N.A., and Sukhomlin, V.A. (eds.) *Selected Papers of the XIX International Conference on Data Analytics and Management in Data Intensive Domains (DAMDID/RCDL 2017)*. pp. 184–190. CEUR Workshop Proceedings Vol 2022, Moscow, Russia.
- Lauras, M., Truptil, S., & Bénaben, F. (2015). Towards a better management of complex emergencies through crisis management meta‐modelling. *Disasters*, 39(4), 687-714.
- Lenat, D.B. and Guha, R.V. (1989). Building large knowledge-based systems; representation and inference in the Cyc project. Addison-Wesley Longman Publishing Co., Inc.
- Liang, S., Huang, C., and Khalafbeigi, T. (2016). *OGC Sensor Things API*. Open Geospatial Consortium Wayland, MA, USA.
- Limbu, M. (2012). Management of a Crisis (MOAC) Vocabulary Specification. Available online: <http://www.observedchange.com/moac/ns/>**,** last accessed: Apr'18.
- Liu, S., Brewster, C., & Shaw, D. (2013). Ontologies for crisis management: a review of state of the art in ontology design and usability. In: *Proceedings of the 10th International ISCRAM Conference* – Baden-Baden, Germany, May 2013, pp. 349–359.
- Liu, Y., Chen, S., & Wang, Y. (2014). SOFERS: Scenario Ontology for Emergency Response System. *JNW*, 9(9), 2529-2535.
- Mescherin, S. A., Kirillov, I., & Klimenko, S. (2013, October). Ontology of emergency shared situation awareness and crisis interoperability. In *Cyberworlds (CW), 2013 International Conference on* (pp. 159-162). IEEE.
- Miles, A., & Bechhofer, S. (2009). *SKOS simple knowledge organization system reference*. W3C recommendation, 18, W3C.
- Mitzias, P., Riga, M., Kontopoulos, E., Stavropoulos, T.G., Andreadis, S., Meditskos, G., Kompatsiaris, I. (2016). User-Driven Ontology Population from Linked Data Sources. In: *7 th Int. Conf. on Knowledge Engineering and the Semantic Web (KESW 2016)*. pp. 31–41. Springer International Publishing, Prague, Czech Republic.
- Musen, M.A. (2015). The Protégé project: A look back and a look forward. *AI Matters. Association of Computing Machinery Specific Interest Group in Artificial Intelligence*, 1(4), June. DOI: 10.1145/2557001.25757003.
- Norbiato, D., Castro, C., Vourvachis, I., Janniche, A., Karppinen, A., Karakostas, A., & Ferri, M (2017). D2.1 Use cases and initial user requirements. beAWARE H2020 project deliverable. Available online: [http://beaware](http://beaware-project.eu/wp-content/uploads/2017/07/D2.1_beAWARE.pdf)[project.eu/wp-content/uploads/2017/07/D2.1\\_beAWARE.pdf](http://beaware-project.eu/wp-content/uploads/2017/07/D2.1_beAWARE.pdf), last accessed: Jun'18.
- OGC\_1 Open Gesopatial Consortium (2017). Observations and Measurements, ISO/DIS 19156, [http://www.opengeospatial.org/standards/om, April 2017.](http://www.opengeospatial.org/standards/om,%20April%202017)
- OGC\_2 Open Geospatial Consortium. SensorThings API Part 1: Sensing, [http://www.opengeospatial.org/standards/sensorthings, April 2017.](http://www.opengeospatial.org/standards/sensorthings,%20April%202017)
- Perry, M., & Herring, J. (2012). OGC GeoSPARQL-A geographic query language for RDF data. *OGC implementation standard*.
- Pinto, H.S., Staab, S. and Tempich, C. (2004). DILIGENT: Towards a fine-grained methodology for DIstributed, Loosely-controlled and evolvInG Engineering of oNTologies. *Proceedings of the 16th European Conf. on Artificial Intelligence (ECAI)*, pp. 393-397.
- Poveda-Villalón, M., Gómez-Pérez, A., & Suárez-Figueroa, M. C. (2014). Oops!(ontology pitfall scanner!): An online tool for ontology evaluation. *International Journal on Semantic Web and Information Systems (IJSWIS)*, *10*(2), 7-34.
- Rospocher, M., & Serafini, L. (2012, December). An ontological framework for decision support. In *Joint International Semantic Technology Conference* (pp. 239-254). Springer, Berlin, Heidelberg.

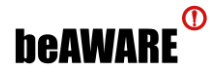

- Suárez-Figueroa, M., Gómez-Pérez, A. and Villazón-Terrazas, B. (2009). How to write and use the Ontology Requirements Specification Document. *On the move to meaningful internet systems: OTM 2009*. Part of the Lecture Notes in Computer Science book series (LNCS, Vol. 5871), 966-982.
- Sure, Y., Staab, S. and Studer, R. (2004). On-To-Knowledge Methodology (OTKM). *Handbook on Ontologies*, pp. 117-132.
- Swartout, B., Ramesh, P., Knight, K. and Russ, T. (1997). Towards distributed use of large-scale ontologies. *Symposium on Ontological Engineering of AAAI*, pp. 138-148.
- Tartir, S., Arpinar, I. B., & Sheth, A. P. (2010). Ontological evaluation and validation. In *Theory and applications of ontology: Computer applications* (pp. 115-130). Springer Netherlands.
- Truptil, S., Bénaben, F., Couget, P., Lauras, M., Chapurlat, V., & Pingaud, H. (2008). Interoperability of information systems in crisis management: Crisis modeling and metamodeling. *Enterprise Interoperability III*, 583-594.
- Uschold, M. and King, M. (1995). Towards methodology for building ontologies. *Workshop on Basic Ontological Issues in Knowledge Sharing, held in Conjunction with IJCAI-95*. Cambridge, UK.
- [W3C, 2012] *OWL 2 Web Ontology Language Document Overview (Second Edition)*. W3C Recommendation 11 December 2012, available online:<http://www.w3.org/TR/owl2-overview/>
- Zavarella, V., Tanev, H., Steinberger, R., & Van der Goot, E. (2014). An Ontology-Based Approach to Social Media Mining for Crisis Management. In *SSA-SMILE@ ESWC* (pp. 55-66).
- Zemmouchi-Ghomari, L., & Ghomari, A. R. (2013). Translating natural language competency questions into SPARQL Queries: a case study. In *1 st Int. Conf. on Building and Exploring Web Based Environments*, pp. 81- 86.

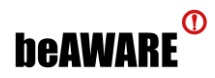

# **Appendix A – Ontology Specification**

This appendix lists the ontology classes, object properties and data properties.

# **Classes**

# **Agriculture**

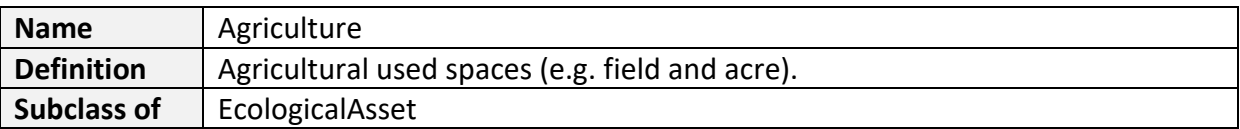

#### **Animal**

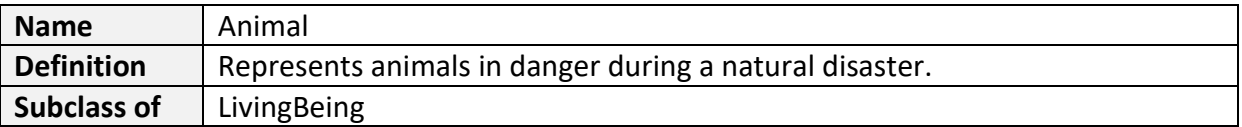

#### **Asset**

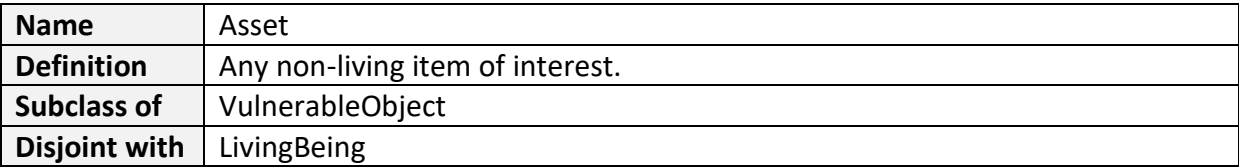

#### **Audio Item**

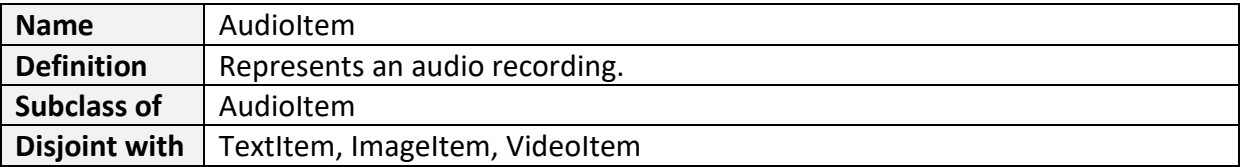

# **Bridge**

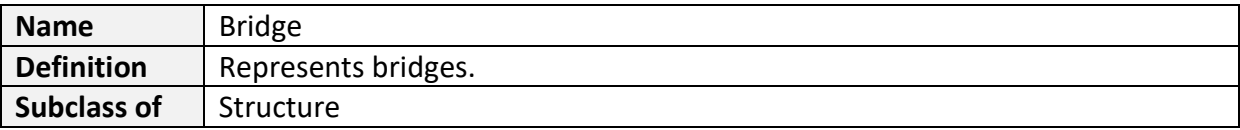

# **Building**

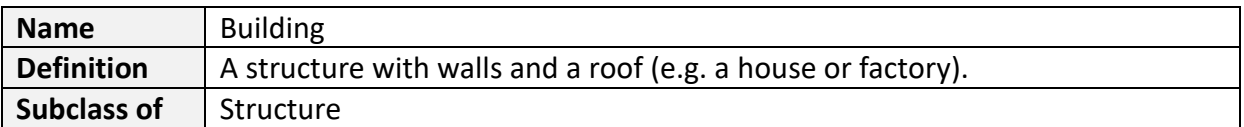

#### **Car**

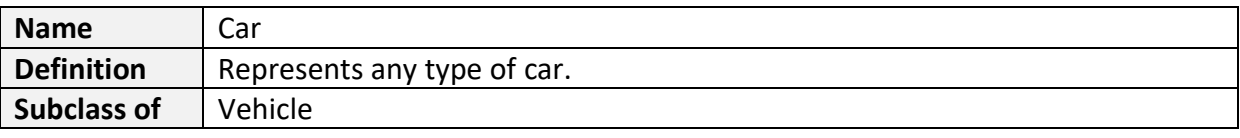

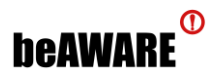

#### **Climate Parameter**

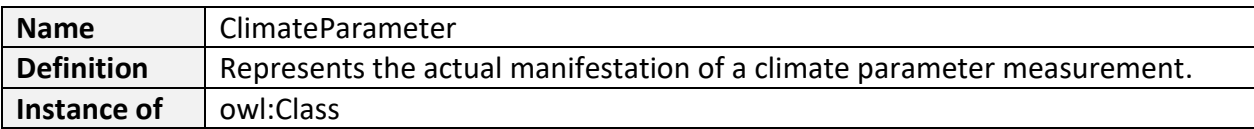

# **Climate Parameter Type**

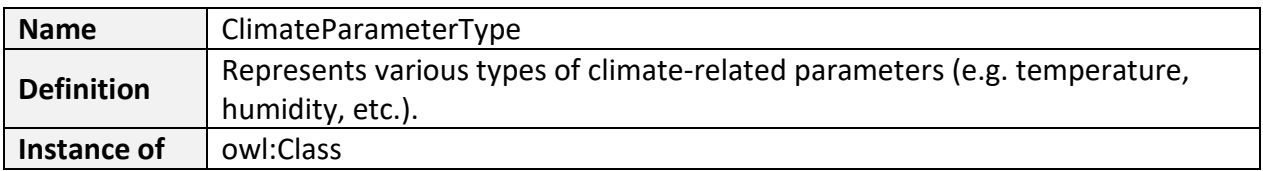

# **Communication**

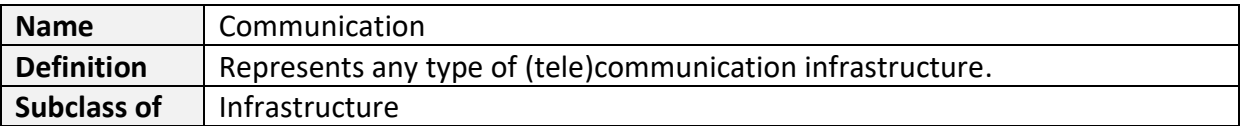

# **Data Analysis**

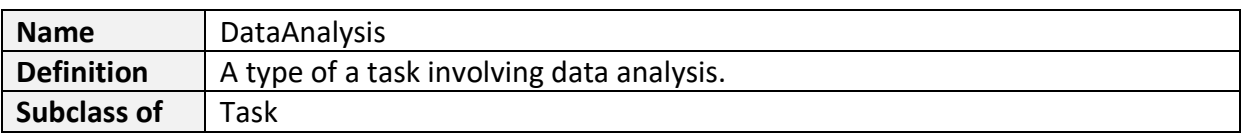

#### **Dataset**

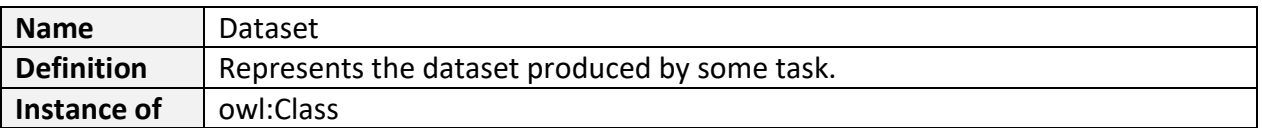

#### **Detection**

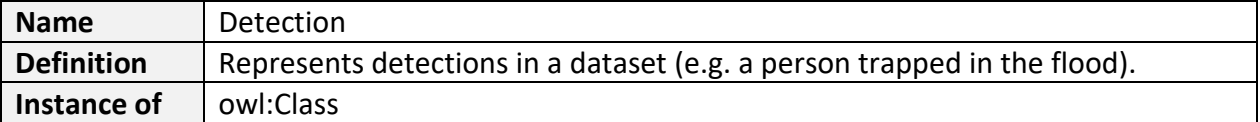

#### **Dunes**

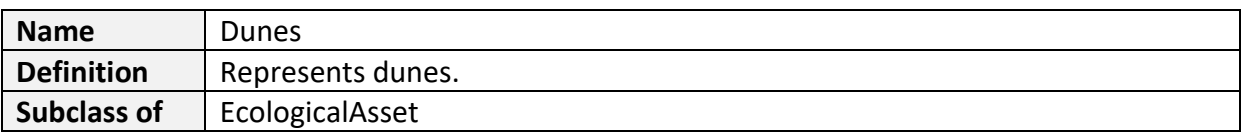

# **Ecological Asset**

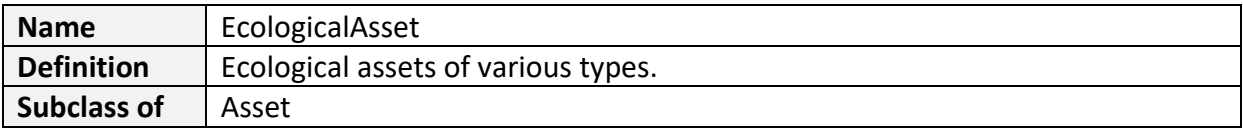

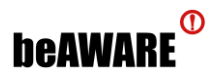

#### **Educational Facility**

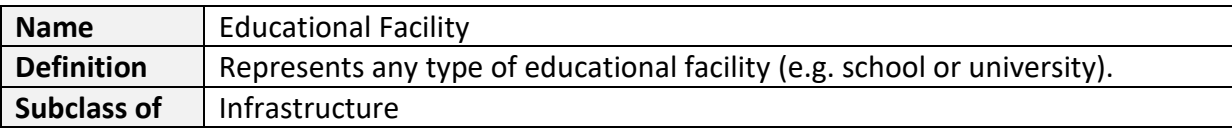

# **Electric Energy Supply**

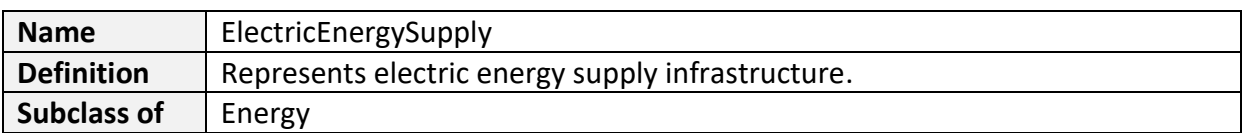

#### **Energy**

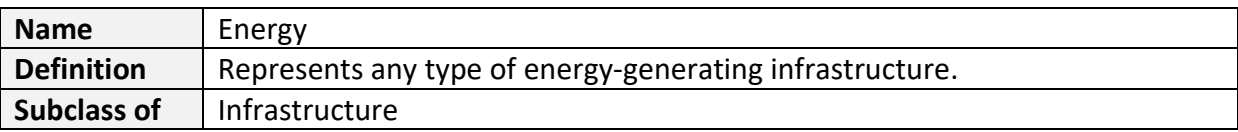

# **Fire Department**

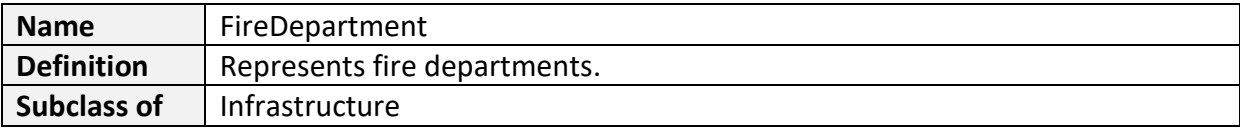

# **Garbage Collection**

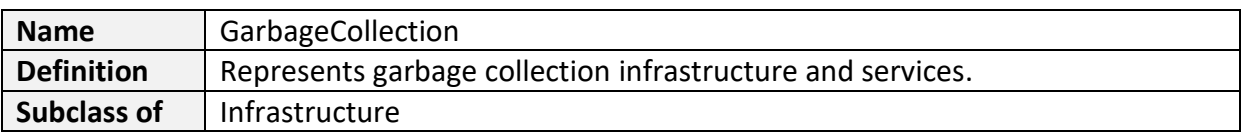

#### **Hospital**

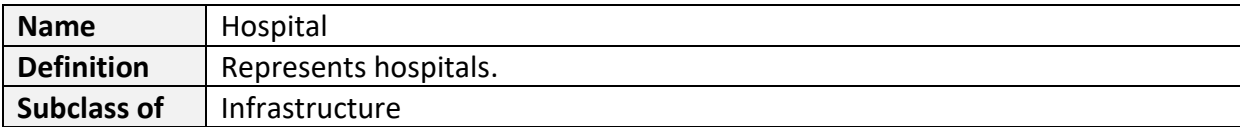

#### **Human**

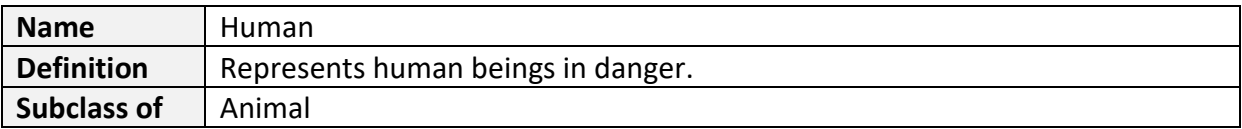

# **Image Analysis**

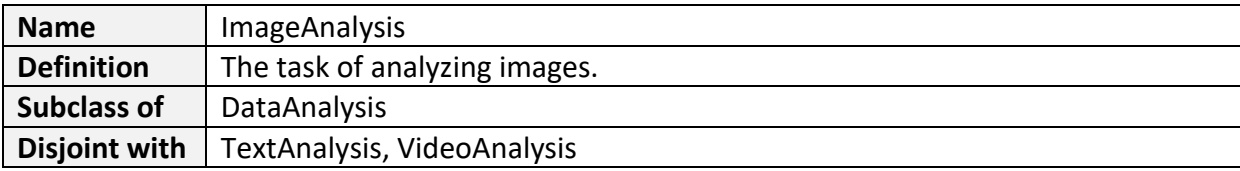

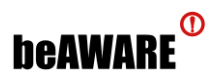

# **Image Item**

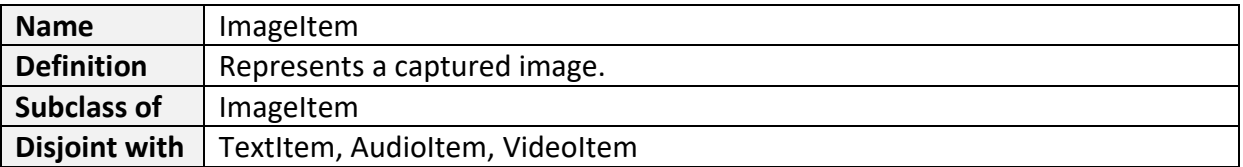

# **Impact**

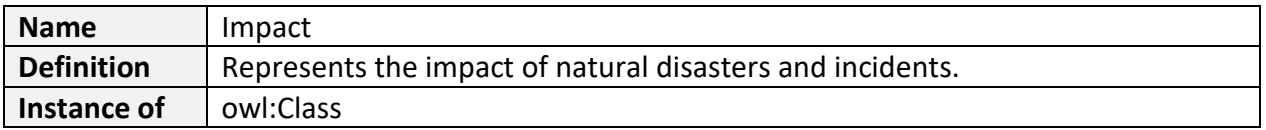

# **Impact Type**

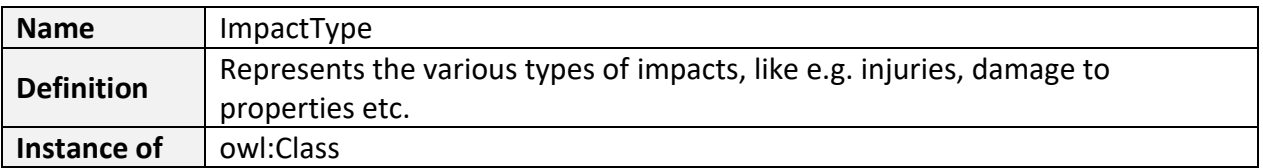

# **Incident**

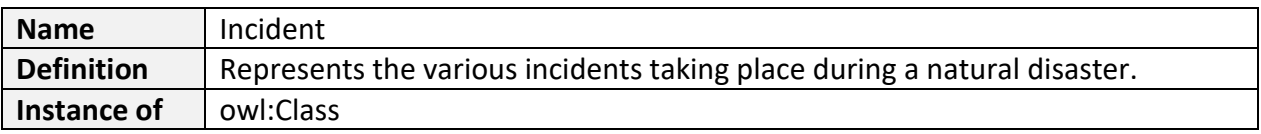

# **Incident Type**

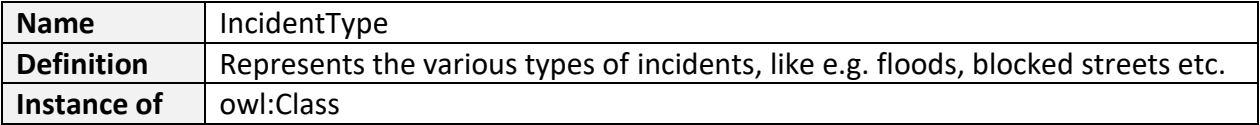

### **Infrastructure**

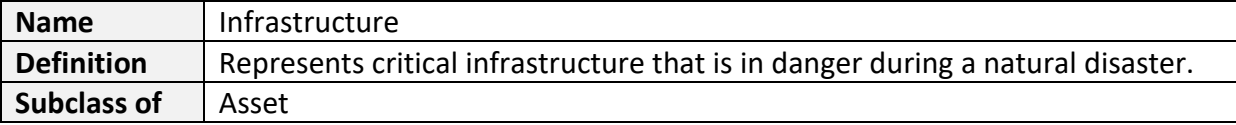

#### **Levee**

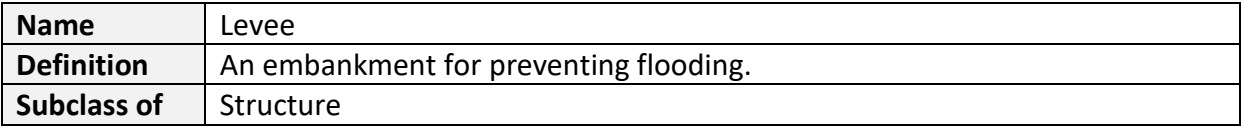

#### **Livestock**

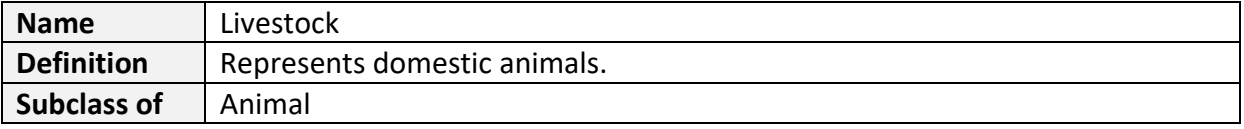

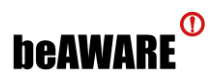

#### **Living Being**

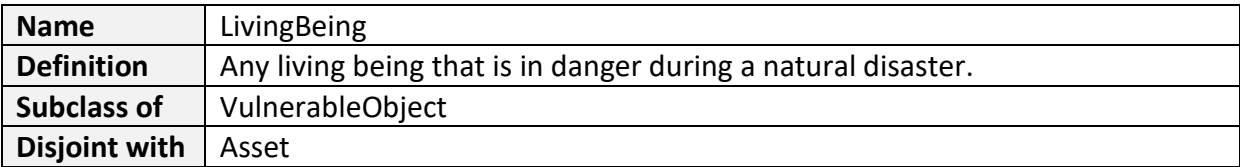

#### **Location**

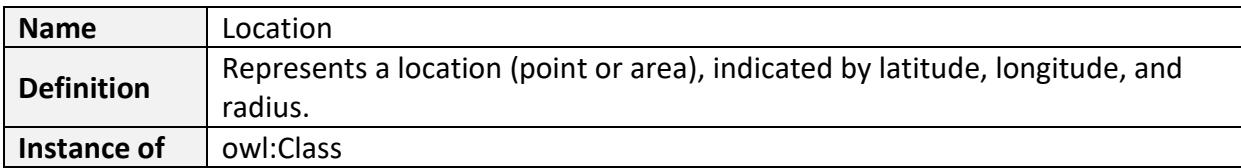

#### **Media Item**

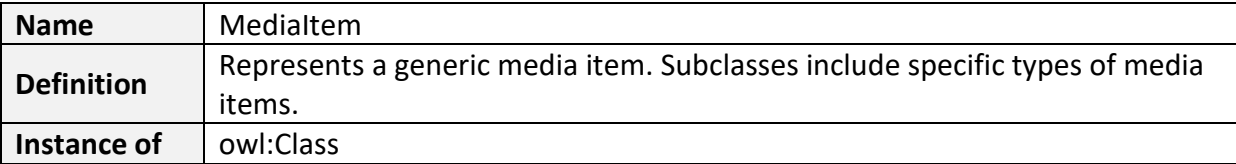

#### **Mission**

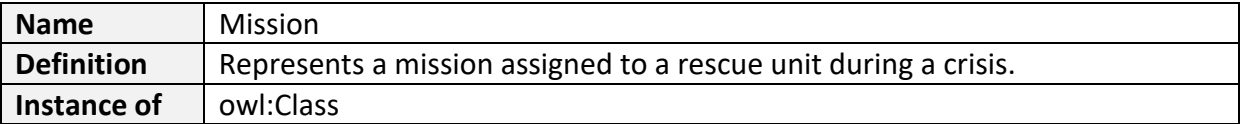

#### **Monument**

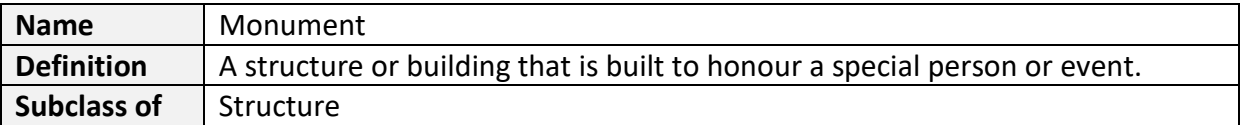

## **Natural Disaster**

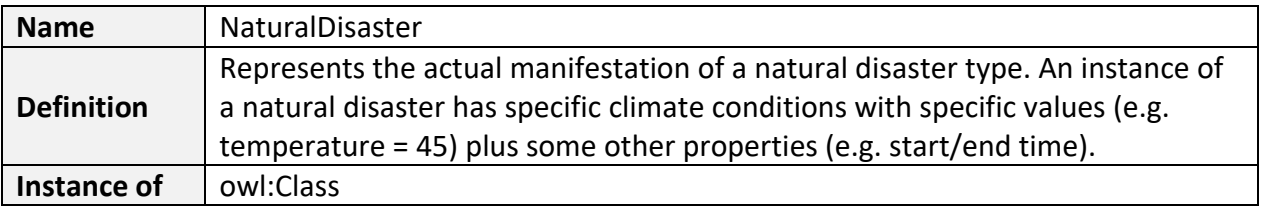

# **Natural Disaster Type**

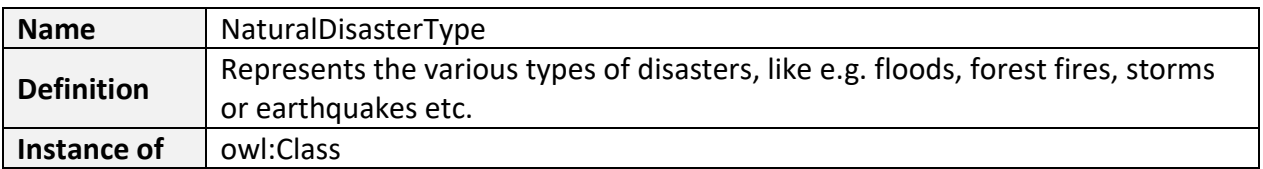

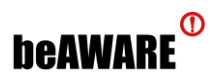

#### **Natural Habitat**

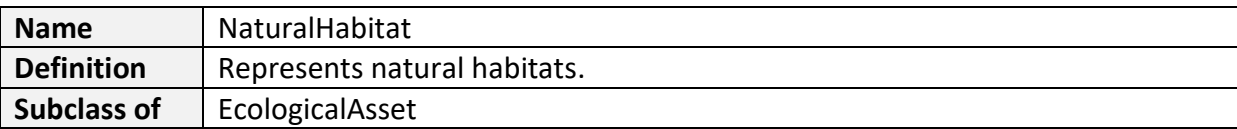

# **Plant**

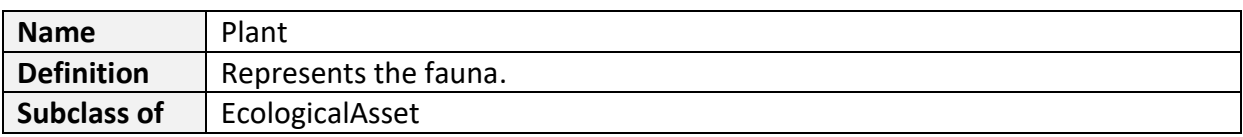

#### **Police**

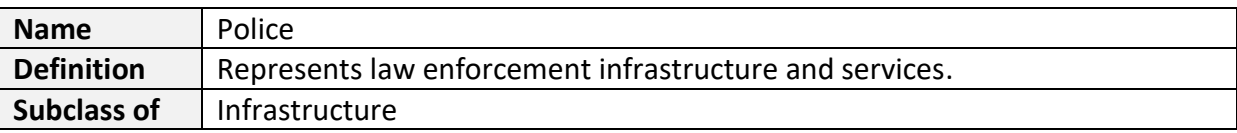

# **Property**

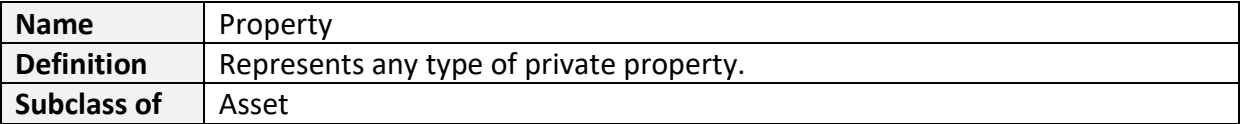

# **Public Transportation**

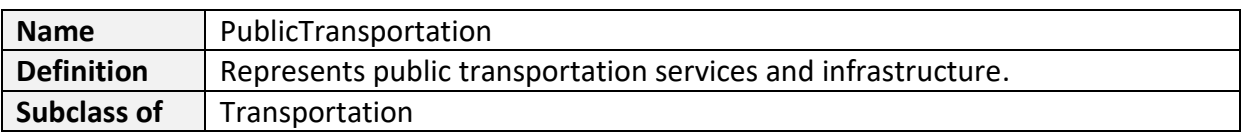

# **Responder**

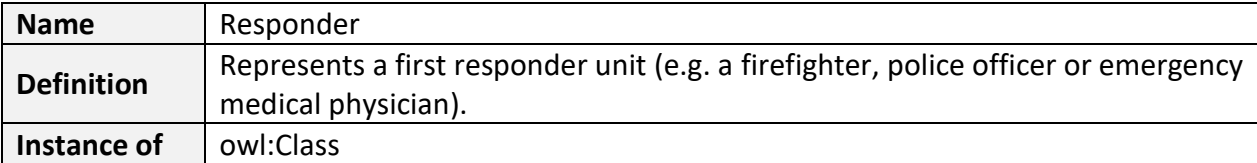

#### **River**

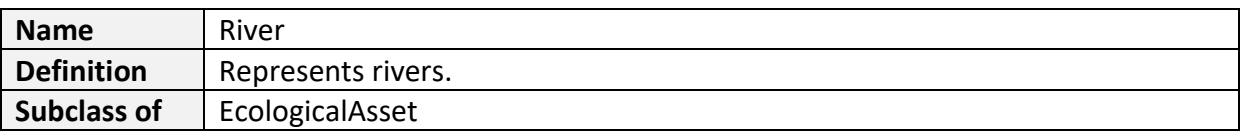

## **Sensor**

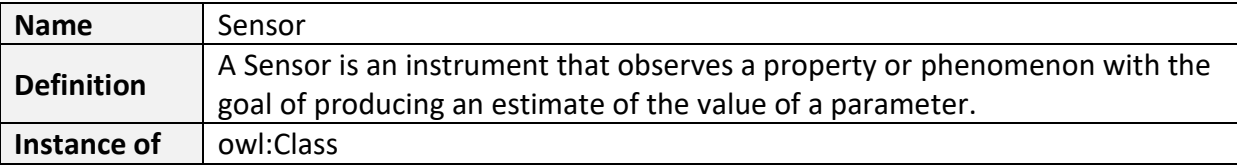

# **beaware**<sup>®</sup>

#### **Sewer**

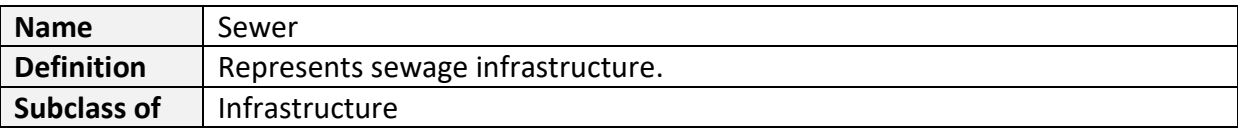

# **Square**

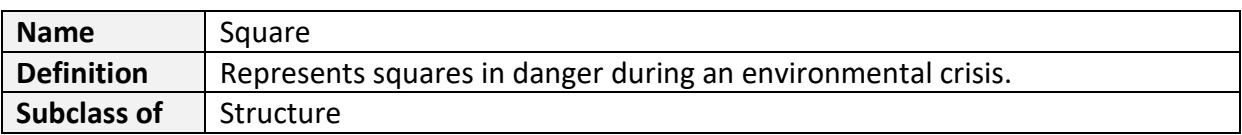

#### **Street**

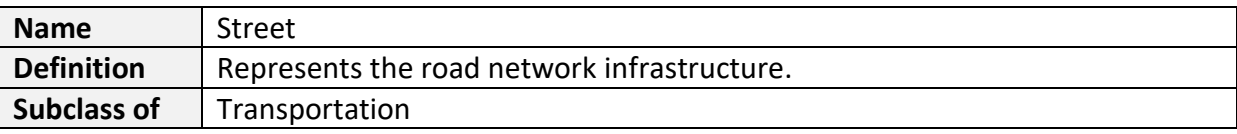

#### **Structure**

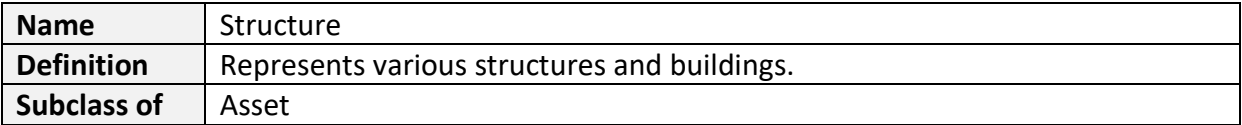

# **Subway**

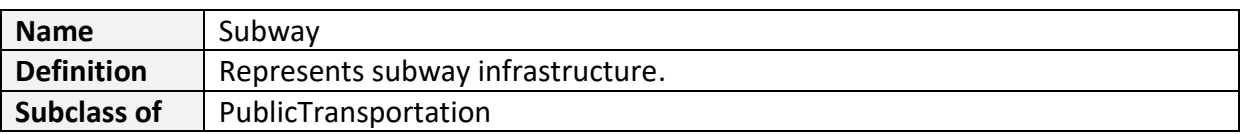

#### **Task**

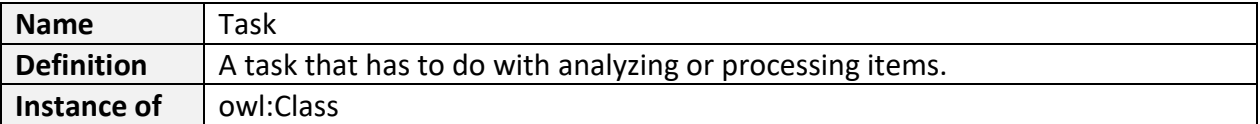

# **Text Analysis**

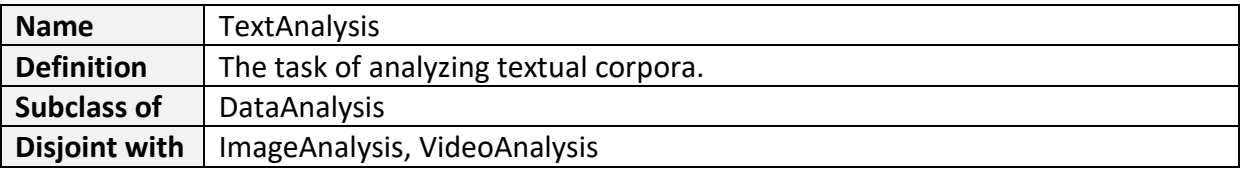

# **Text Item**

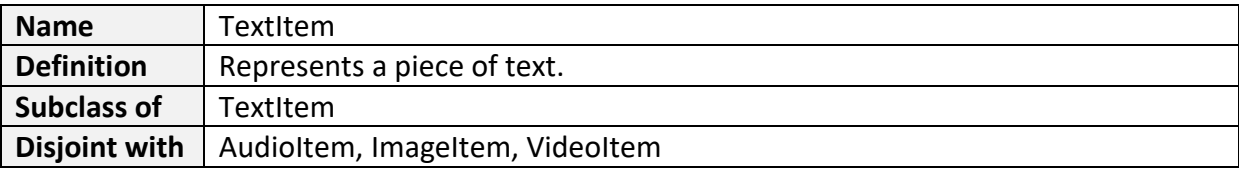

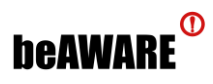

#### **Transportation**

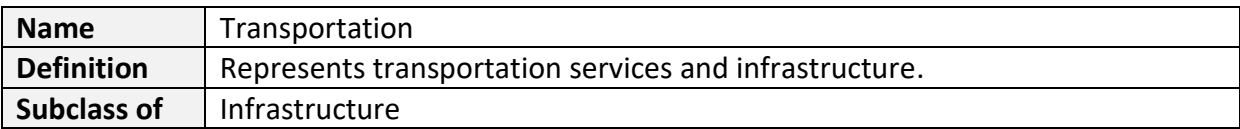

# **Vehicle**

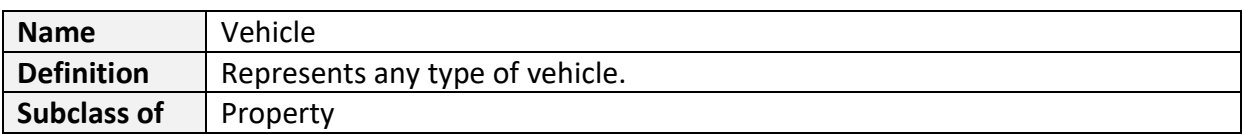

# **Video Analysis**

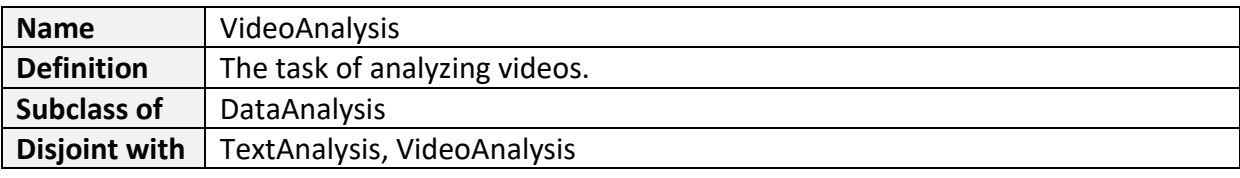

# **Video Item**

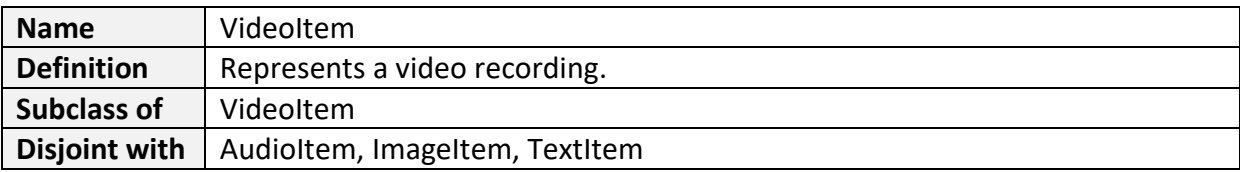

# **Vulnerable Object**

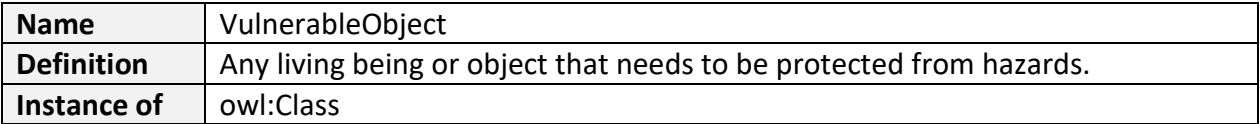

#### **Wall**

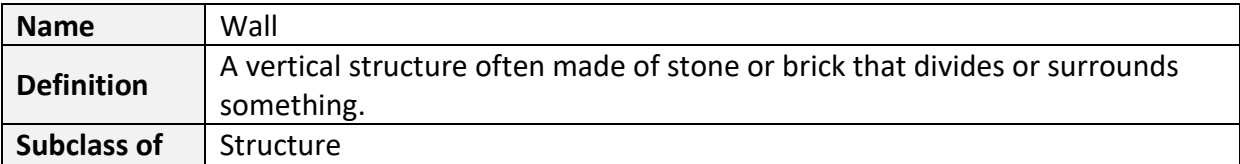

# **Water Supply**

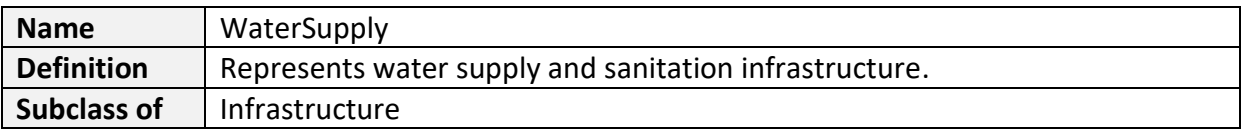

#### **Wildlife**

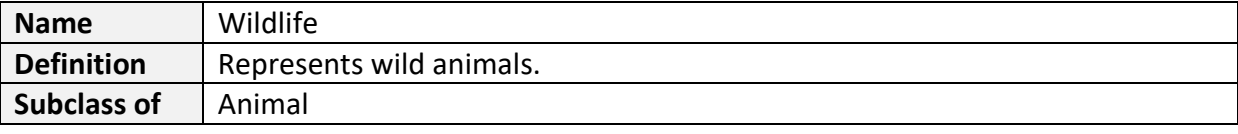

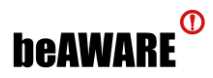

# **Object Properties**

# **caused by disaster**

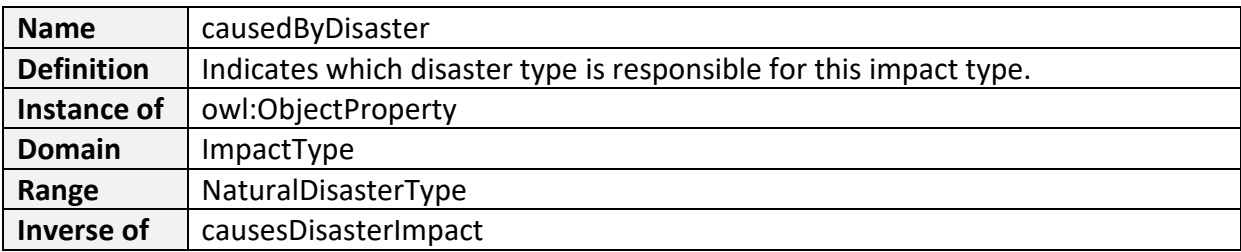

# **caused by incident**

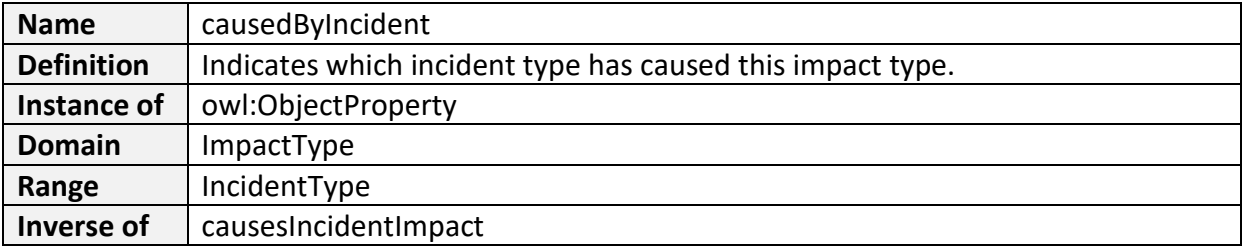

# **causes disaster impact**

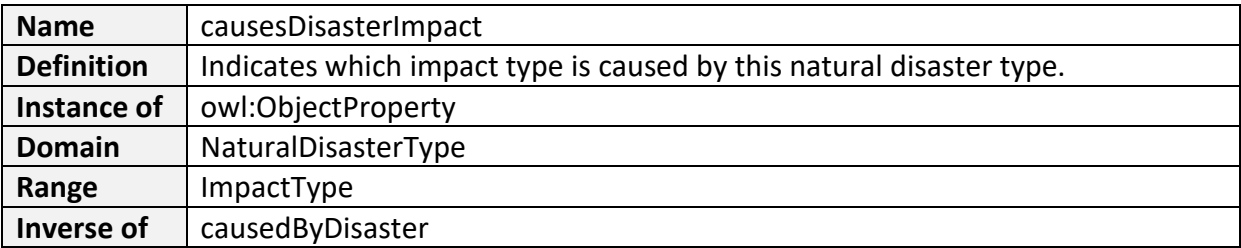

# **causes incident impact**

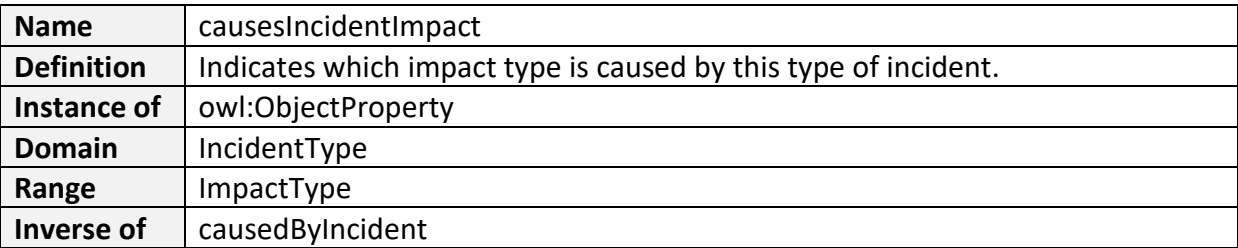

# **characterized by parameter type**

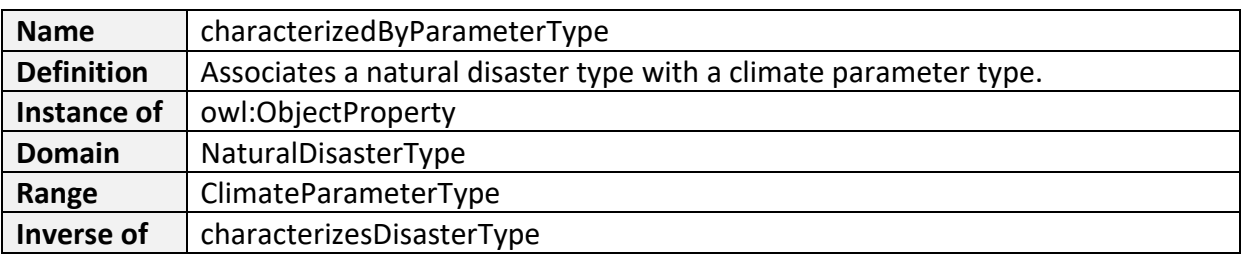

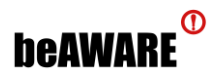

# **characterizes disaster type**

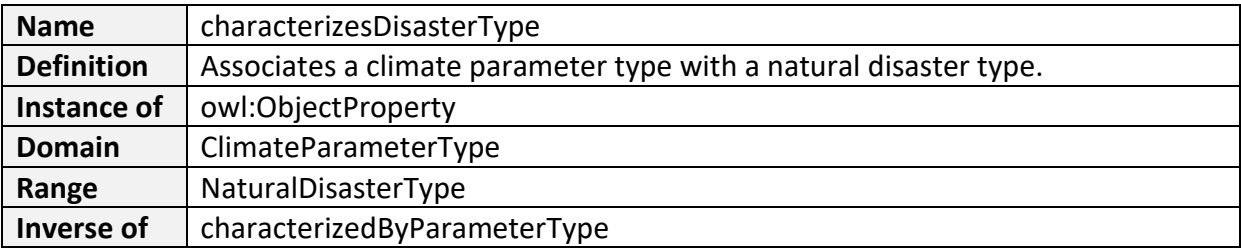

#### **contained in dataset**

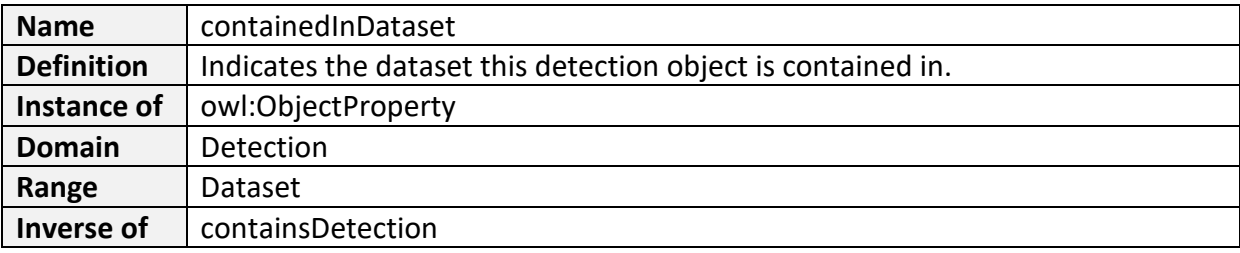

## **contains detection**

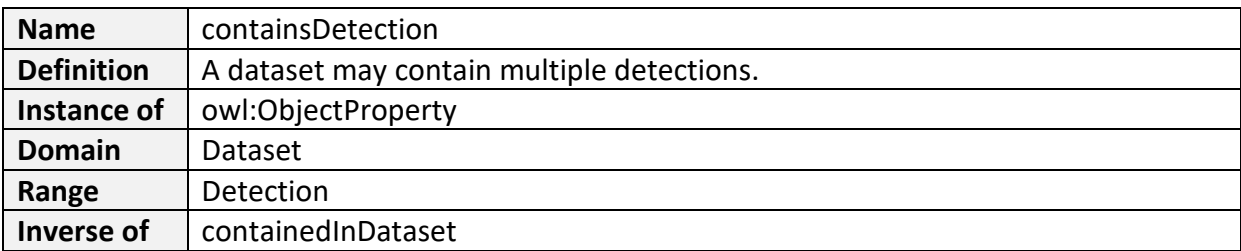

#### **derived from**

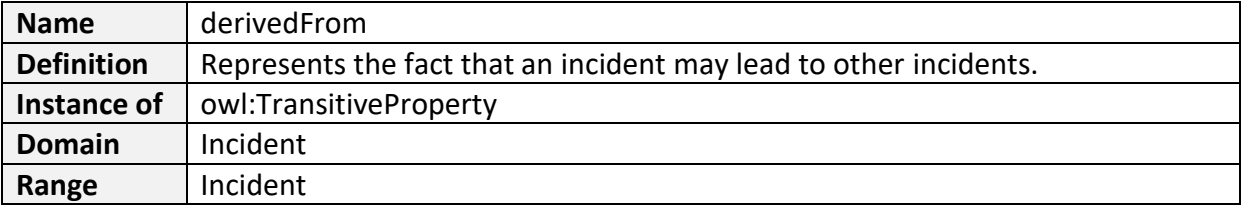

#### **detects incident**

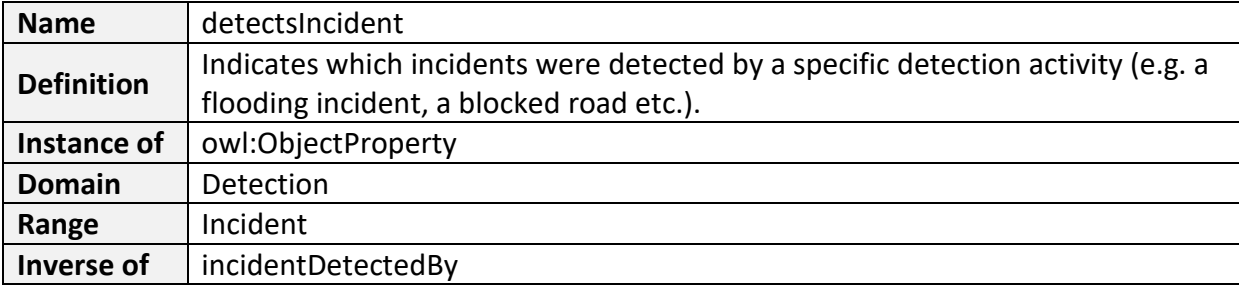

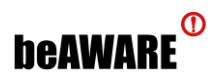

## **detects participant**

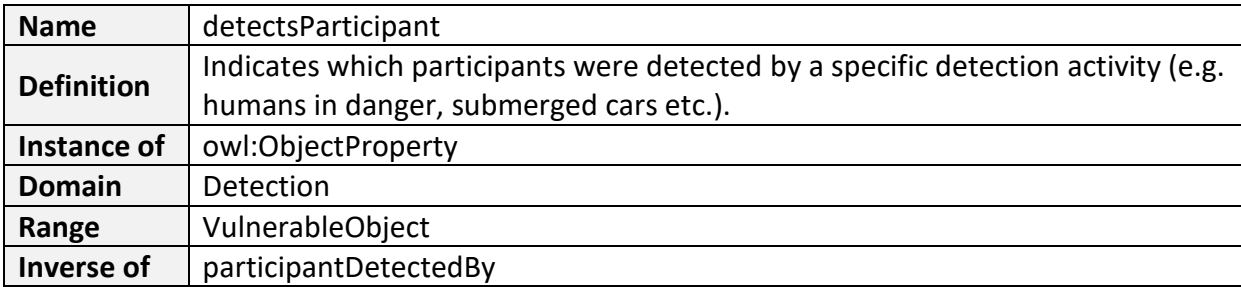

#### **has climate parameter measurement**

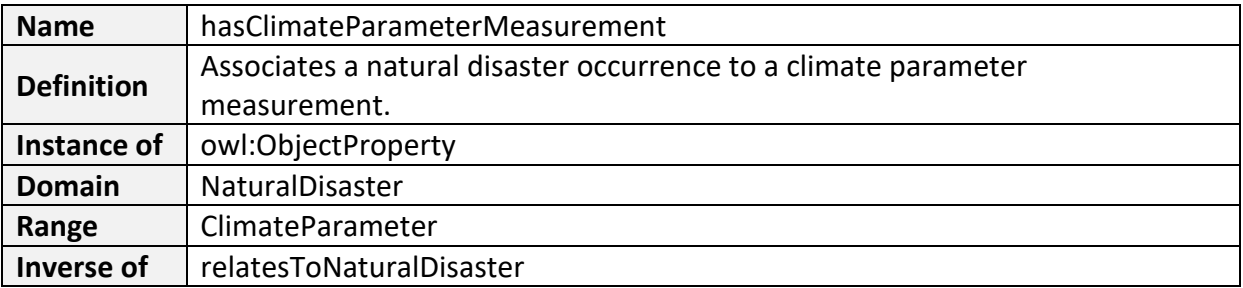

# **has climate parameter occurrence**

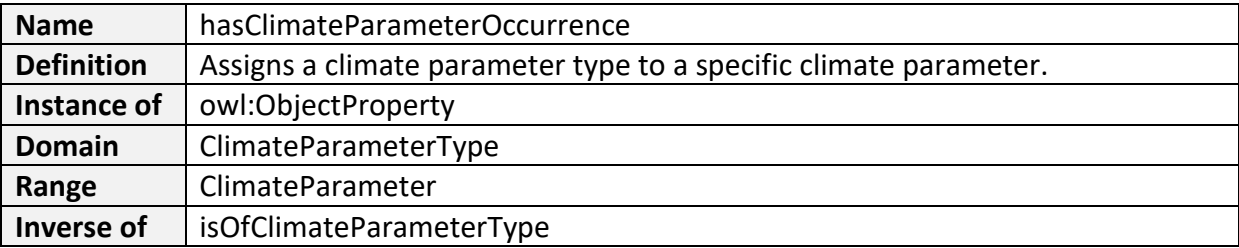

# **has disaster location**

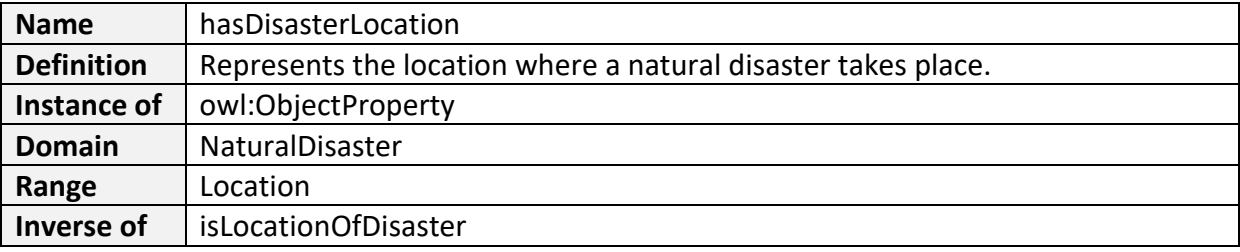

# **has disaster occurrence**

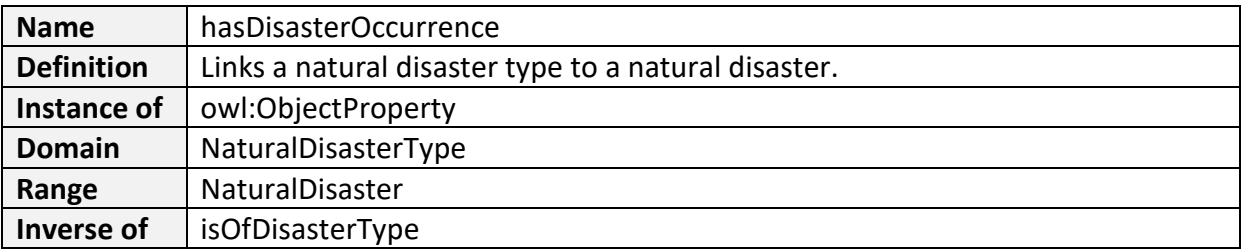

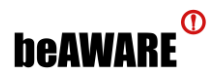

#### **has impact occurrence**

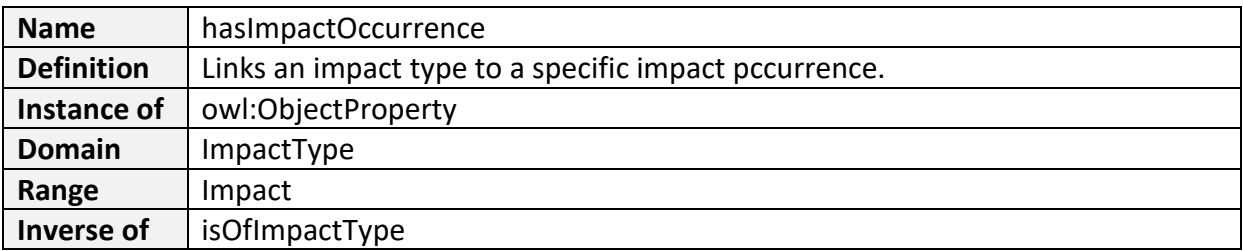

# **has impact on**

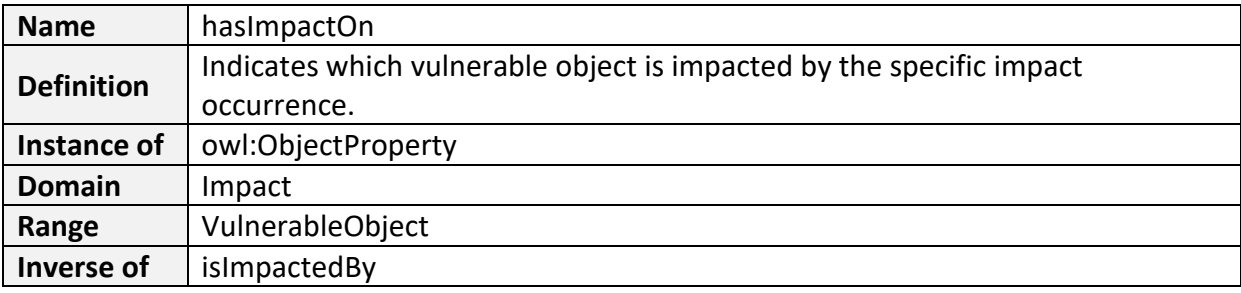

# **has incident climate parameter**

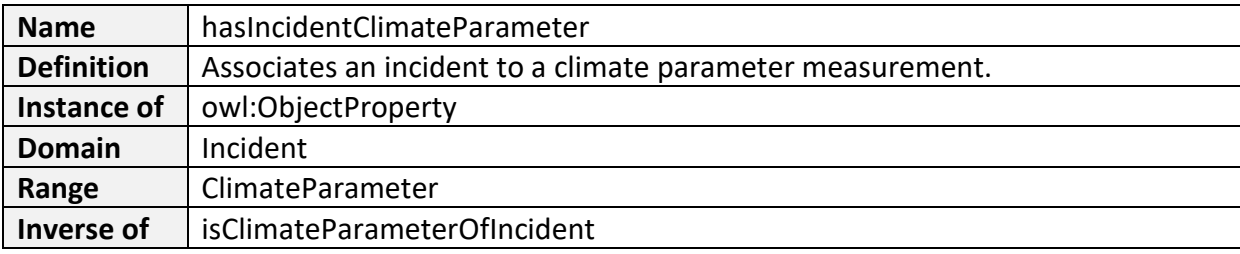

#### **has incident impact**

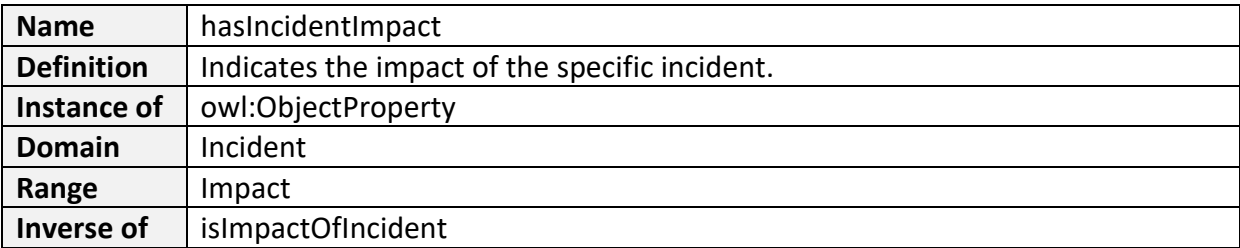

## **has incident location**

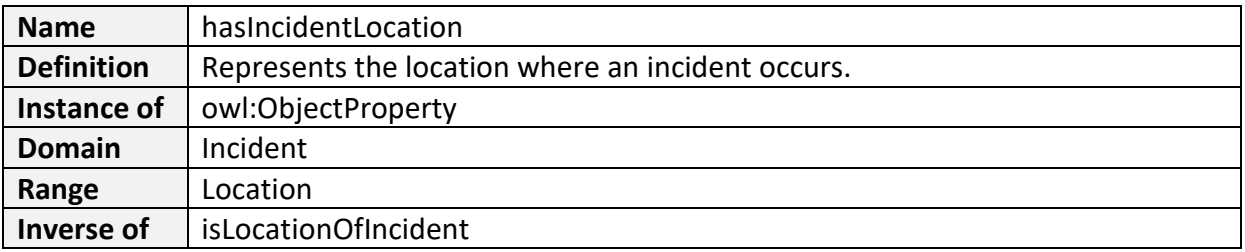

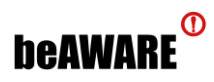

#### **has incident occurrence**

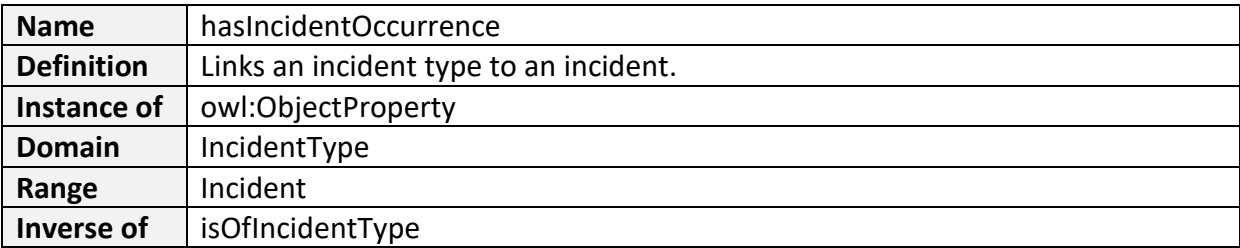

#### **has measurement location**

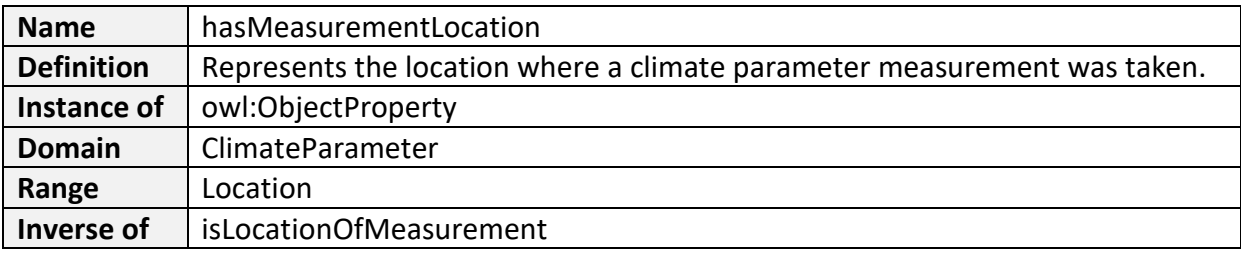

#### **has media location**

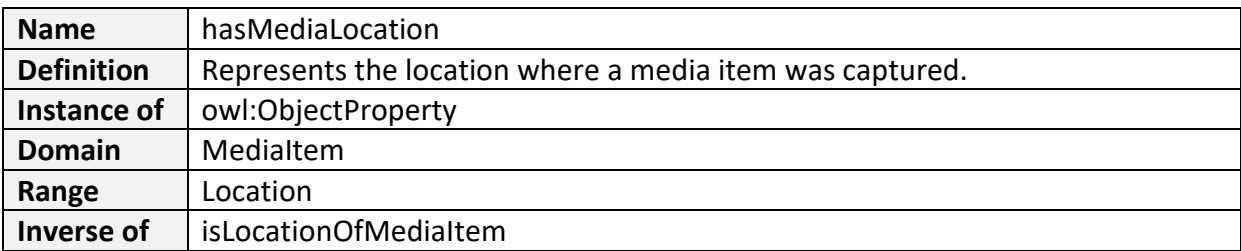

# **has related incident**

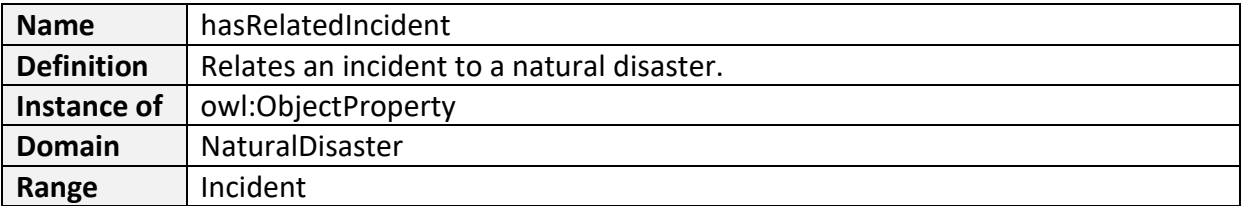

# **has report location**

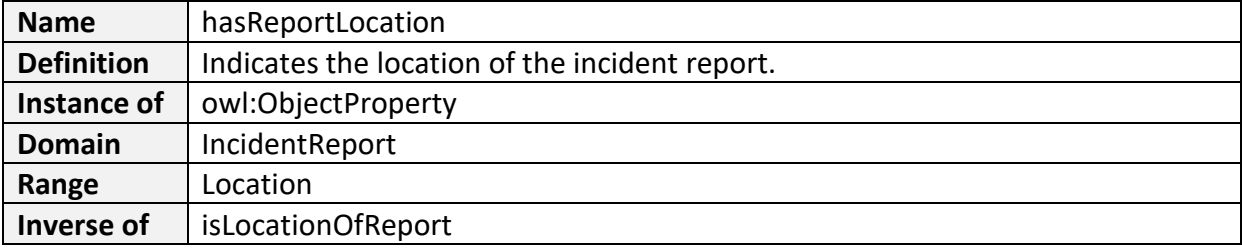

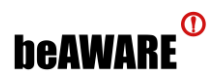

#### **has responder location**

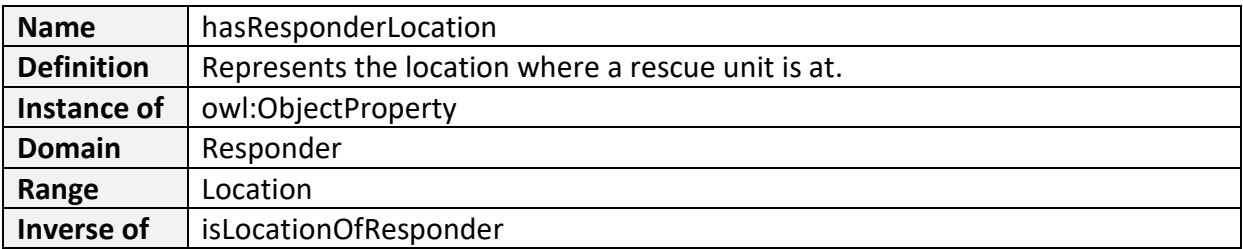

# **incident detected by**

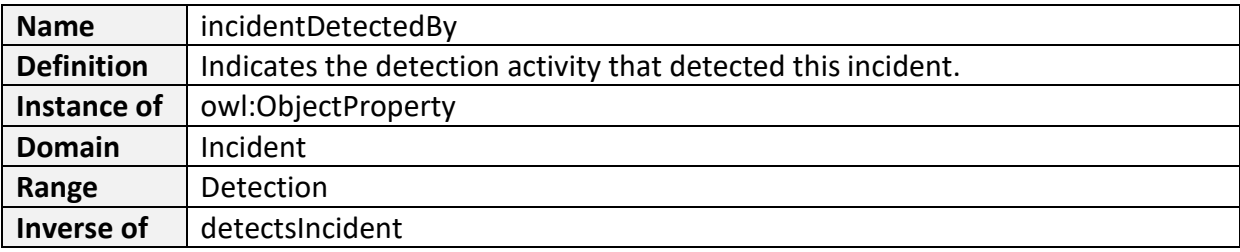

#### **involved in dataset**

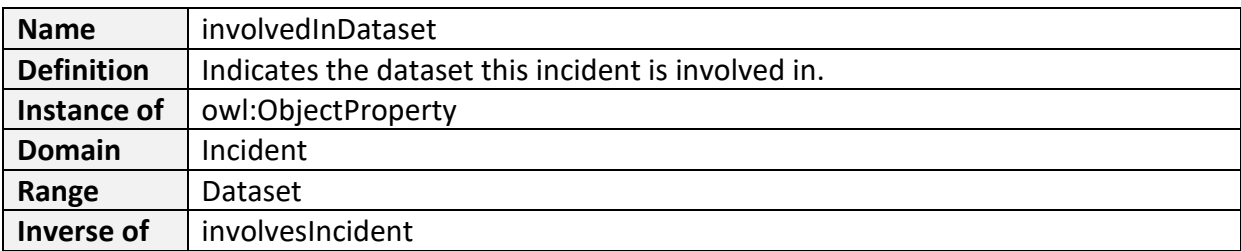

# **involved in incident**

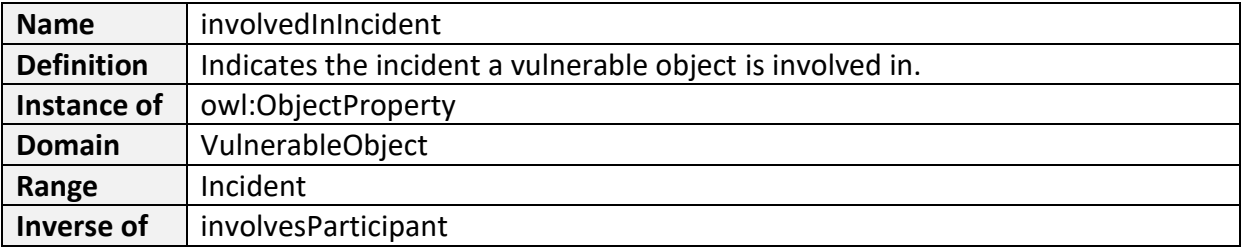

#### **involves incident**

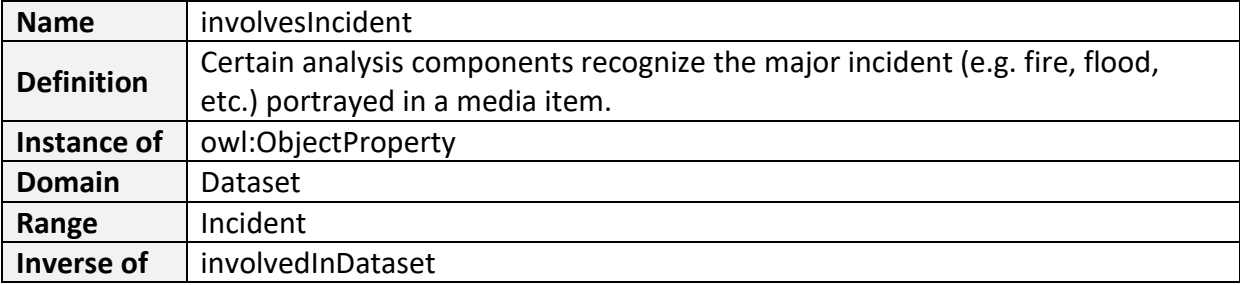

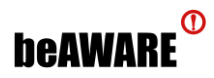

## **involves participant**

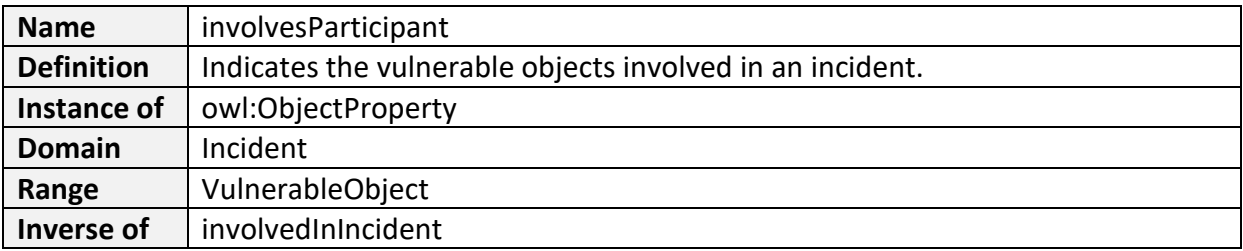

# **is assigned mission**

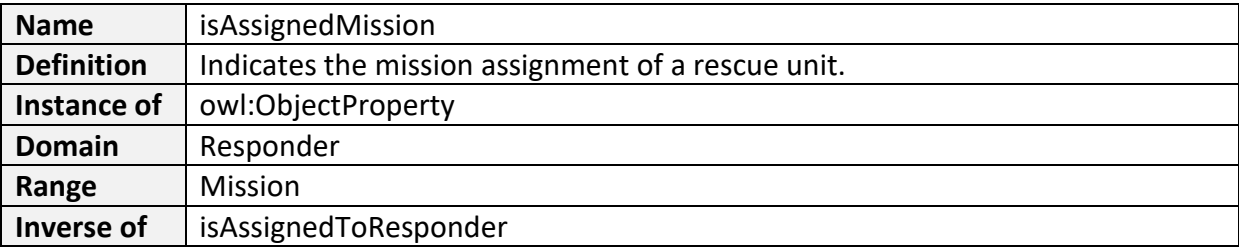

# **is assigned to responder**

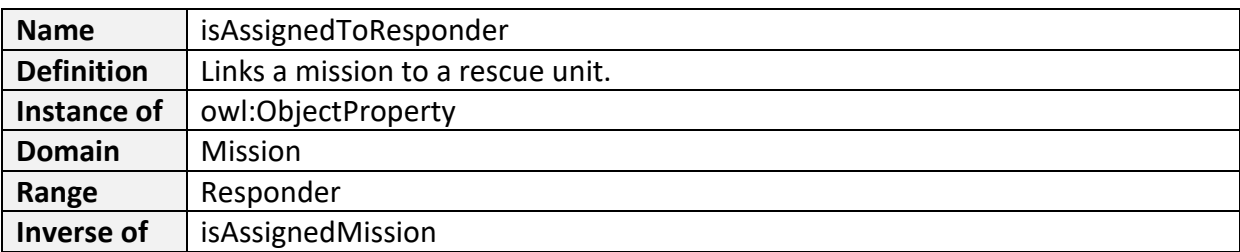

# **is climate parameter of incident**

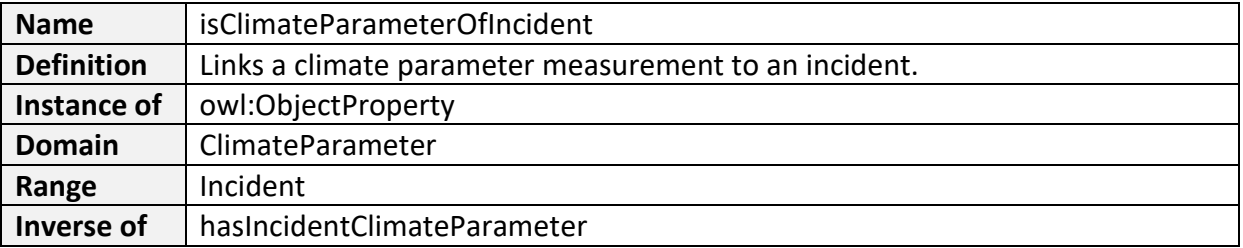

# **is impact of incident**

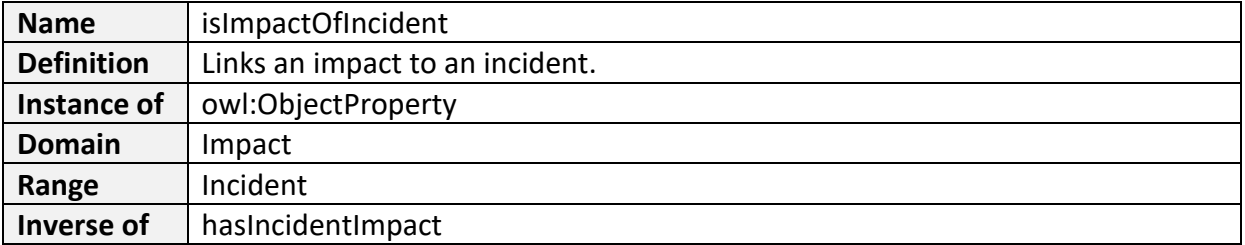

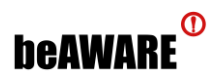

## **is impacted by**

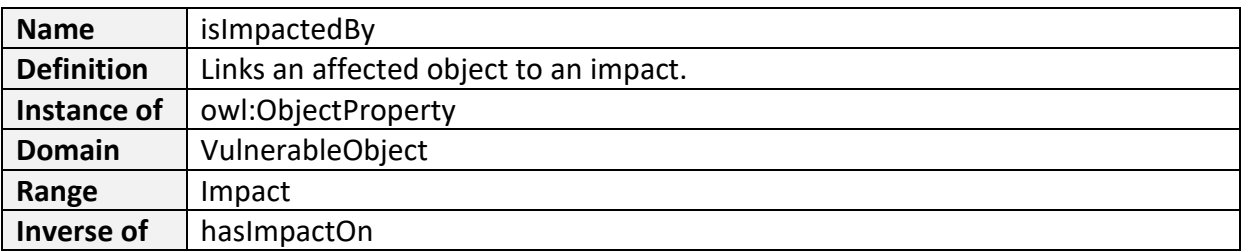

# **is location of disaster**

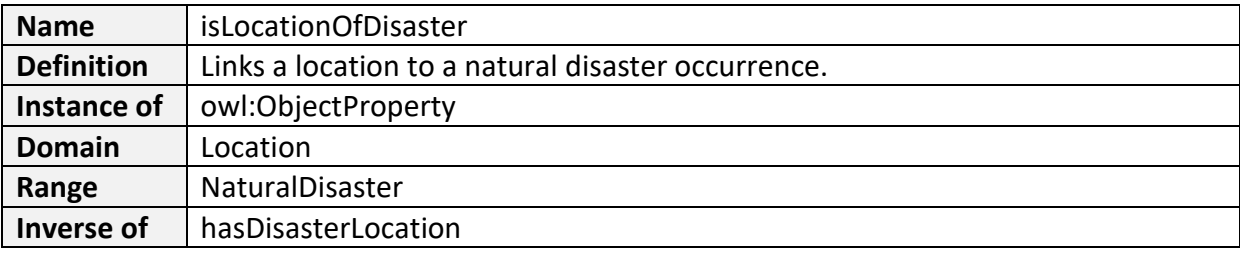

# **is location of incident**

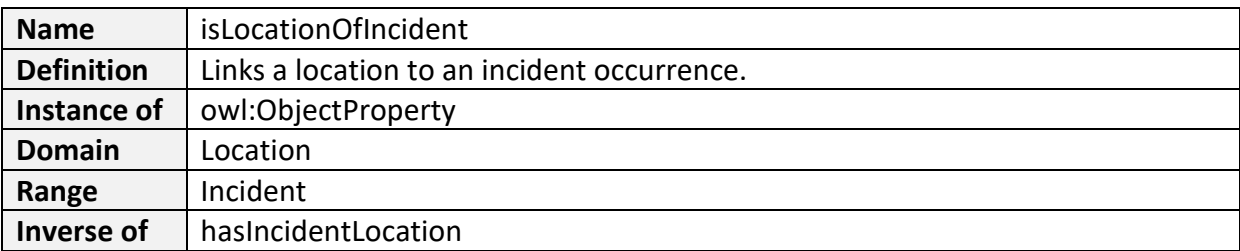

# **is location of measurement**

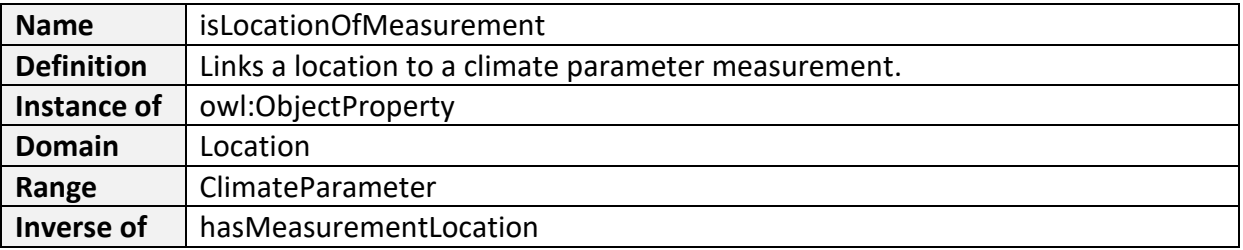

# **is location of media item**

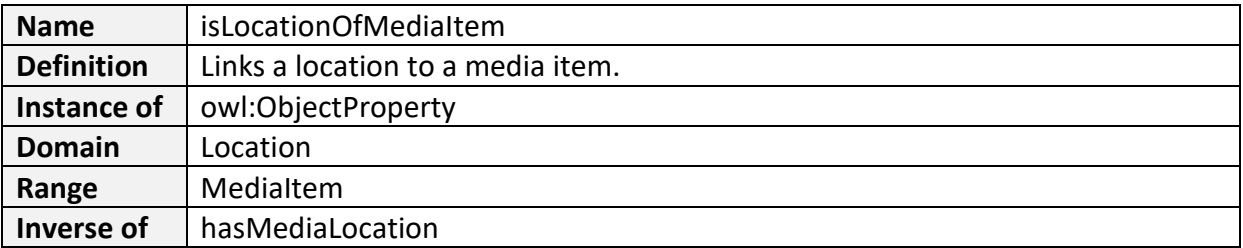

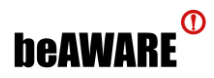

## **is location of report**

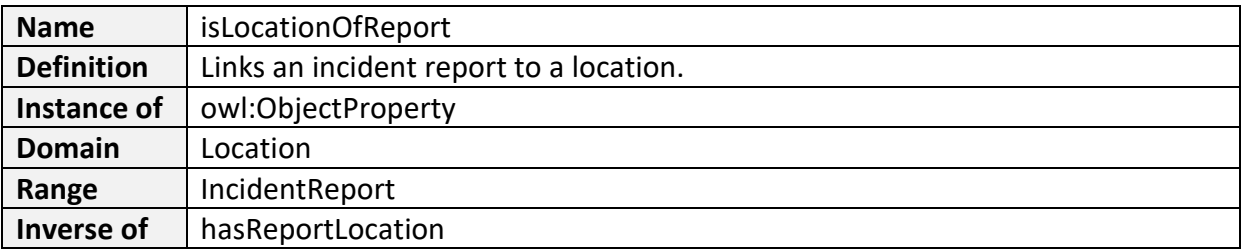

# **is location of responder**

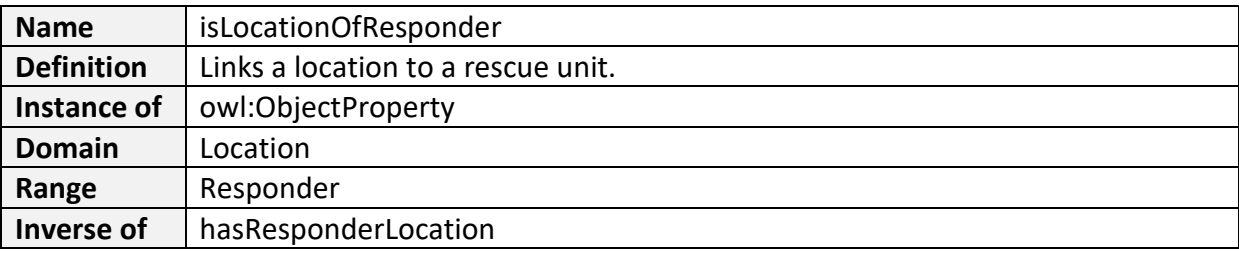

# **is of climate parameter type**

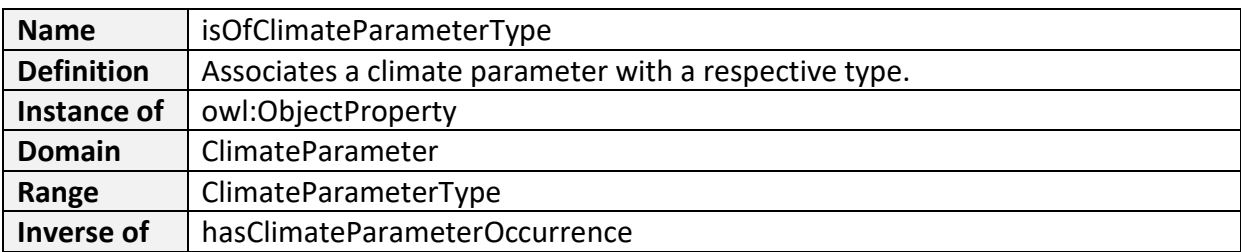

# **is of disaster type**

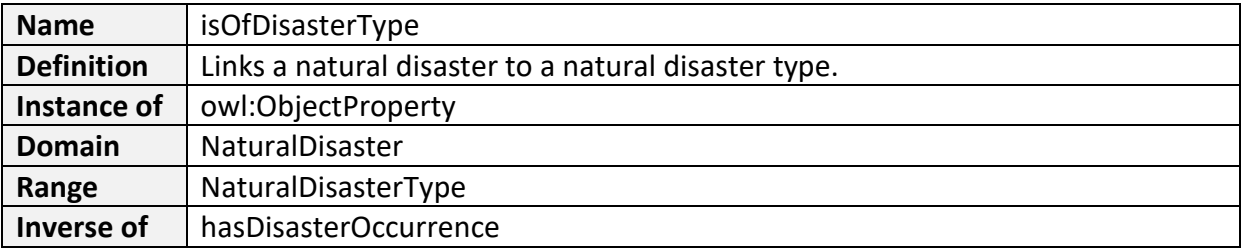

# **is of impact type**

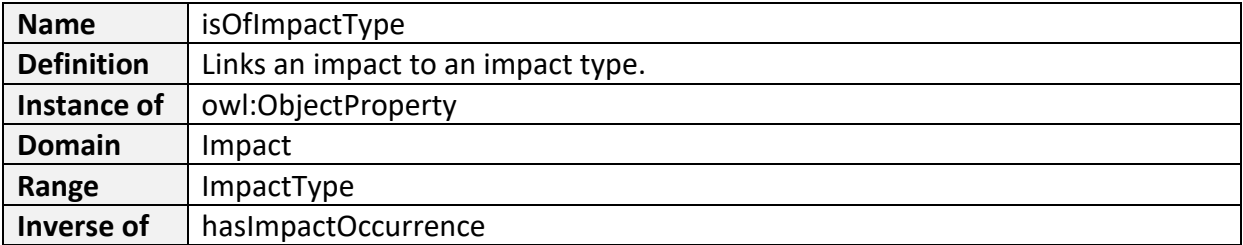

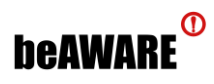

## **is of incident type**

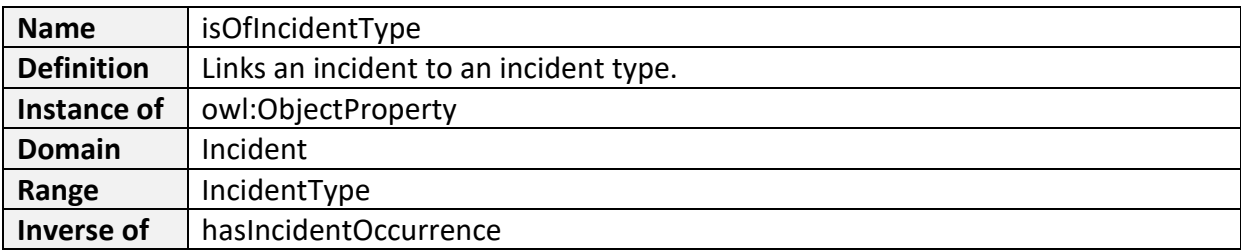

#### **is result of**

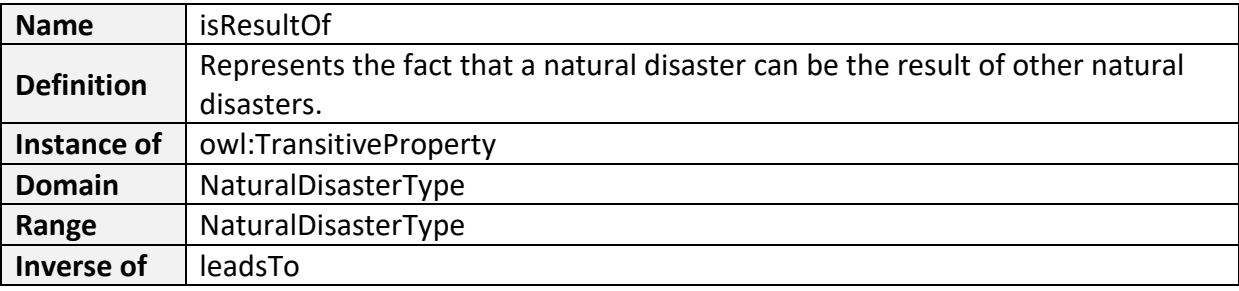

#### **leads to**

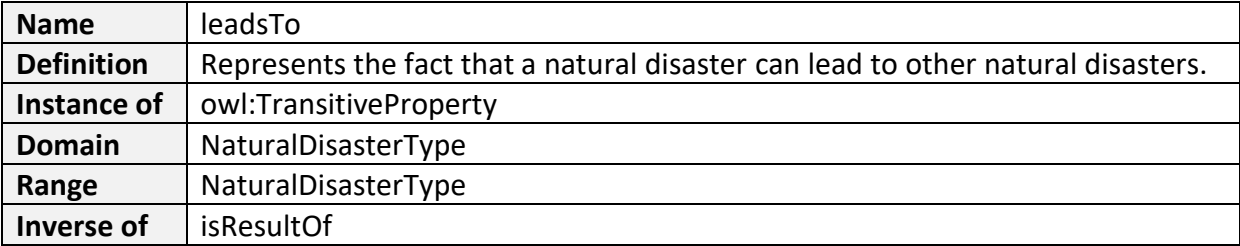

#### **observes**

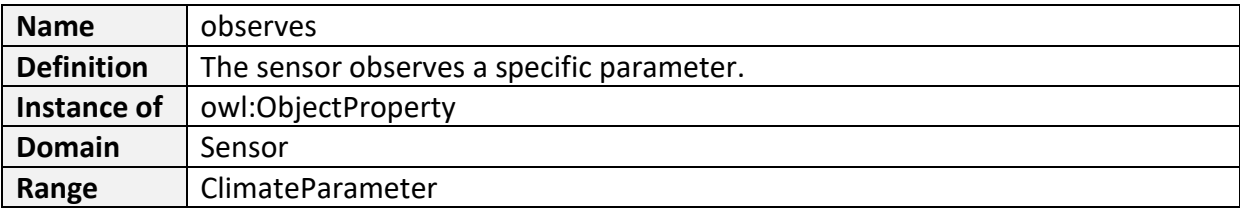

# **participant detected by**

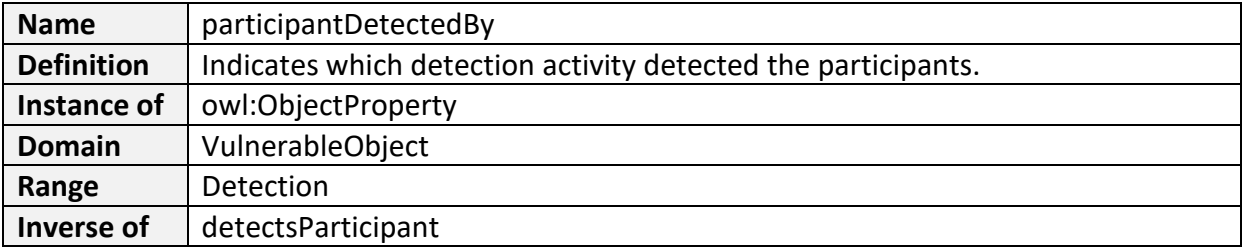

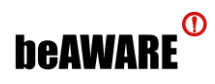

#### **produced by task**

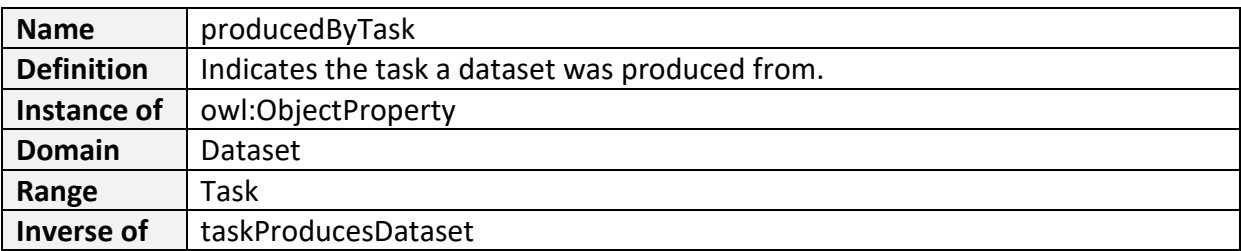

#### **relates to**

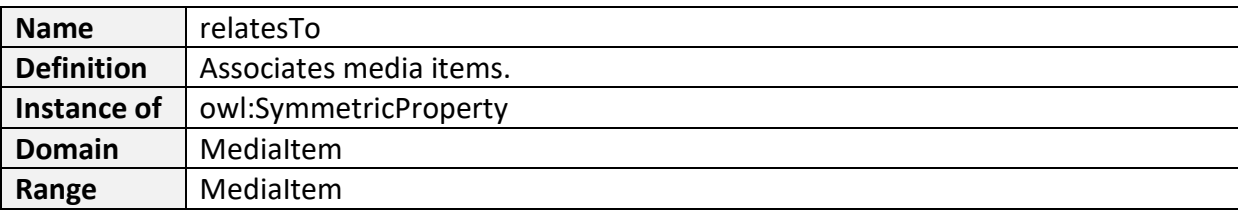

# **relates to incident**

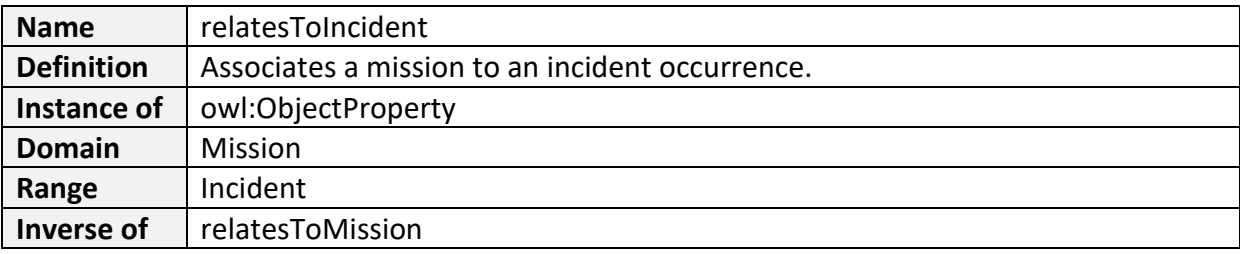

## **relates to media item**

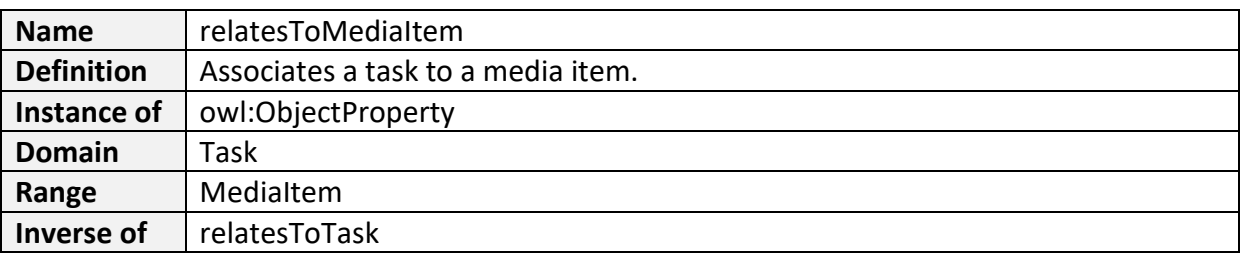

#### **relates to mission**

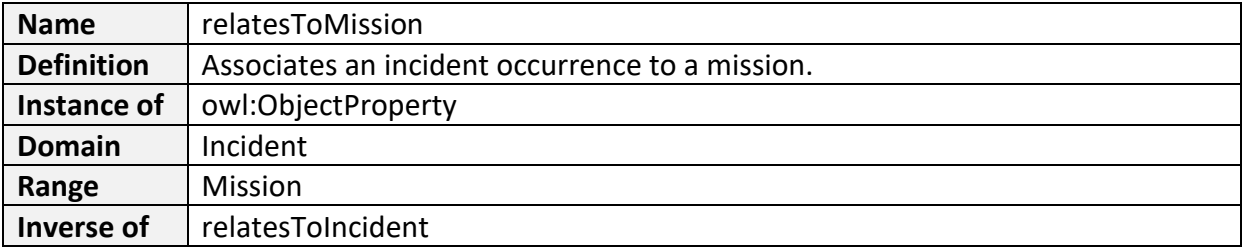

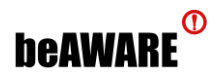

#### **relates to natural disaster**

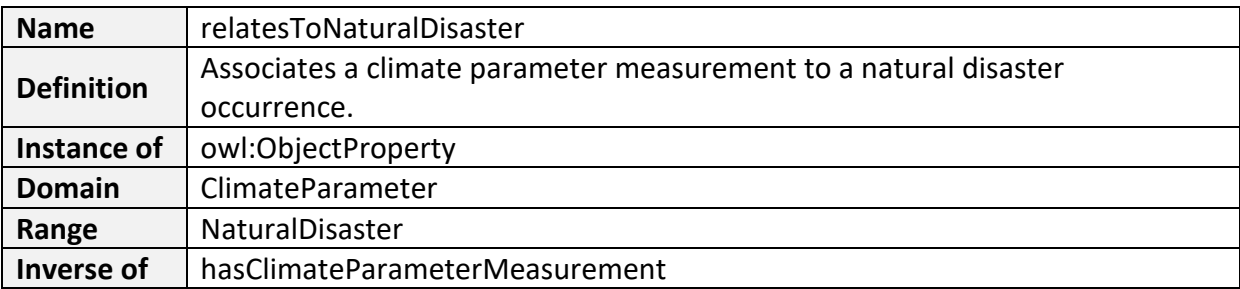

#### **relates to task**

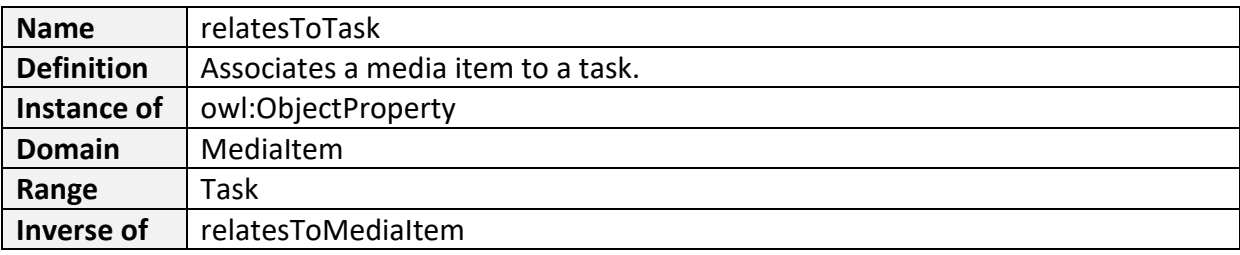

# **sensor produces dataset**

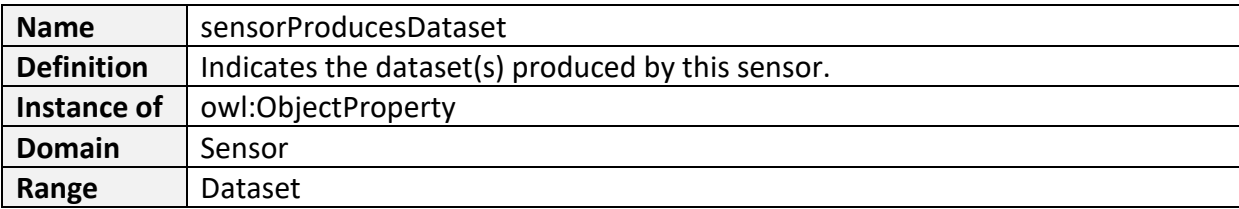

# **task produces dataset**

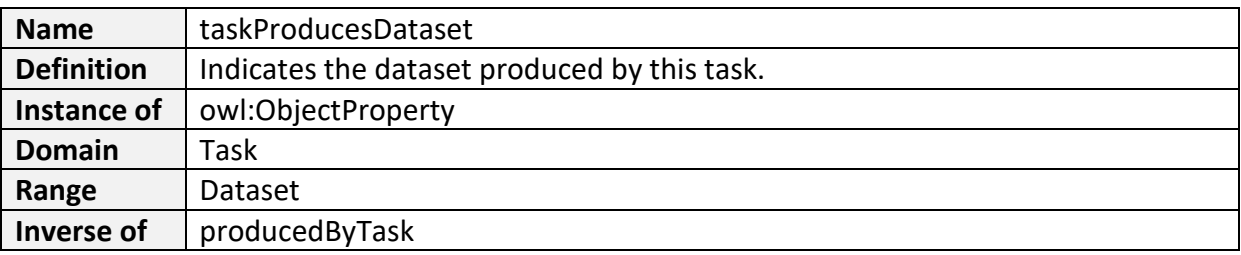

# **Data Properties**

# **belongs to collection**

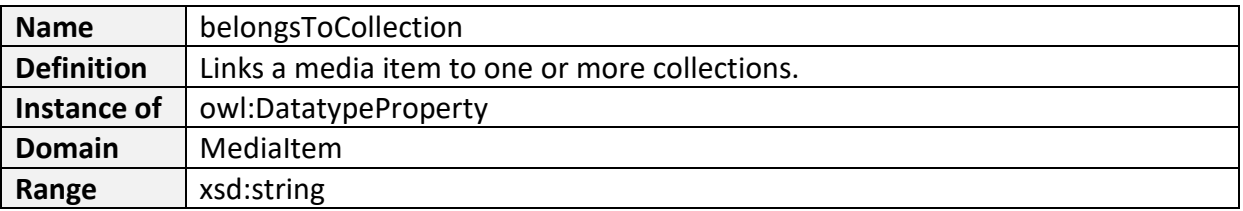

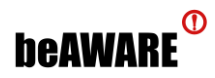

#### **has analyzed media source**

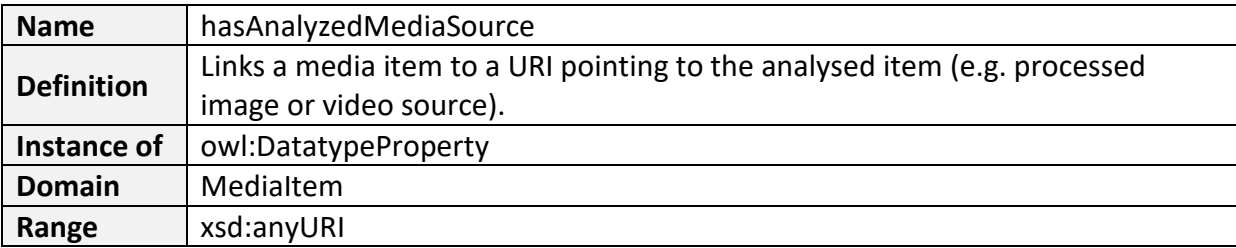

#### **has dataset results source**

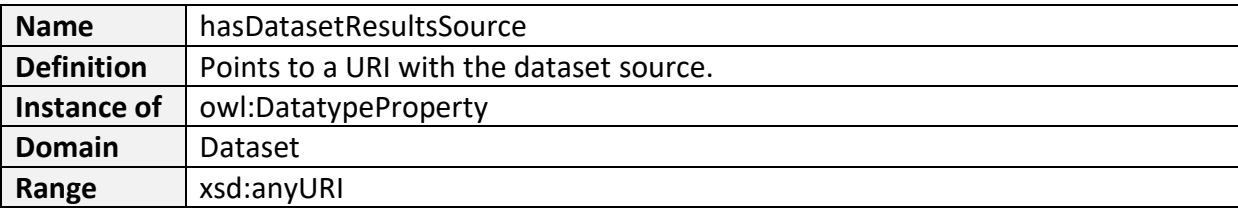

#### **has detection confidence**

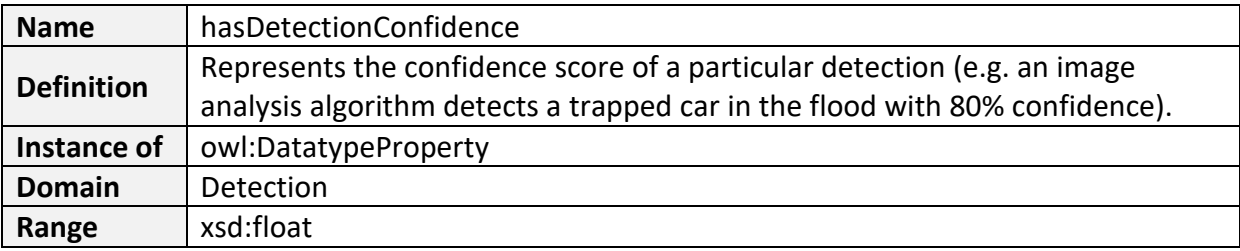

# **has detection end**

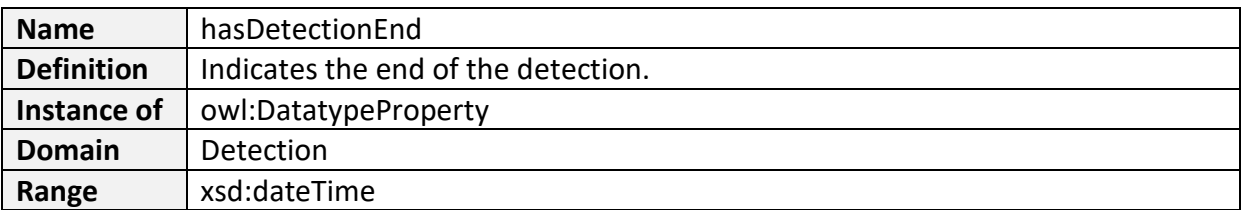

# **has detection risk**

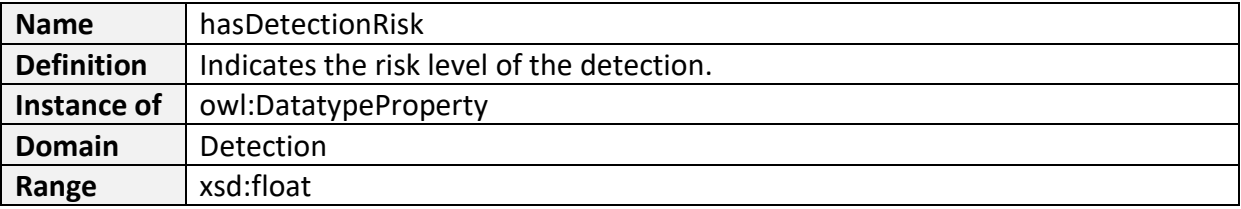

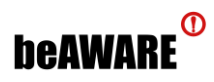

#### **has detection start**

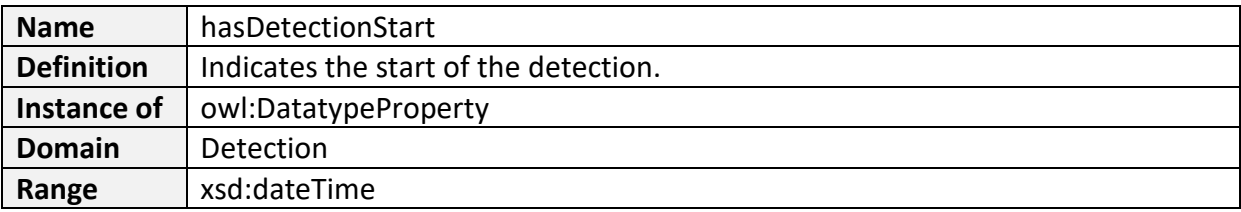

# **has detection timestamp**

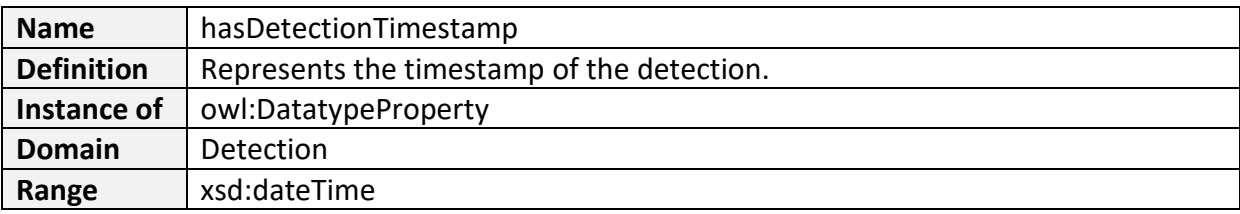

#### **has incident end**

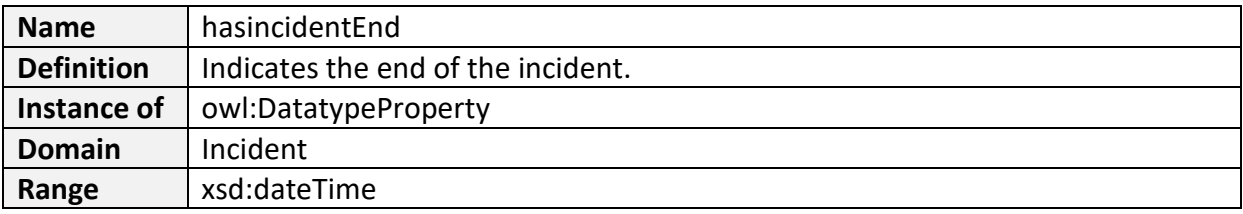

# **has incident priority**

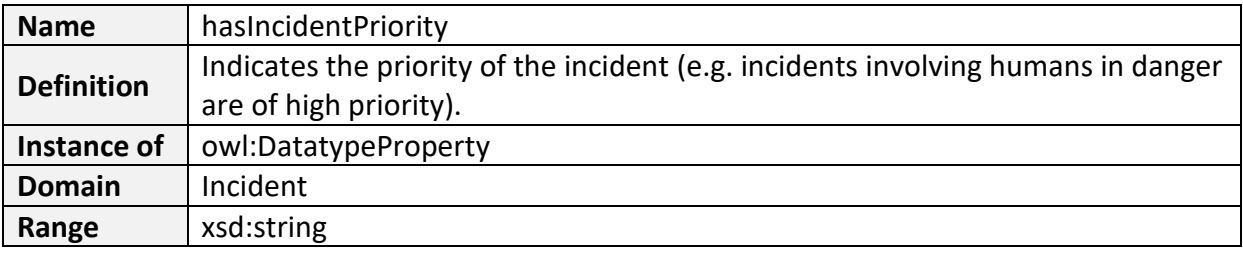

### **has incident start**

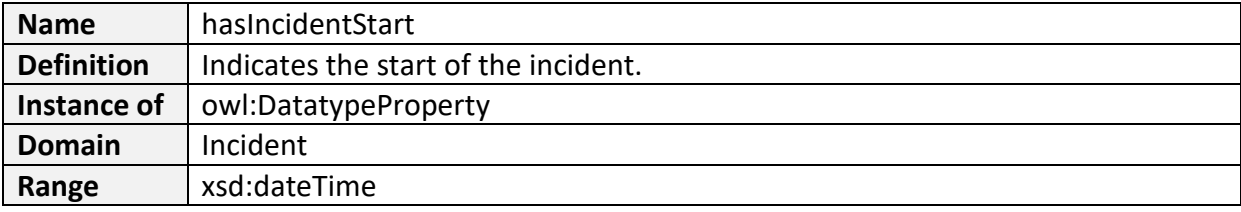

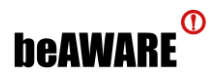

## **has incident severity**

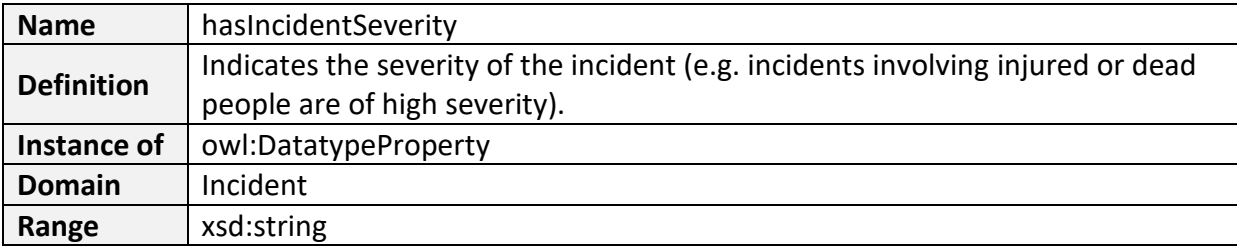

#### **has latitude**

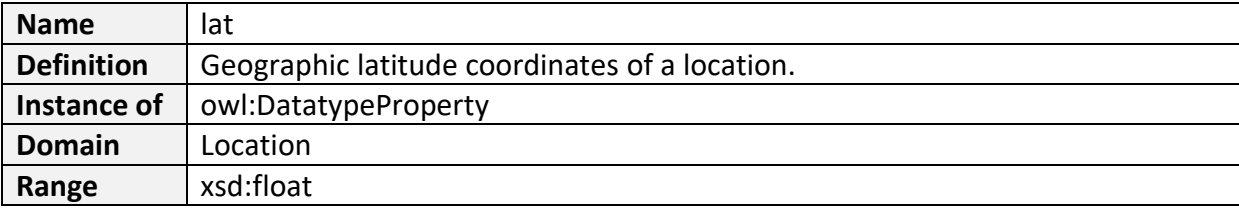

# **has longitude**

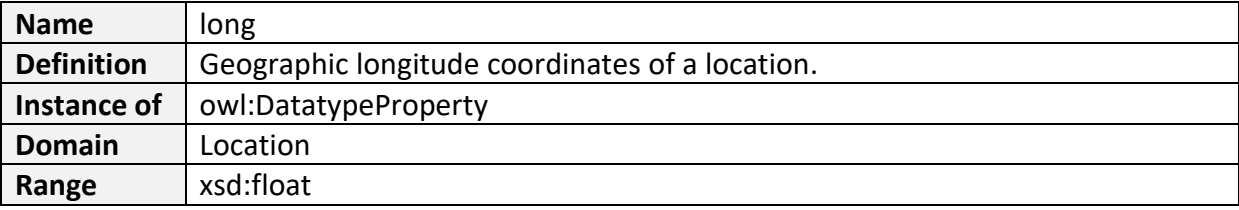

# **has measurement timestamp**

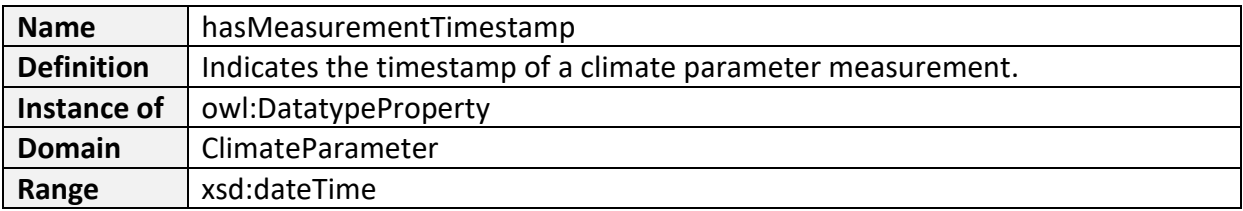

### **has media item timestamp**

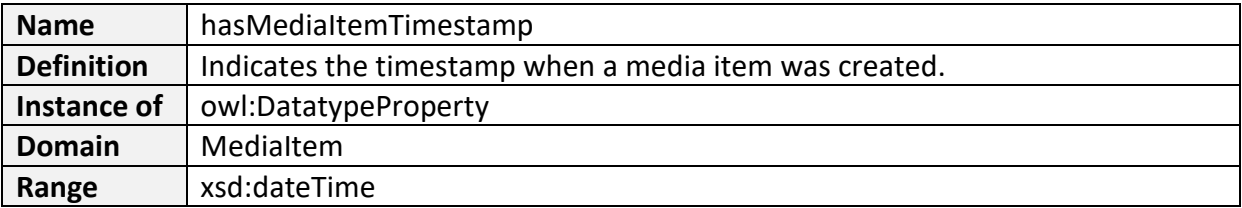

## **has mission end**

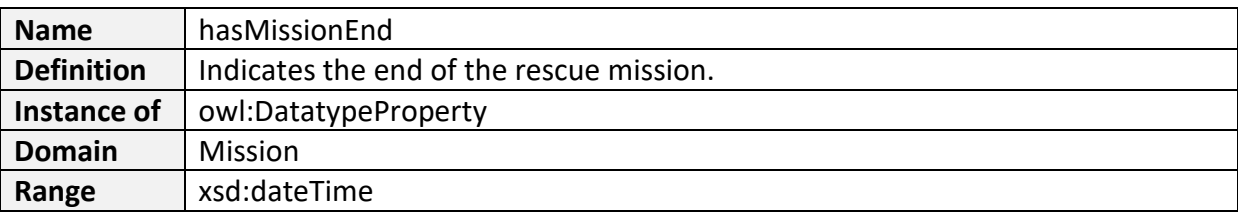

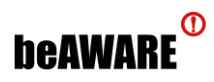

#### **has mission priority**

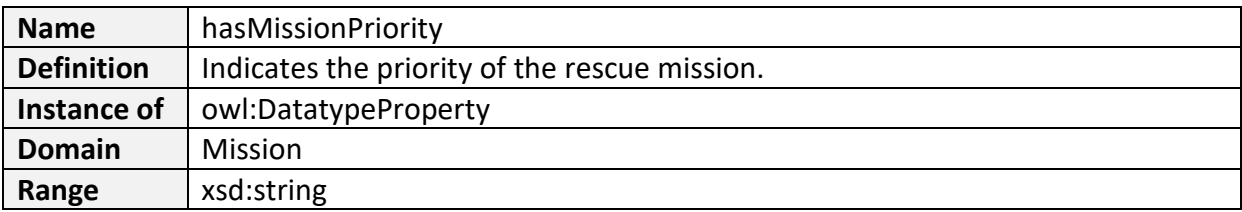

# **has mission start**

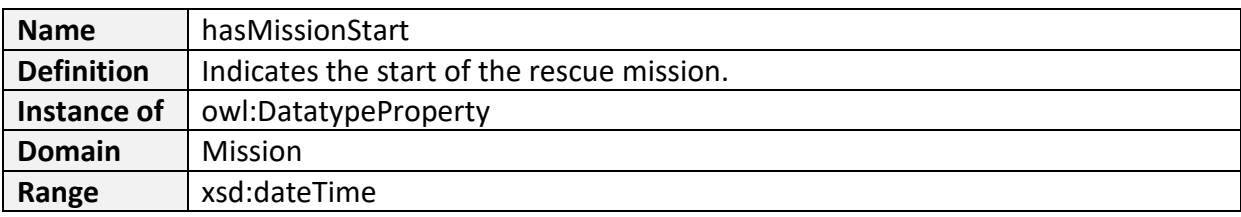

## **has mission status**

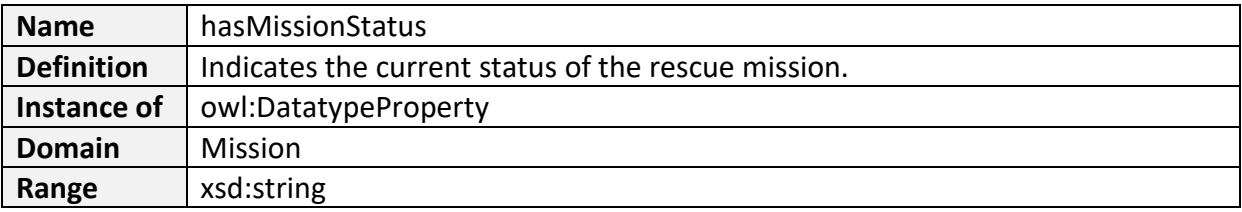

# **has radius**

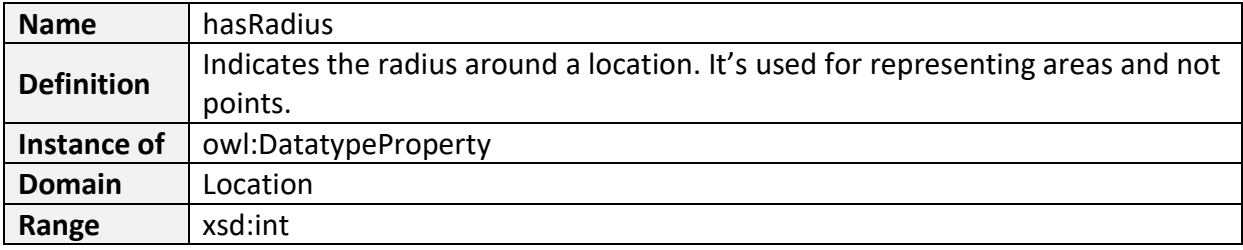

# **has raw media source**

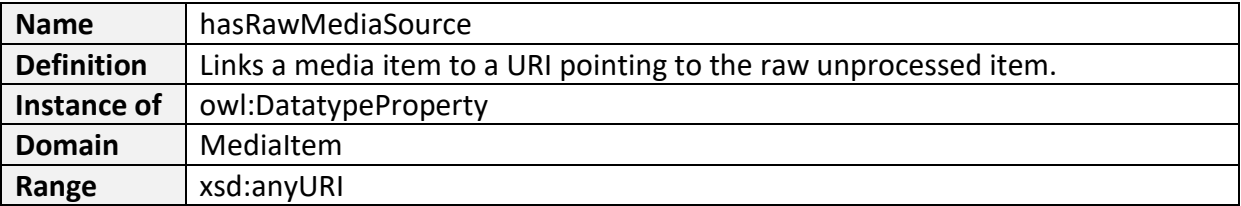

# **has report ID**

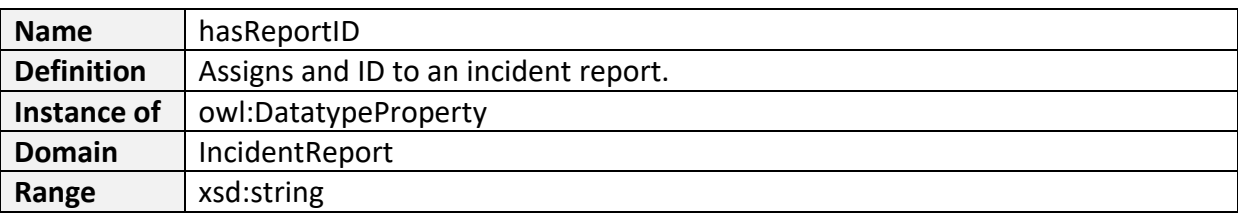
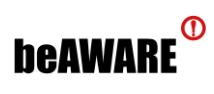

## **has unit**

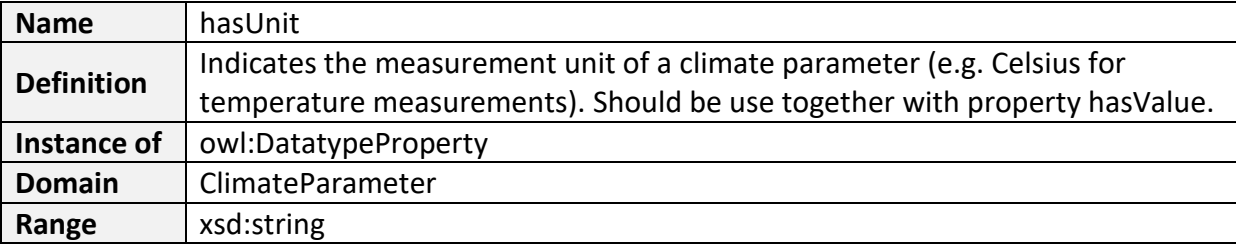

## **has value**

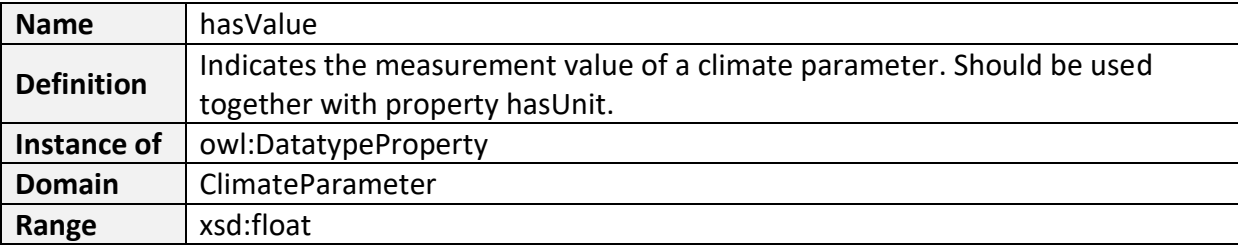

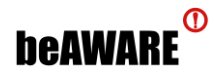

l

## **Appendix B – Competency Questions as SPARQL Queries**

This appendix lists all the CQs presented in section [2.1 ,](#page-15-0) along with their translation to SPARQL<sup>6</sup> and the evaluation of the retrieved results, according to the process described in section [2.6.3 .](#page-26-0) As seen in the table, all of the CQs have been evaluated positively.

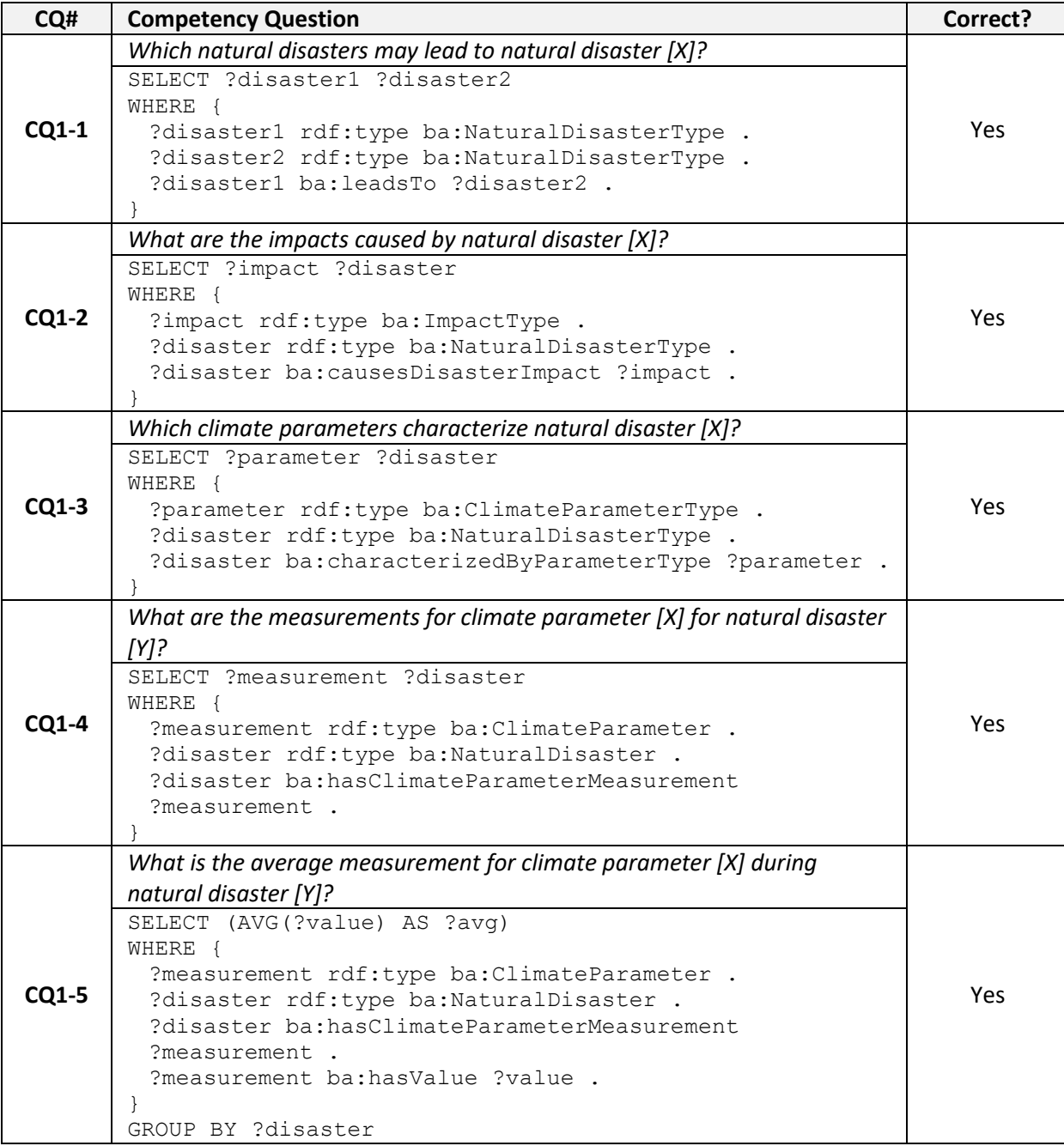

<sup>6</sup> In these SPARQL queries, the "**rdf**" prefix indicates the namespace of the core W3C RDF vocabulary, while the "**ba**" prefix indicates the namespace of the beAWARE ontology.

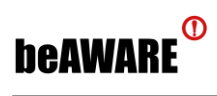

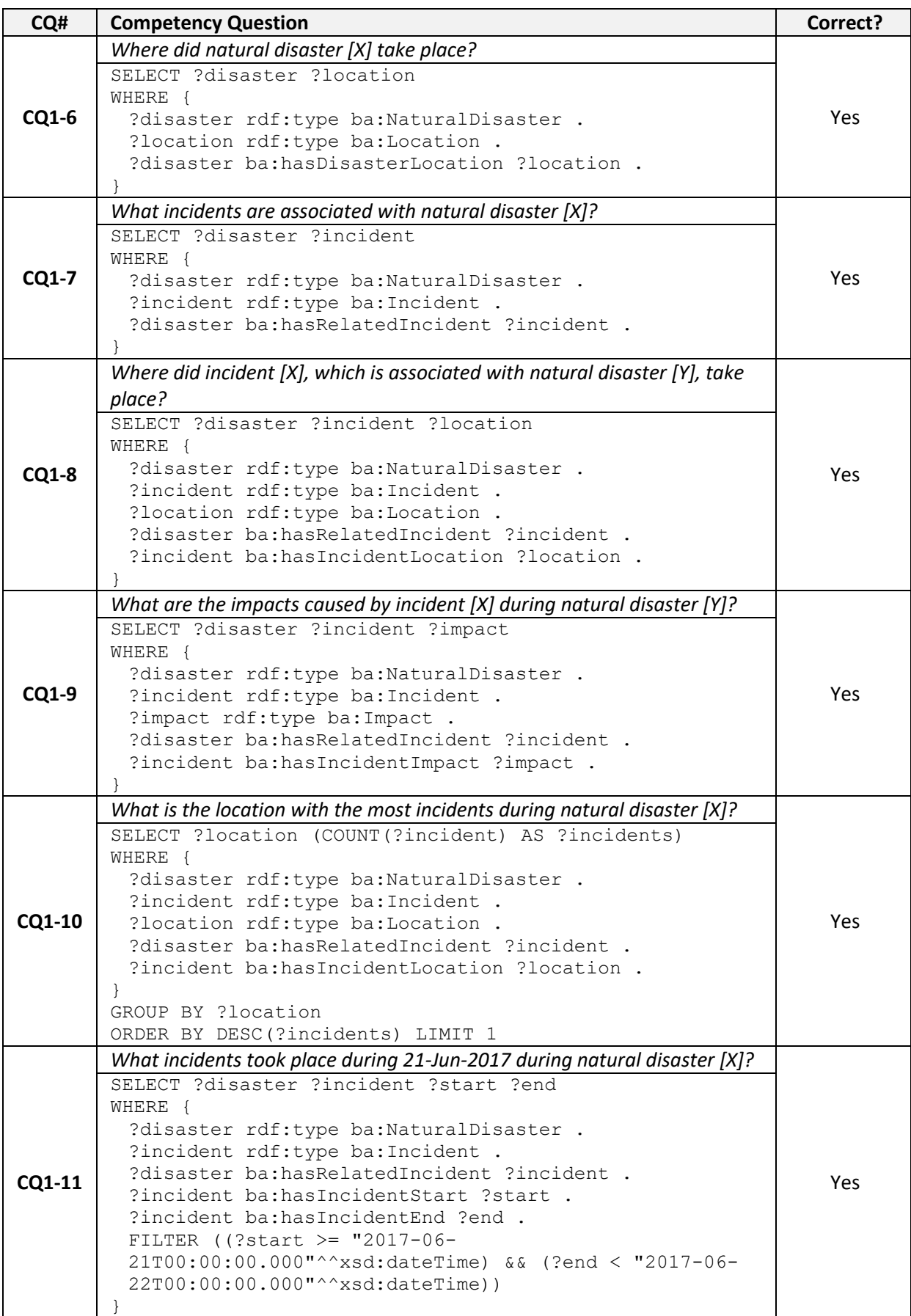

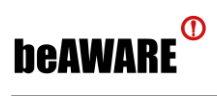

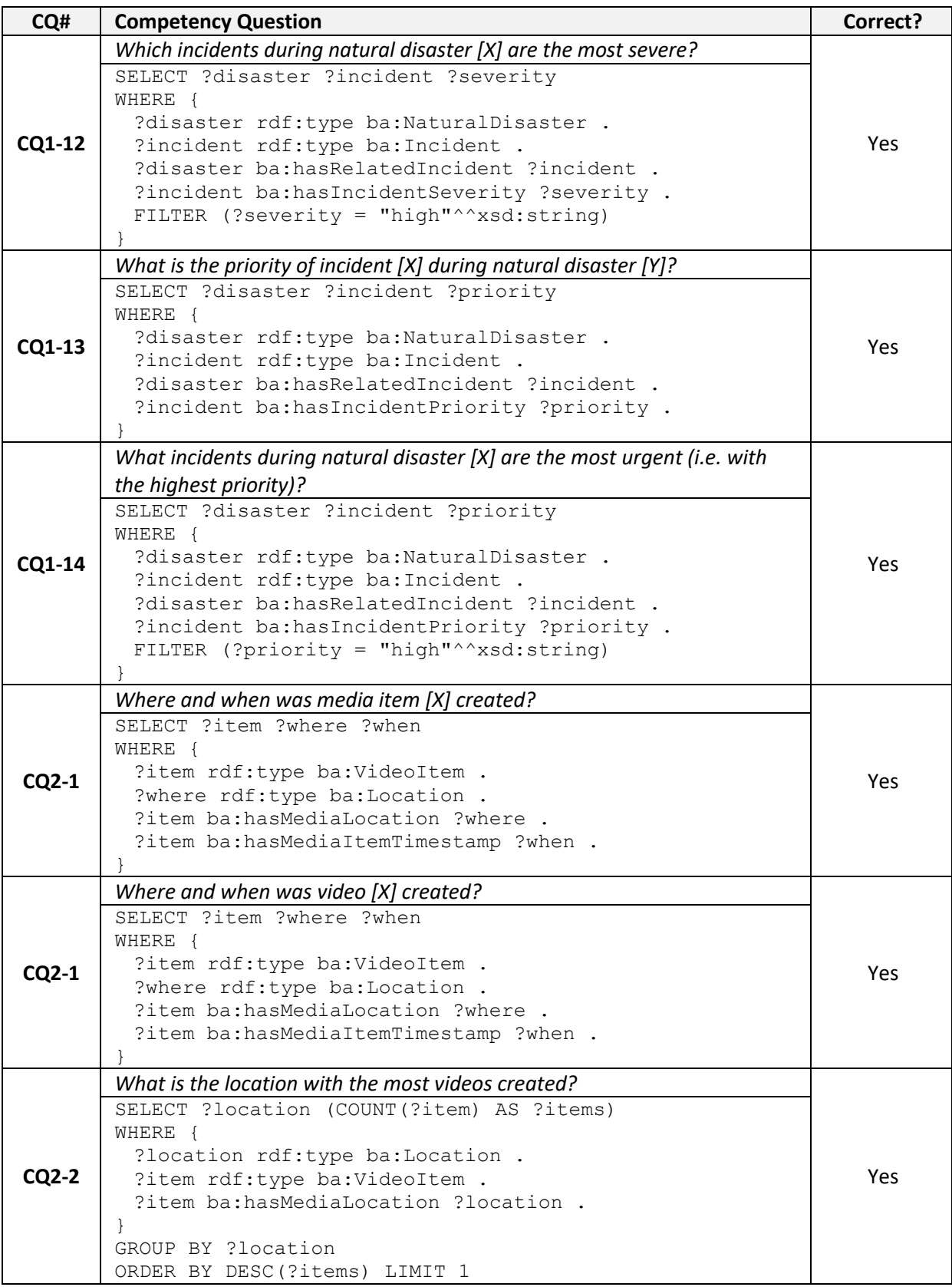

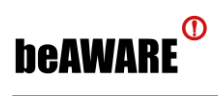

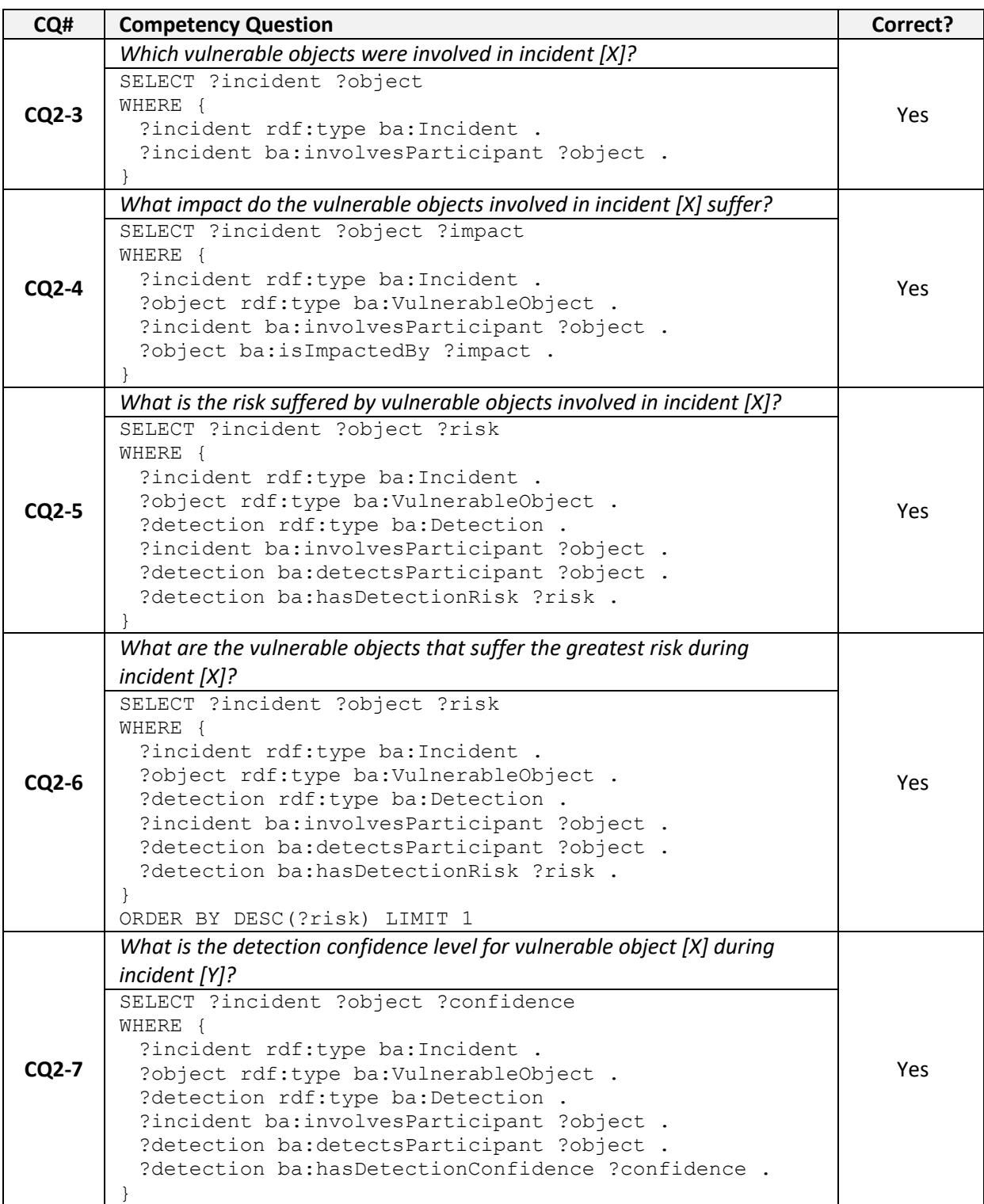

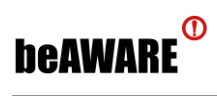

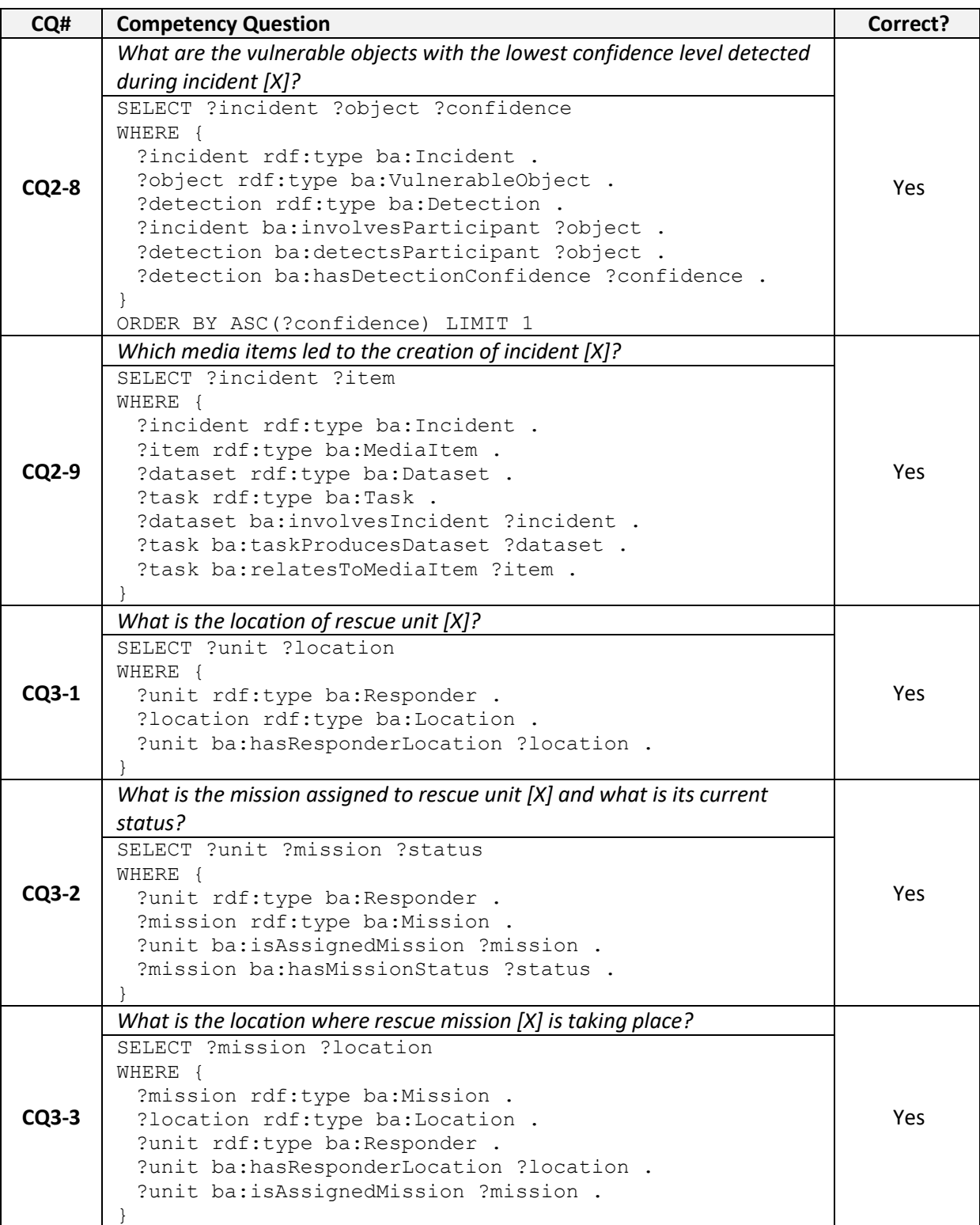

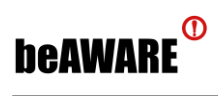

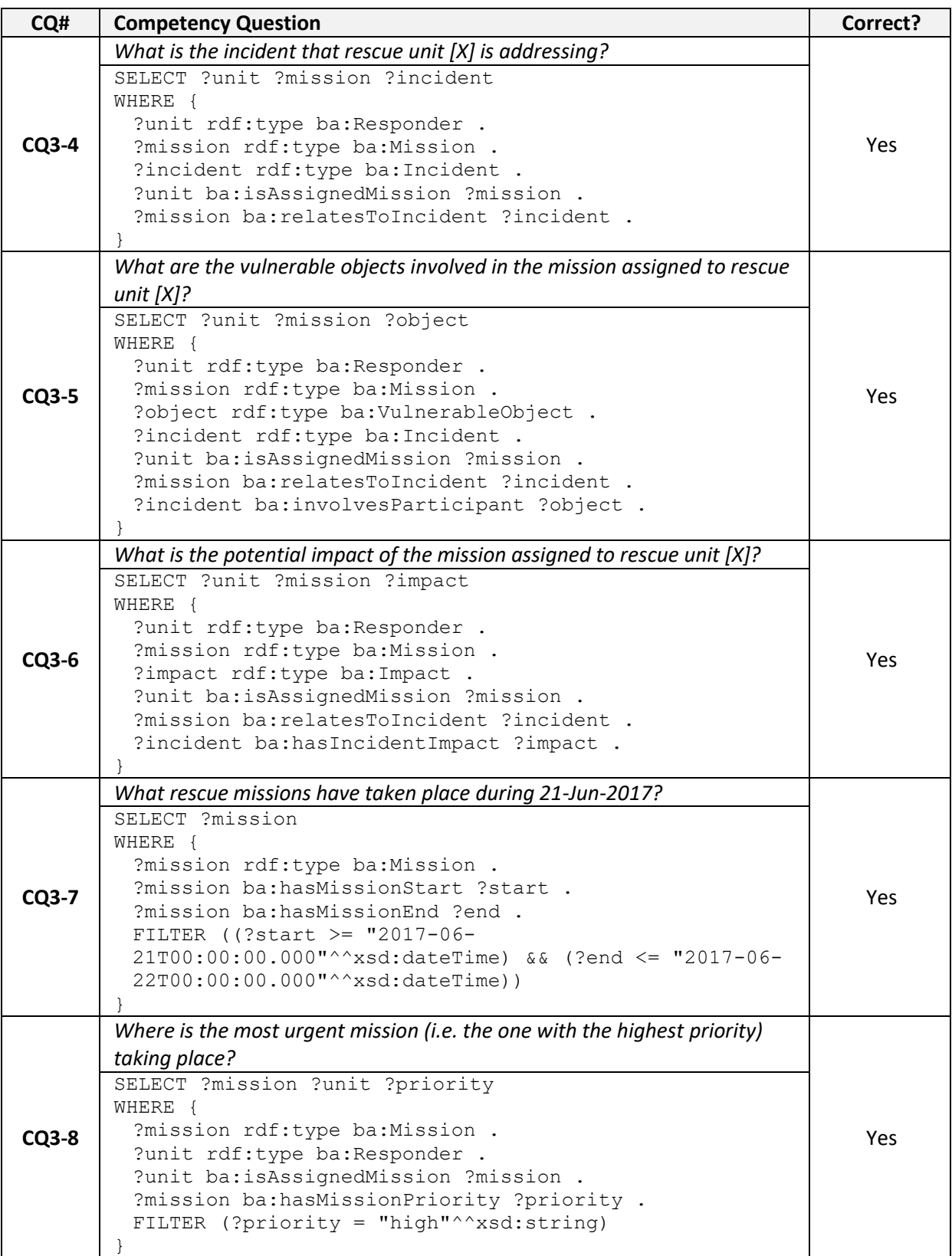

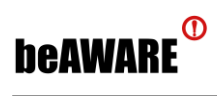

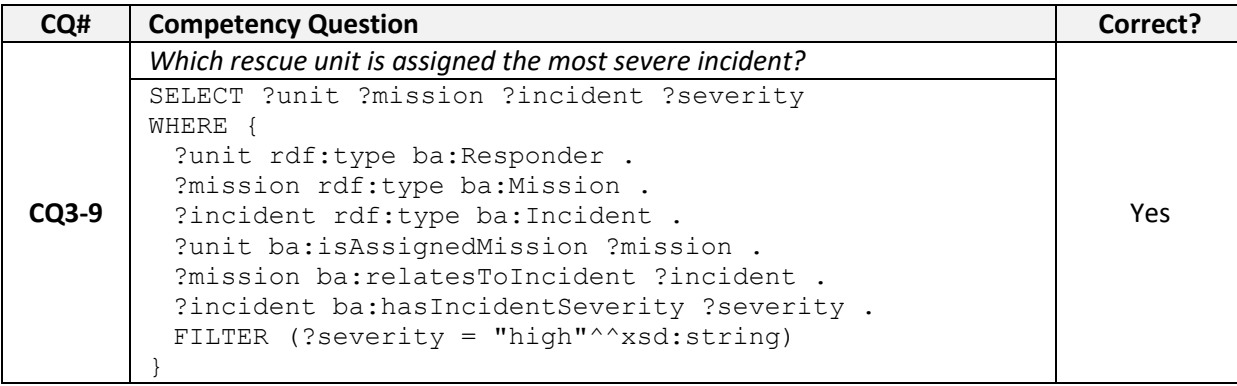